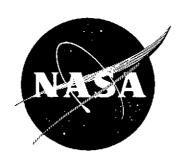

# SYSTEMATIC MONITORING AND EVALUATION OF M7 SCANNER PERFORMANCE AND DATA QUALITY

by

S. Stewart, D. Christenson, and L. Larsen Infrared and Optics Division

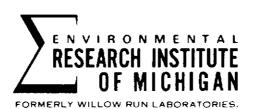

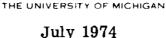

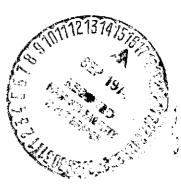

prepared for

NATIONAL AERONAUTICS AND SPACE ADMINISTRATION

Johnson Space Center, Houston, Texas 77059

Earth Observations Division

Contract No. NAS 9-9784, Task II

(NASA-CR-140198) SYSTEMATIC MONITORING AND EVALUATION OF M7 SCANNER PERFORMANCE AND DATA QUALITY Technical Report, 1 Feb. - 31 (Environmental Research Inst. of Michigan) 174 p HC \$11.75 CSCL 14B N74 - 31926

Unclas G3/14 47885

#### NOTICES

Sponsorship. The work reported herein was conducted by the Environmental Research Institute of Michigan for the National Aeronautics and Space Administration, Johnson Space Center, Houston, Texas 77058 under Contract NAS 9-9784, Task II. Dr. Andrew Potter/TF3 is Technical Monitor. Contracts and grants to the Institute for the support of sponsored research are administered through the Office of Contracts Administration.

. <u>Disclaimers</u>. This report was prepared as an account of Government-sponsored work. Neither the United States, nor the National Aeronautics and Space Administration (NASA), nor any person acting on behalf of NASA:

- (A) Makes any warranty or representation, expressed or implied with respect to the accuracy, completeness, or usefulness of the information contained in this report, or that the use of any information, apparatus, method, or process disclosed in this report may not infringe privately owned rights; or
- (B) Assumes any liabilities with respect to the use of, or for damages resulting from the use of any information, apparatus, method, or process disclosed in this report.

As used above, "person acting on behalf of NASA" includes any employee or contractor of NASA, or employee of such contractor, to the extent that such employee or contractor of NASA or employee of such contractor prepares, disseminates, or provides access to any information pursuant to his employment or contract with NASA, or his employment with such contractor.

Availability Notice. Requests for copies of this report should be referred to:

National Aeronautics and Space Administration Scientific and Technical Information Facility P.O. Box 33 College Park, Maryland 20740

<u>Final Disposition</u>. After this document has served its purpose, it may be destroyed. Please do not return it to the Environmental Research Institute of Michigan.

| 190100-23-T                                                                                                    | 2. Government A                                                                                                    | ccession No.                                                                                                    | 3. Recipient's Cata                                                                                                    | log No.                                                                                                    |
|----------------------------------------------------------------------------------------------------|----------------------------------------------------------------------------------------------------|----------------------------------------------------------------------------------------------------|----------------------------------------------------------------------------------------------------|----------------------------------------------------------------------------------------------------|
| 4. Title and Subtitle                                                                                                    |                                                                                                    |                                                                                                    | 5. Report Date                                                                                                    |                                                                                                    |
| SYSTEMATIC MONITORI                                                                                                    | NG AND EVAL                                                                                                    | JIATION OF                                                                                                    | December 197                                                                                                    | 73                                                                                                    |
| M7 SCANNER PERFORM                                                                                                    | ANCE AND DA                                                                                                    | TA QUALITY                                                                                                    | 6. Performing Orga                                                                                                    | nization Code                                                                                                    |
| 7. Author(s) S. Stewart, D. Christenson                                                                                                    | n, and L. Lars                                                                                                    | en                                                                                                    | 8. Performing Orga<br>ERIM 190100-                                                                                                    |                                                                                                    |
| 9. Performing Organization Name and                                                                                                    | Address                                                                                                    | -                                                                                                    | 10. Work Unit No.                                                                                                    |                                                                                                    |
| Environmental Research 1                                                                                                    |                                                                                                    | chigan                                                                                                    | Task II                                                                                                    |                                                                                                    |
| Infrared and Optics Divisi                                                                                                    | ion                                                                                                    |                                                                                                    | 11. Contract or Gra                                                                                                    | nt No.                                                                                                    |
| P.O. Box 618                                                                                                    |                                                                                                    |                                                                                                    | NAS 9-9784                                                                                                    |                                                                                                    |
| Ann Arbor, Michigan 481                                                                                                    | 07                                                                                                    |                                                                                                    | 13. Type of Report a                                                                                                    | and Period Covered                                                                                                    |
| 12. Sponsoring Agency Name and Addr                                                                                                    |                                                                                                    |                                                                                                    | Technical Rep                                                                                                    | ort                                                                                                    |
| National Aeronautics and                                                                                                    | Space Adminis                                                                                                    | tration                                                                                                    | 1 February th                                                                                                    |                                                                                                    |
| Johnson Space Center                                                                                                    |                                                                                                    |                                                                                                    | 31 October                                                                                                    |                                                                                                    |
| Earth Observations Divisi                                                                                                    | on                                                                                                    | r                                                                                                    | 14. Sponsoring Agen                                                                                                    | icy Code                                                                                                    |
| Houston, Texas 77058                                                                                                    |                                                                                                    |                                                                                                    |                                                                                                    |                                                                                                    |
| 15. Supplementary Notes                                                                                                    |                                                                                                    |                                                                                                    |                                                                                                    |                                                                                                    |
| Dr. Andrew Potter/TF3 is                                                                                                    | Technical Mo                                                                                                    | mitor for NASA                                                                                                    |                                                                                                    |                                                                                                    |
|                                                                                                    |                                                                                                    |                                                                                                    |                                                                                                    |                                                                                                    |
|                                                                                                    |                                                                                                    |                                                                                                    |                                                                                                    | j                                                                                                    |
| 16. Abstract                                                                                                    |                                                                                                    |                                                                                                    |                                                                                                    |                                                                                                    |
| This report presents the quired to maintain data quallichecks on specific system purished which use calibration data (mission have been developed past data quality are thus id cedures for systematic mon reflective region, calculation mission basis are compared of overall scanner performa are examined. In the therm in Temperature) are used to niques are developed using the determine if they are working of radiance calibration defined. | ity of the Micherformance challed "standard to assess curentified and at itoring of scanns of NEAL (Note theoretical and region, calcovaluate scandard properly. If | nigan M7 Multispharacteristics. Indication runs) reent data quality tempts made to a quality foise Equivalent tape-recorder al/noise charactulations of NEA ner performance and ambient temp rinally, overall i | pectral scanner Data processing gathered routing y. Significant of discover their are discussed Change in Radi limits to provide eristics (from T (Noise Equive eafter each mis perature refere | by systematic g techniques nely every changes from causes. Pro In the solar iance) on a perde an estimate   µsec to days) alent Change ission. Techence plates to |
| 17. Key Words                                                                                                    |                                                                                                    | 18. Distribution State                                                                                                    | ement                                                                                                    |                                                                                                    |
| multispectral scanning                                                                                                    |                                                                                                    | Initial distrib                                                                                                    | oution is indicat                                                                                                    | ted at the end                                                                                                    |
| lamp calibration                                                                                                    |                                                                                                    | of this docum                                                                                                    |                                                                                                    |                                                                                                    |
| data quality evaluation                                                                                                    |                                                                                                    |                                                                                                    |                                                                                                    |                                                                                                    |
| data collection                                                                                                    |                                                                                                    |                                                                                                    |                                                                                                    |                                                                                                    |
|                                                                                                    |                                                                                                    |                                                                                                    |                                                                                                    | •                                                                                                    |
| 19. Security Classif. (of this report)                                                                                                    | 20. Security Clas                                                                                                    | sif. (of this page)                                                                                                    | 21. No. of Pages                                                                                                    | 22. Price                                                                                                    |
| UNCLASSIFIED                                                                                                    | UNCLASSIF                                                                                                    | ŒD                                                                                                    | 172                                                                                                    |                                                                                                    |

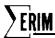

#### PREFACE

This report describes part of a comprehensive and continuing program of research concerned with advancing the state-of-the-art in remote sensing of the environment from aircraft and satellites. The research is being carried out for the National Aeronautics and Space Administration (NASA), Lyndon B. Johnson Space Center, Houston, Texas, by the Environmental Research Institute of Michigan (ERIM), formerly the Willow Run Laboratories of The University of Michigan. The basic objective of this multi-disciplinary program is to develop remote sensing as a practical tool to provide the planner and decision-maker with extensive information quickly and economically.

Timely information obtained by remote sensing can be important to such people as the farmer, the city planner, the conservationist, and others concerned with problems such as crop yield and disease, urban land studies and development, water pollution, and forest management. The scope of our program includes (1) extending the understanding of basic processes, (2) discovering new applications, developing advanced remote sensing systems, and improving automatic data processing to extract information in a useful form, and (3) assisting in data collection, processing, and analysis as well as in data verification via ground truth.

The research described herein was performed under NASA Contract NAS 9-9784, Task II, and covers the period from 1 February 1973 through 31 October 1973. Dr. Andrew Potter was Technical Monitor. The program was directed by R. R. Legault, Vice President of ERIM, J. D. Erickson, Principal Investigator and Head of the Information Systems and Analysis Department, and by R. F. Nalepka, Head of the Multispectral Analysis Section. The ERIM number for this report is 190100-23-T.

The authors wish to acknowledge their appreciation to Richard F. Nalepka for the many valuable suggestions he offered during this study and to Thomas J. Marshall for his contributions in the preparation of this report.

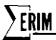

## CONTENTS

| 1. | Introduction and Summary                                                                                                    |
|----|----------------------------------------------------------------------------------------------------|
| 2. | M7 Scanner Noise Characteristics       9         2.1 Low Frequency (Long - Term Signal Stability)       9         2.1.1 Program CALIB.       9         2.1.2 Standardization Runs       12         2.1.3 Establishment of Procedure for Weekly                                                                                               |
|    | Monitoring         31           2.2 Intermediate Frequency (Several Hours)         31           2.2.1 Program DGNSTC.         31           2.2.2 Evaluation of Data Set         39           2.3 High Frequency (Minutes and Seconds)         46                                                                                             |
| 3. | Dark-Level Determination                                                                                                    |
| 4, | M7 Radiance Calibration       55         4.1 Radiance Calibration       55         4.2 Techniques for Lamp Pulse Measurement       55         4.2.1 Summary of Techniques       55         4.2.2 Experimental Determination of Width Constant       59         4.3 Program LAMRAD.       62         4.4 Summary of Calibration Data       65 |
| 5. | Monitoring of Thermal Data Quality705.1 Program THERML.705.2 Procedure for Checking Thermal Data Quality715.3 NEΔT735.4 High and Low Frequency Thermal Noise76                                                                                                    |
| 6. | Conclusions and Recommendations                                                                                                    |
| Αŗ | ppendix A: Program CALIB                                                                                                    |
| Αŗ | opendix B: Program DGNSTC                                                                                                    |
| Αŗ | ppendix C: Radiance Calibration                                                                                                    |
| Αŗ | ppendix D: Program LAMRAD                                                                                                    |
| Αŗ | opendix E: Program THERML,                                                                                                    |
| Re | eference                                                                                                    |
| Di | istribution List                                                                                                    |

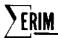

## FIGURES

| 1.   | Lamp-Pulse Voltage Versus Reselm Position                                                                                |
|------|----------------------------------------------------------------------------------------------------|
| 2.   | Reference-Lamp Response for Nine Months                                                                                  |
| 3.   | Computerized Reference-Lamp Response for Fifteen Months 16                                                               |
| 4.   | Scanner Voltage Output Versus Time                                                                                       |
| 5.   | Scanner Signals for Reselm Regions 50                                                                                    |
| 6.   | Relative Positions of Sync and Radiation Sources                                                                         |
| 7.   | Mean-Level Method of Pulse-Voltage Calculation                                                                           |
| 8.   | Determining Pulse-Width Constants $(K_{\overline{w}})$ 60                                                                |
| 9.   | Relative Spectral Response of Aged Lamps 67                                                                              |
| B.1. | Lamp-Pulse Voltage Versus Reselm Position, Simplified                                                                    |
|      | TABLES                                                                                                    |
| 1.   | Mission Numbers and Dates                                                                                                |
| 2.   | S-Channel Equivalents for Program CALIB                                                                                  |
| 3.   | Data Form for Program CALIB                                                                                              |
| 4.   | Directions for Completing Data Forms for Program CALIB 35                                                                |
| 5.   | Completed Sample Data Form                                                                                               |
| 6.   | Log of Eaton County, Michigan, Flightlines                                                                               |
| 7.   | Means and Standard Deviations of Dark Level and Lamp for Five Data Sets over Eaton County. $\lambda$ = 0.41-0.48 $\mu$ m |
| 8.   | Means and Standard Deviations of Dark Level and Lamp for Five Data Sets over Eaton County. $\lambda$ = 0.55-0.60 $\mu$ m |
| 9.   | Means and Standard Deviations of Dark Level and Lamp for Five Data Sets over Eaton County. $\lambda = 2.0-2.6~\mu m$     |
| 10.  | Dark Level Means and Standard Deviations for One Segment of Data over Eaton County                                       |
| 11.  | Summary of Dark Level Average Values for Different Spatial and Spectral Regions in a Single Scan Period                  |
| 12.  | Summary of Dark Level Average Values for Different Spatial and Spectral Regions Averaged over 100 Scanlines              |
| 13.  | Dates of Spectral Radiance Calibration                                                                                   |
| 14.  | Width Constants for a Single Radiance Calibration 61                                                                     |
| 15.  | Width Constants for Several Radiance Calibrations                                                                        |
| 16.  | Summary of Radiance Calibration Information for Channel C10 66                                                           |
| 17.  | Relative Spectral Response Factor                                                                                        |
| 18.  | Calculated Plate Temperature Compared to Measured Plate Temperature                                                      |
| 19.  | Summary of NEAT Values over Time                                                                                         |

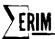

## SYSTEMATIC MONITORING AND EVALUATION OF M7 SCANNER PERFORMANCE AND DATA QUALITY

#### 1 INTRODUCTION AND SUMMARY

#### 1.1 INTRODUCTION

The purpose of this study is to establish and monitor the performance of the multispectral scanner operated by ERIM as an aid in the processing of data gathered as part of NASA's Earth Resources Program. Our goal is not simply to perform radiance calibrations and provide quantitative measurements by which users can extract radiance information. Rather, it is to investigate the temporal variations and overall uncertainties in scanner performance characteristics in order to meet data processing and interpretation requirements. Those areas potentially most helpful in improving data processing capabilities are emphasized. Efforts are also being made to improve radiance calibration techniques (including more efficient data reduction).

#### 1.2 SUMMARY

Many users of remote sensing data gathered by the M7 scanner system are interested in extending spectral classification and mapping capabilities from one flightline to another, even when such lines are flown days apart. Such a capability obviously offers tremendous savings in manpower (including ground truthing teams) as well as in data processing time. In most cases, however, attempts to recognize objects in one flightline using signatures and decision rules generated from another line (even with flightlines only several minutes apart) have been characterized by significant decreases in the percentages of objects correctly classified.

From the viewpoint of the data processor, it would be very helpful to know the magnitude of the scanner-associated signal variations one might expect during the course of a three- or four-hour mission. Information on longer-term signal variations covering three or four months would also be helpful. By knowing all the kinds of signal variations and their characteristics to be encountered over long periods of time—including scanner, atmospheric, and seasonal changes—the processor has a better chance of extending object classification capabilities from one flightline to another.

Toward answering the question of short- and long-term scanner signal variations, one of the approaches we used was to analyze the so-called "standardization" tests conducted periodically in the course of normal data collection over the past year and one-half. These tests were devised originally to indicate changes in system response. Forty tests, covering the periods 5 May 1972 to 25 January 1973 and 22 June to 12 August 1973, were analyzed with a program

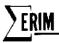

called <u>CALIB</u>, which was written expressly for the purpose of calculating a set of statistics concerning the solar reflective reference sources of the M7 scanner. General characteristics of the M7 scanner are documented in [1]. Some of these statistics, plotted by the computer as graphs of mean signal voltage versus test date, showed that under normal circumstances, standard deviations of the mean lamp signal amounting to not more than 10% could be expected over several months and that in most cases the figure was less than 5%. A few instances of much larger changes were noted but these were under unusual circumstances, as we will discuss later.

Since these standardization tests are planned to serve as continuing indicators of scanner performance, a system for rapid, computerized data reduction was designed. Once implemented, this system will enable one-day retrieval of desired data on the performance characteristics as determined in the standardization tests.

Also completed during this study were three other programs designed to help determine the impact of scanner signal variation and calibration on data processing. One of these programs, THERML., provides a set of statistics on thermal reference sources as a function of time—much as the program CALIB. does in the solar reflective. NEATs\* for the hot, cold, and ambient reference plates were calculated and compared as a function of time to qualitatively assess thermal data performance. In addition, a new technique for evaluating the accuracy of temperature calibration was perfected using THERML.output. Also, we made a quantitative analysis of the frequency content of the thermal channel by using the output of another program called DGNSTC. The results of this study indicated that a line-by-line dynamic temperature calibration was necessary to minimize errors resulting from noise. DGNSTC was also used to determine the darkest region in the scanner's field-of-view and thus permit uniform baseline corrections for all processors of M7 data.

The last program, called LAMRAD., was written to automatically calculate M7 scanner radiance calibration constants for each spectral channel. New methods employed in this subroutine greatly improved the signal-to-noise ratio of the scanner signals as compared to old techniques. NEALs\* (radiance) were also calculated by LAMRAD.

<sup>\*</sup>Noise Equivalent Temperature Difference, defined later in Section 5.3.

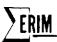

## 2 M7 SCANNER NOISE CHARACTERISTICS (SOLAR REFLECTIVE REGION)

Noise figures for the M7 multispectral scanner (and, for that matter, any scanner) have much more value than just indicating system performance. It is true that noise level monitoring does help indicate overall system performance; but to data processing personnel, noise figures—especially the frequency content of the noise—can provide enlightening information as to which noise in the data is of sensor origin, and which results from other physical phenomena. Such significant discrimination must be achieved if optimal use is to be made of remotely sensed data. It is questionable at this stage in technique development, especially in data collected over agricultural areas, as to whether some of the signal variation problems encountered stem primarily from the scanner or from changes in the scene. In all probability, it is some combination of the two. The remainder of this section is aimed at classifying the different types of noise to be expected from the scanner. The noise is evaluated over different time intervals to help the data processor analyze specific problem areas, such as apparent effects during one scanline (high frequency noise) and during signature extensions (low frequency noise).

## 2.1 LOW FREQUENCY (LONG-TERM SIGNAL STABILITY)

Low frequency noise, as analyzed in this section, means signal variations in the M7 over a period on the order of days and weeks. During this length of time (days to even months), some changes in the optics, reference lamp spectral characteristics, and detector response are to be expected. Our main concern in observing such signal variations was to determine the frequency and amplitude of the changes as an indicator of system performance. Of secondary interest was the possibility that signature extension of data from one flight to the next several weeks later may be attempted in the near future.

## 2.1.1 PROGRAM CALIB.

The purpose of program CALIB. is to permit quick data handling and analysis of the standardization test performed routinely on most data-collection missions (see next section). This program calculates the following set of statistics:

- (a) mean and standard deviation of the dark level (in absolute volts)
- (b) mean and standard deviation of the lamp pulse level (in volts relative to dark level)
- (c) mean and standard deviation of the middle reselm level in the lamp pulse (in volts relative to dark level)
- (d) mean and standard deviation of the position of the lamp pulse (average of 50% points in dark-level-corrected lamp pulses)

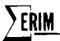

(e) mean and standard deviation of the <u>integral</u> of the solar reference pulse (in volt-reselms relative to the dark level).

All voltages will have been initially adjusted to correct for any gain changes. A table of all five sets of statistics is printed out, as well as a plot of the mean voltage and standard deviation of (a), (b), and (c) above versus standardization run number. Since these standardization runs occur days or weeks apart, the plots effectively indicate the scanner response versus time relationship. One of the desirable features of this plot routine is the capability of storing previously calculated standardization data on a special tape data base for updating as new data are gathered. Hence, whenever CALIB. is run on a standardization data set (or sets), output from that last set (or sets) is plotted along with all previously acquired data. An updated history of scanner response over any desired length of time is available for immediate analysis—subject, of course, to keeping the standardization tests current. A procedure for achieving rapid data reduction and thus fast turn-around time for these tests is discussed later.

Other innovative features of the CALIB. program include new methods to calculate lamp and sky reference values.\* A common method in the past was to obtain a histogram of the lamp pulse over all the scanlines in the data set. The reselm corresponding to the peak lamp voltage from the histogram was then chosen as the point on the pulse to use on all channels. Unfortunately, when skewing errors are present, a single reselm cannot describe the position of the pulse peak on all channels simultaneously. Also, if tape jitter is present, the position of the lamp peak will shift from line to line by nearly the amount of the jitter. For jitter of more than 1 or 2 reselms, a single reselm will not describe exactly the peak lamp voltage. One of the techniques being used in this program to determine the lamp pulse voltage level is given below (also see Fig. 1):

- (a) first, the maximum (MAX) magnitude of the lamp signal is found (this may, unfortunately, include noise spikes)
- (b) next, the reselms closest to MAX/2 are found (points X and Y defining the 50% points)
- (c) then, the middle reselm  $\frac{X+Y}{2}$  is calculated
- (d) bounds on the area of the lamp plateau used for the level determination are then set on either side of  $\frac{X+Y}{2}$ ; any odd number of reselms (called TOP) can be used; the plateau bounds are  $\pm (TOP-1)/2$ ; TOP must be an odd number to permit symmetric bounds.

For purposes of our test, TOP was set at 5 reselms (although any reasonable width could have been used). The default case was also set at 5 reselms.

<sup>\*</sup>A typical scanline is depicted in Section 3.

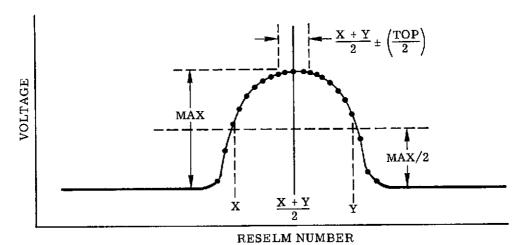

(Distorted to Illustrate Technique)

FIGURE 1. LAMP-PULSE VOLTAGE VERSUS RESELM POSITION

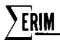

An advantage of the technique outlined above is that it is independent of any lamp jitter present in the data. Also, it can reveal the amount of jitter present by calculating the standard deviation of the middle lamp reselm (X + Y)/2 position. There are several disadvantages, however. It is subject to possible error resulting from large noise spikes in the flat area of the pulse. Calculations of the 50% points, if based on a noise spike maximum, would be wrong. Moreover, only a few data points per line (typically five) are available for statistical calculations. Hence the standard deviation is larger than need be. In addition, both of these disadvantages are compounded with the present scheme for determining lamp voltage levels. Such problems may be overcome, however, by means of a new technique using integration; it is outlined below for the sky reference, and will be analyzed in more depth in the section on program LAMRAD. The advantage of integrating is that many more points per line are available for statistical averaging. This greatly improves signal-to-noise, and noise spikes do not cause the problems they do in the present system.

The integration technique mentioned above was initiated primarily because of the geometrical constraints imposed on the present sky reference. The pulse shape from the scanner is triangular instead of nearly square—as the lamp pulse is. Hence, the maximum value of the signal is defined by at most one or two points; this makes it almost impossible to obtain an accurate measurement. With integration, the value of each and every dark-level-corrected reselm making up the pulse is summed. The resulting sum is a number proportional to the maximum or peak value (since the width of the pulse is fixed by the geometry of the sensor). Actually, a number close to the real maximum value can be obtained simply by dividing the integrated value by the half-width (or some other representative width).

In practice, the region integrated is much larger than the pulse itself. This allows for pulse movements by reason of tape or scanner jitter. Since all the values are dark-level corrected, any reselms falling outside the pulse but inside the integration region will contribute nothing to the integral. Note that tape and scanner jitter do affect the integral approach since tape speed variations cause some fluctuations in pulse width. However, the magnitude of error from jitter is considerably smaller than those errors associated with current methods of determining lamp pulse voltages. A complete, detailed description of the program CALIB (including a program listing) may be found in Appendix A.

## 2.1.2 STANDARDIZATION RUNS

During the time of this study, 40 standardization data sets, covering three distinct periods from 5 May 1972 to 25 January 1973, and a fourth from 22 June to 12 August 1973 were digitized and the data analyzed by the program CALIB. No data were digitized from 26 January through 21 June because of limited time and funds.

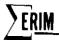

These standardization data sets were digitized so we would have a basis for comparing scanner response from one mission to the next. To achieve this, we adopted a standardized procedure for recording reference lamp voltage approximately once every mission. The procedure uses a fixed lamp current setting and fixed amplifier gains. Assuming no amplifier gain changes and no spectral or irradiance changes in the reference lamp (reasonable assumptions over several months), a shift in lamp voltage must indicate a change in overall system response. These changes, then, are basically the quantities being analyzed by the program CALIB.

As it turned out, fixed amplifier gains were not maintained over the time periods of interest. Changes in some system components required that different gains be used. For this reason, the gains were compensated for by CALIB. Shown in Fig. 2 are plots of lamp response versus time for each spectral channel available (except thermal) covering only the first three time periods mentioned above. The computer plots shown in Figs. 3(a - n) give a more detailed look at response for each channel. The overall time frame spanned in these detailed plots includes these three time periods plus a fourth which covers the most recent months of scanner operation. It should be noted that these response values are plotted against mission number. The date of each mission is indicated in Table 1. As mentioned, the data covers four main periods of scanner operation.

The first period covers the months of May and June 1972 which were bracketed between major scanner maintenance during the winter and performance tests the following July. As can be seen from the plots, absolute system response does vary somewhat during this period, although the standard deviation of the mean response goes from a maximum of 10% in channel C10 (0.46-0.49  $\mu$ m) to only 3% in C6 (0.55-0.60  $\mu$ m). It should be noted, however, that even though the overall response may have varied as much as 10% over a two-month interval, the variations observed over one-day intervals (by two missions flown on the same day or, at most, on the next day) showed variations typically on the order of 2% or less. Hence, evidence from past data indicates a high degree of short-term (and here we mean one day or less) stability.

Note from Fig. 2 that <u>some</u> degree of <u>total</u> spectral response shifts is indicated by the graph. For instance, all channels except C10 show a decrease in response between 4 May 1972 and 5 May 1972; likewise, a decrease between 11 May and 12 May 1972 is noted for most of the channels. It is obvious, however, that not all channels change in the same direction all the time. A major exception is channel C8, which had a PM tube replaced midway during this period—the change there is obvious.

The second period covered by this data set occurs during the months of July and August, 1973, at a time when the scanner was undergoing a series of bench performance checks. We discovered in these checks that the lamp housing containing the secondary radiance standard

FIGURE 2. REFERENCE-LAMP RESPONSE FOR NINE MONTHS (Continued)

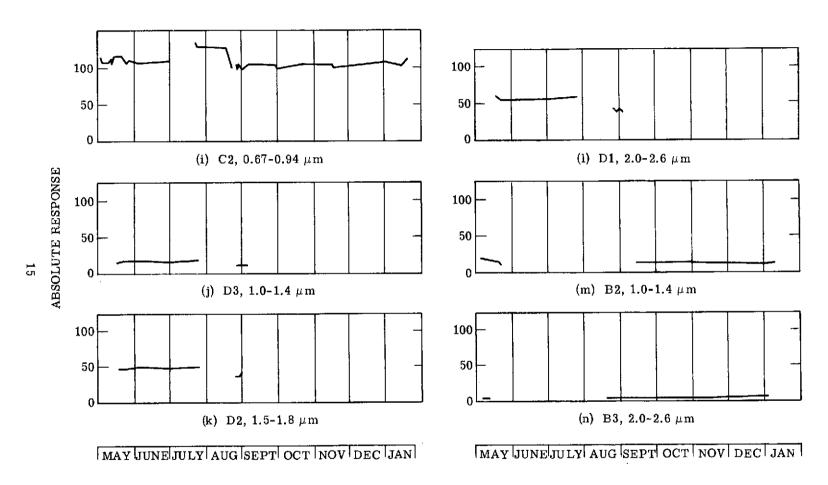

FIGURE 2. REFERENCE-LAMP RESPONSE FOR NINE MONTHS (Concluded)

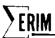

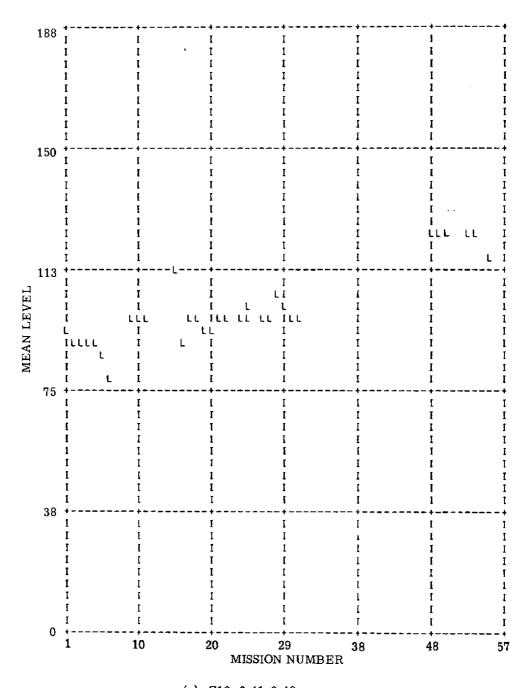

(a) C12, 0.41-0.48  $\mu m$ 

FIGURE 3. COMPUTERIZED REFERENCE-LAMP RESPONSE FOR FIFTEEN MONTHS (Continued)

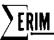

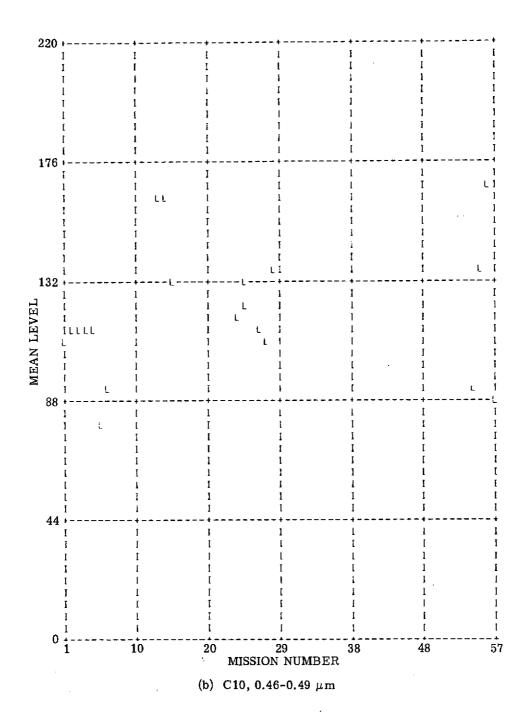

FIGURE 3. COMPUTERIZED REFERENCE-LAMP RESPONSE FOR FIFTEEN MONTHS (Continued)

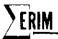

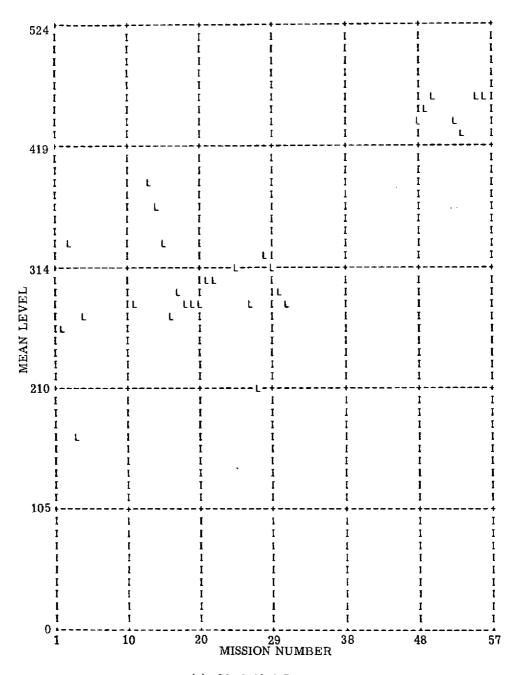

(c) C9, 0.48-0.52  $\mu$ m

FIGURE 3. COMPUTERIZED REFERENCE-LAMP RESPONSE FOR FIFTEEN MONTHS (Continued)

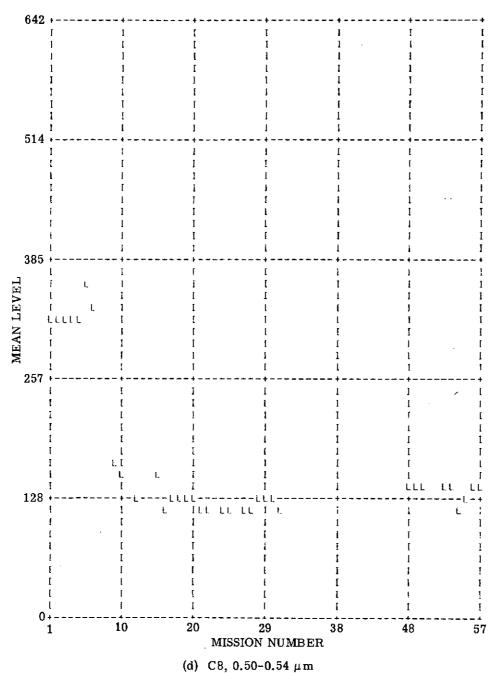

, ,

FIGURE 3. COMPUTERIZED REFERENCE-LAMP RESPONSE FOR FIFTEEN MONTHS (Continued)

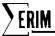

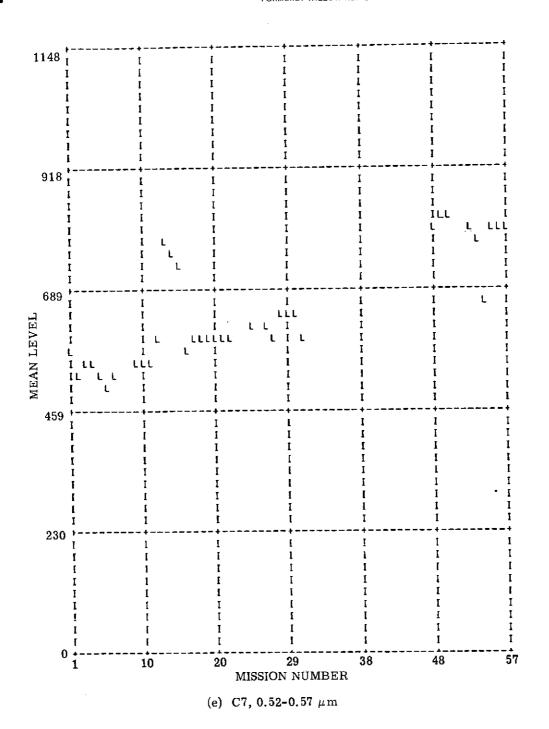

FIGURE 3. COMPUTERIZED REFERENCE-LAMP RESPONSE FOR FIFTEEN MONTHS (Continued)

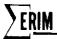

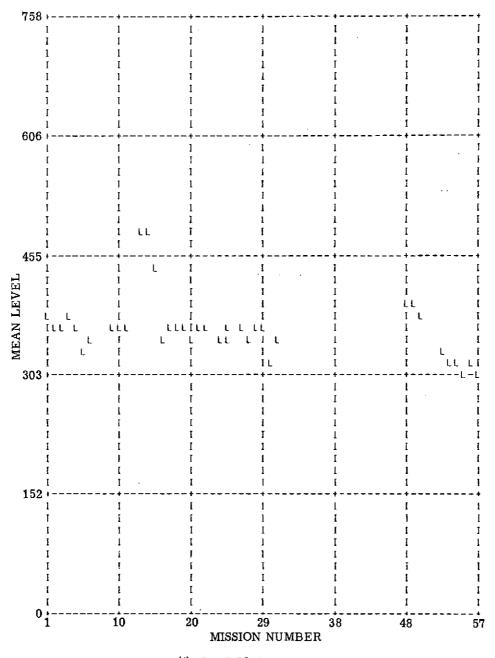

(f) C6, 0.55-0.60  $\mu$  m

FIGURE 3. COMPUTERIZED REFERENCE-LAMP RESPONSE FOR FIFTEEN MONTHS (Continued)

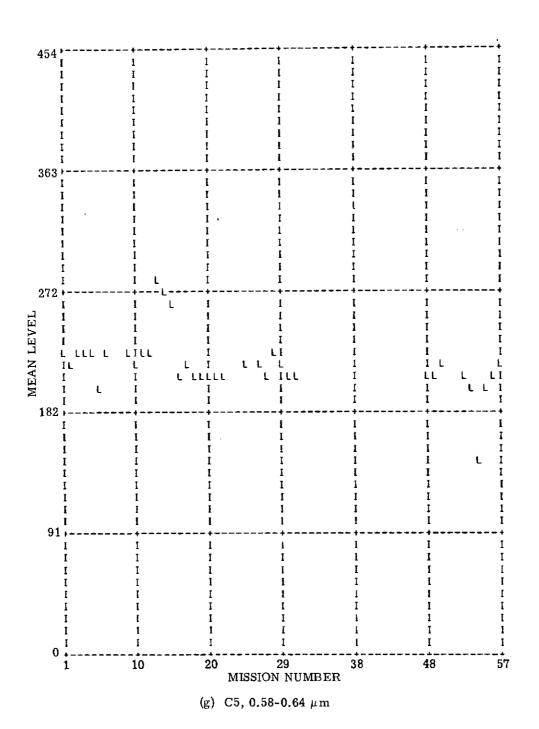

FIGURE 3. COMPUTERIZED REFERENCE-LAMP RESPONSE FOR FIFTEEN MONTHS (Continued)

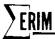

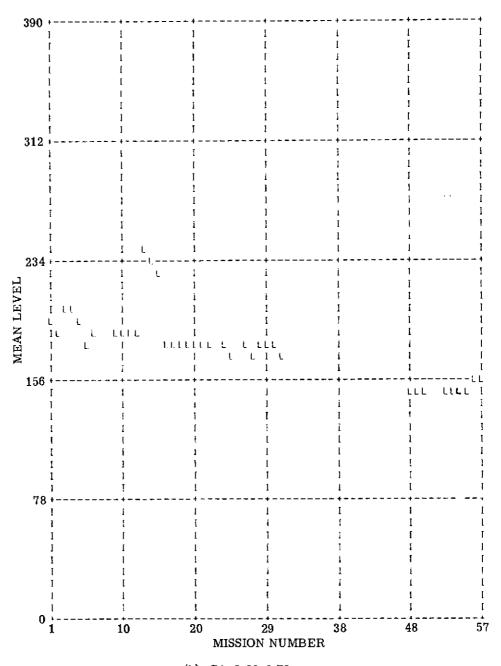

(h) C4, 0.62-0.70  $\mu\,\mathrm{m}$ 

FIGURE 3. COMPUTERIZED REFERENCE-LAMP RESPONSE FOR FIFTEEN MONTHS (Continued)

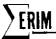

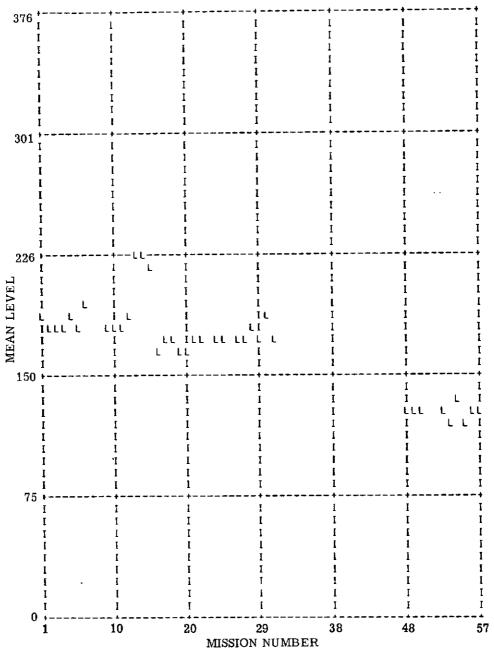

(i) C2, 0.67-0.94  $\mu m$ 

FIGURE 3. COMPUTERIZED REFERENCE-LAMP RESPONSE FOR FIFTEEN MONTHS (Continued)

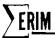

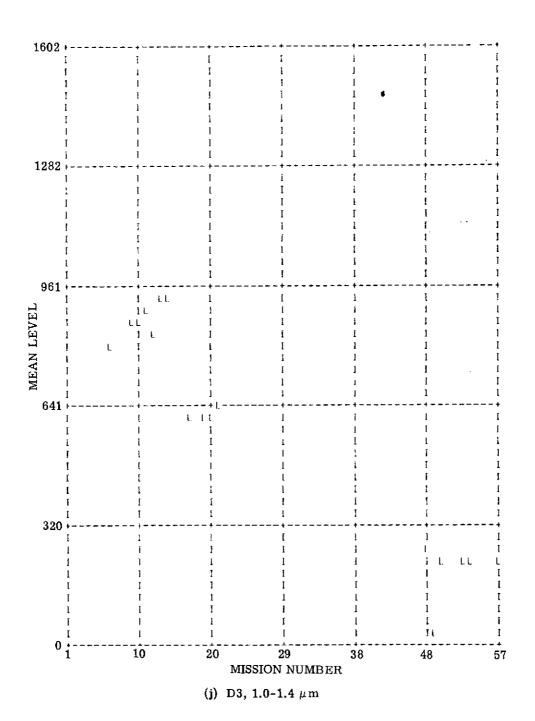

FIGURE 3. COMPUTERIZED REFERENCE-LAMP RESPONSE FOR FIFTEEN MONTHS (Continued)

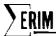

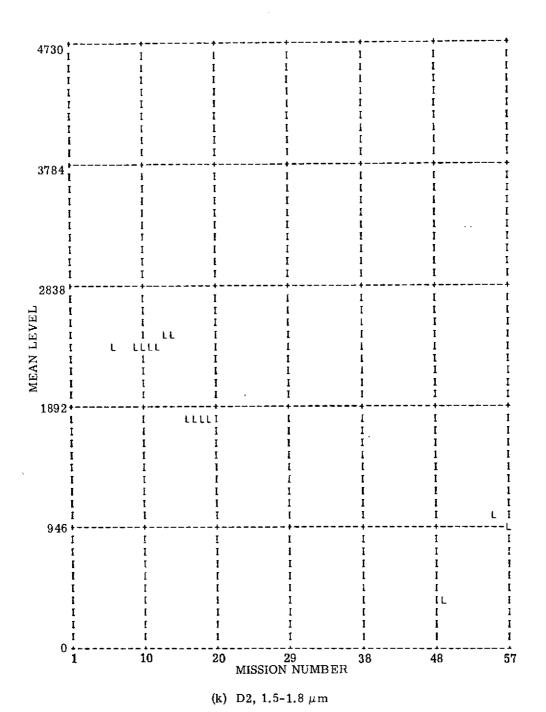

FIGURE 3. COMPUTERIZED REFERENCE-LAMP RESPONSE FOR FIFTEEN MONTHS (Continued)

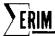

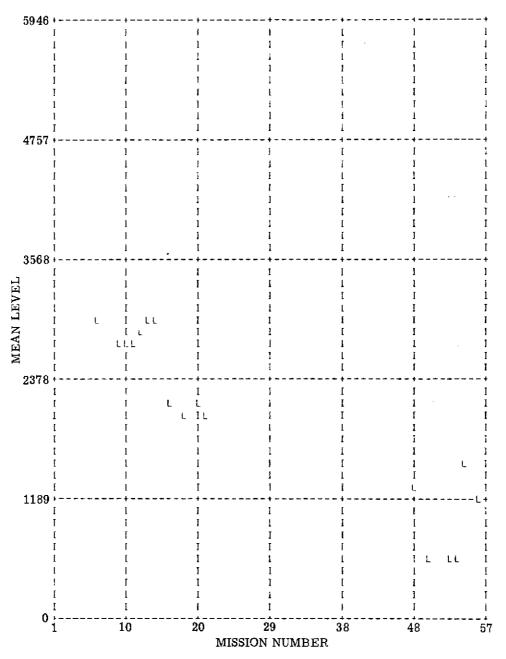

(1) D1, 2.0-2.6  $\mu$ m

FIGURE 3. COMPUTERIZED REFERENCE-LAMP RESPONSE FOR FIFTEEN MONTHS (Continued)

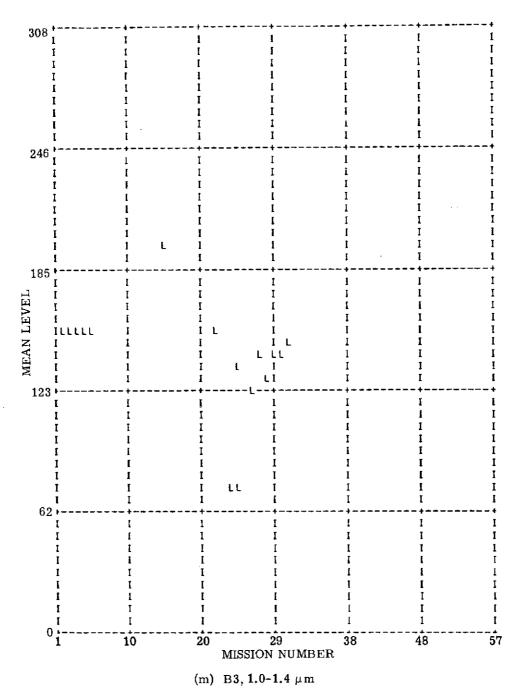

FIGURE 3. COMPUTERIZED REFERENCE-LAMP RESPONSE FOR FIFTEEN MONTHS (Continued)

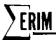

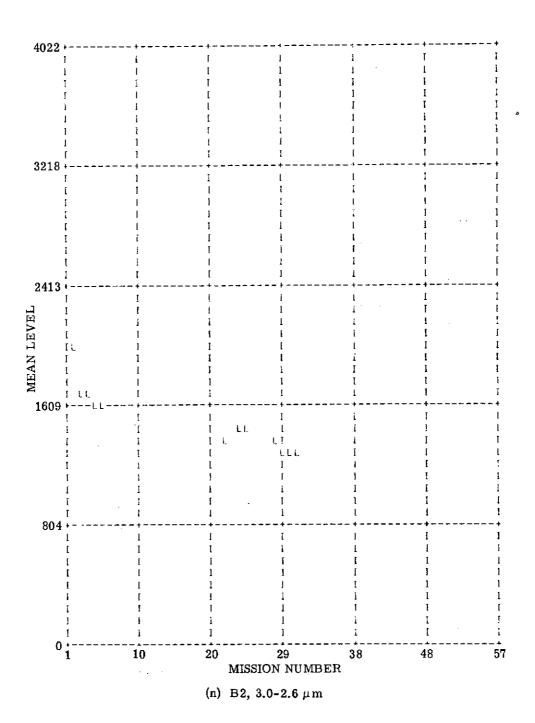

FIGURE 3. COMPUTERIZED REFERENCE-LAMP RESPONSE FOR FIFTEEN MONTHS (Concluded)

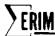

TABLE 1. MISSION NUMBERS AND DATES

| Mission<br>Number | Date          | Mission<br>Number | <br>Date        |
|-------------------|---------------|-------------------|-----------------|
| 1                 | 4 May 72      | 21                | 5 September 72  |
| 2                 | 5 May 72      | 22                | 14 September 72 |
| 3                 | 11 May 72     | 23                | 30 September 72 |
| 4                 | 11 May 72     | 24                | 1 October 72    |
| 5                 | 12 May 72     | 25                | 17 October 72   |
| 6                 | 12 May 72     | 26                | 16 November 72  |
| 7                 | 19 May 72     | 27                | 17 November 72  |
| 8                 | not available | 28                | 2 January 73    |
| 9                 | 25 May 72     | 29                | 10 January 73   |
| 10                | 25 May 72     | 30                | 12 January 73   |
| 11                | 5 June 72     | 31                | 25 January 73   |
| 12                | 6 June 72     | 48                | 22 June 73      |
| 13                | 23 July 72    | 49                | 25 June 73      |
| 14                | 24 July 72    | 50                | 3 July 73       |
| 15                | 18 August 72  | 51                | 5 July 73       |
| 16                | 25 August 72  | 52                | 6 July 73       |
| 17                | 28 August 72  | 53                | 7 July 73       |
| 18                | 29 August 72  | 54                | 4 August 73     |
| 19                | 29 August 72  | 55                | 5 August 73     |
| 20                | 30 August 72  | 56                | 10 August 73    |
|                   |               | 57                | 12 August 73    |
|                   |               |                   |                 |

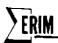

(quartz-iodine lamp) was subject to jarring and subsequent movement during scanner installation. This fact is obvious from the graphs; not only does the magnitude of signal change, but also the changes in overall system response correlate almost 100% between channels.

An effort was then made to prevent the lamp housing from being again inadvertently jarred. Subsequently, we decreased both the frequency of scanner installation and removal. This brings us into a third period covering the months of September 1972 through January 1973. Here the overall variation in system response is better than that observed in May and June, and the high correlation in changes between channels is evident. It is apparent from this signal correlation that the variations noted are primarily due to response changes such as dust collecting on the scanner mirror or secondary mirrors and lens. This also explains why the short-time response (one day or less) is usually much more stable than the long-time response.

Because a lack of time prevented processing all the data, a period of five months was skipped to permit the data from the most recent mission to be compared to data acquired earlier. During April 1973 the lamp housing was modified substantially to permit better viewing by the scanner mirror; also, a 45-watt bulb was installed in place of the original 100-watt bulb. Because of the spectral differences in the smaller lamp, some change in absolute magnitude of the signals is to be expected. In general, the variations in lamp voltages are similar to those observed with the 100-watt bulb. Except for channel C10 which, for some unknown reason, indicated excessive variation, scanner signals over a two-month span were stable to within an average of 10%. Day-to-day stability tends to be typically better than 2%.

#### 2.1.3 ESTABLISHMENT OF PROCEDURE FOR WEEKLY MONITORING

To facilitate a quick computer turn-around of this CALIB, output for the standardization tests, a system was initiated for analog-to-digital conversion of the data and operation of the CALIB, program on the data. CALIB, channel equivalents appear in Table 2. The idea was to minimize the time and cost of constructing the stability history of the M7 scanner. Forms were designed which, when properly filled out, will allow for complete data reduction. Table 3 represents the two forms that, when filled in, will permit complete automatic data processing by the program CALIB. Since the standardization tapes are digitized in a set procedure, no operator intuition is required. Directions for filling out the forms are detailed in Table 4. A sample form, filled out with comments explaining what was done, is shown in Table 5.

## 2.2 INTERMEDIATE FREQUENCY SCANNER SIGNAL NOISE (MINUTES TO HOURS)

#### 2.2.1 PROGRAM DGNSTC.

The purpose of this program is to perform a more detailed analysis of possible noise problems with the M7 scanner system—specifically, higher frequency problems. To facilitate this,

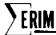

TABLE 2. S-CHANNEL EQUIVALENTS FOR PROGRAM CALIB.

| Δλ *<br>(μm)_ | Detector<br>Notation | S-Channel (for "CALIB.") |
|---------------|----------------------|--------------------------|
| 0.41 - 0.48   | C12                  | 16                       |
| 0.46 - 0.49   | C10                  | 15                       |
| 0.48 - 0.52   | C9                   | 14                       |
| 0.50 - 0.54   | C8                   | 13                       |
| 0.52 - 0.57   | C7                   | 12                       |
| 0.55 - 0.60   | C6                   | 11                       |
| 0.58 - 0.64   | C5                   | 10                       |
| 0.62 - 0.70   | C4                   | 9                        |
| 0.67 - 0.94   | C2                   | 8                        |
| 1.0 - 1.4     | D3                   | 7                        |
| 1.5 - 1.8     | D2                   | 6                        |
| 2.0 - 2.6     | D1                   | 5                        |
| 1.0 - 1.4     | В3                   | 4                        |
| 2.0 - 2.6     | B2                   | 3                        |
| 0.33 - 0.38   | E1                   | 2                        |
| 0.71 - 0.73   | F1                   | 1                        |
|               |                      |                          |

<sup>\*</sup>Note: These wavelengths are currently valid for the given detector notation. In general, however, care must be taken in associating a particular band with a detector notation.

| 1 | ľ  | n  |   | ľ |
|---|----|----|---|---|
| ı | L. | о. | ٧ | ŀ |

## FORTRAN Coding Form

GX28-7327-6 U/M 050\*\* Printed in U.S.A.

| PRCKSRAM   | •    | PUNCHING     | GRAPHIC |  | ľ |  |  | PAGE OF             |
|------------|------|--------------|---------|--|---|--|--|---------------------|
| PROGRAMMER | DATE | INSTRUCTIONS | PUNCH   |  |   |  |  | CARD ELECTRO NUMBER |

|     | MF N<br>LBER |     | CONT     |              |     |          |    | ,  |     |              |     |    |                  |            |    |        |    |          |     |            | _  | _   | _   |     | _   |        |     | _  |                                              |    |     | _ |        |    |      |          | \$TA |     |        |           | _        | _   | _          | .,  |          |      | _        |          |              |          |     |      | 7. 1 |    | *            |         |          | ,        |          |           |      |   | _          | /-       | _        |     |      | I         | _            | J. | SEQ       | <b>QUEN</b> | NCE    |    |         | _ |
|-----|--------------|-----|----------|--------------|-----|----------|----|----|-----|--------------|-----|----|------------------|------------|----|--------|----|----------|-----|------------|----|-----|-----|-----|-----|--------|-----|----|----------------------------------------------|----|-----|---|--------|----|------|----------|------|-----|--------|-----------|----------|-----|------------|-----|----------|------|----------|----------|--------------|----------|-----|------|------|----|--------------|---------|----------|----------|----------|-----------|------|---|------------|----------|----------|-----|------|-----------|--------------|----|-----------|-------------|--------|----|---------|---|
| MS  |              |     |          |              | s   |          |    |    | 7   | s            |     | X  |                  | •          | Ų  | 20     | _  |          |     | <u>نوي</u> |    |     |     | II. | 2)  | ×6     | 214 | E. | -3:                                          |    |     | Ĩ | 1      |    | 916  | <u> </u> | _    |     |        | ľ         | >1E      |     |            | 1   | 19       | Ĭ    |          | ľ        |              | 200      |     | 37() | 0//  | 77 | 1            |         |          |          |          |           |      |   |            | _        |          | -   | 13   |           |              | Þ  |           |             | •      |    |         | L |
| Ci  | 4            | N   | NI       | =            | 1   | 3        | į  | ا  | i   |              | A   | P  | ٤                | <b>=</b>   | \$ | ø.     | L  |          |     |            | _  |     |     | C   | 4   | M      | A   | X  | =                                            | L  | L   | 1 | 3      | (  |      |          |      | L   |        |           |          | L   | L          |     |          |      |          | 1        | L            |          |     |      |      |    | 1            |         | <u> </u> | <u> </u> | L        |           |      |   |            |          |          |     | L    | Ľ         |              |    |           |             | 乢      |    | _       | á |
| Z   |              |     | - 1      |              |     | П        |    | 1  | 1   | ,            | N   | 7  | $\mathbf{r}^{l}$ | ] ۽        | 1  | 1      |    | 1        | ۶,  | rľ         |    | εİ  | -√  |     | T   | 7      |     |    |                                              | N. | 5   |   | 9 =    | .[ | 1    |          | J.   |     | 1      |           |          | L   |            | ĺ   | l.       | L    | <u> </u> |          | l.           |          |     | Ц    | .1.  |    |              | ×       |          |          |          |           |      |   |            |          |          | l   | ŀ    | \         | 1            | 7  | ₹         | 4           | 3      | D  |         | 1 |
| F   |              |     |          |              | 1   | Ī        | Т  | 7  | T   | -            |     |    |                  | ٦          | 1  | T      | ij |          | I : |            |    |     |     | _   | Ī   | ٦      | ٦   | ,  |                                              |    | Ī   | T | Ī      | T  |      | Ī        | 1    | Γ   |        |           | ľ        | Ţ   |            |     | 1        | Γ    | Γ        |          | ľ            | 1        |     |      | 1    | Ī  | T            | 7       | T        |          | Τ        | Γ         |      | Ī |            | Γ        | Γ        | Ī   | Г    | Γ         | T            | Τ  | T,        | 1           | . 1    | П  | -       | 4 |
| C 9 |              |     |          |              |     | 1        | _  | d  | ,,  | ٦            |     | •  | i                | 7          | Ţ  | ,      | Ī  | Ï        | ì   | ì          | 1  | 1   | Ì   | ì   | Ť   | 7      | _   |    | 1                                            | İ  | İ   | Ť | Ť      | Ì  | Ť    | Ì        | T    | Ť   | Ť      | Ť         | İ        | T   | Ť          | T   | İ        | ĺ    | T        | İ        | T            | Ī        | П   | Ī    | Ī    | Ť  | Ī            | k       | ] -      | ¥        | T        | Ť         | Γ    | Γ | T          | Γ        |          | Ī   | Г    |           | 1            | T  | Ī         | Ţ           | T      | ī  |         |   |
| MF  |              |     |          |              |     | 4        |    | ٩  | İ   | <del>:</del> | ,   | u  | Δ                | יא         |    | 7      | ٦  | Ť        | +   | Ť,         | ,  | r i | ٦Ì, |     | ا و | N      | _   |    |                                              | T  | 4   | 4 | Ť      | t  | Ļ    | j        | t    | İ   | İ      | Ĺ         | Ħ        | T   | Ì          | T   | Ì        | T    | T        | -        | 1            | İ        |     |      | Ť    | Ť  | Ť            | ľ       | ۳        | Ī        | ۲        | t         | t    | İ | t          | t        | l        | t   | T    | T         | +            | Ť  | +         | 1           | ۲      |    |         | • |
| MF  |              |     |          |              |     | П        | H  | 7  |     | 7            |     |    | - 7              | N          |    | 7      | 1  | +        | 1   |            |    |     |     |     | _   | N      |     |    | <u>.                                    </u> | t  | ļ,  | 1 | Ť      | Ť  | Ť    | )        | t    | 5   |        | 10        | 7        | _   | <u> </u>   | j   |          |      |          | 1        | 1            | -        | _   |      | ٠,   | 0  | 1            | v       | Ť        | 41       | L        | J         |      | Ĺ | 1          | Ł        | #        | İ   | ţ.   | $\dagger$ | Ť            | Ť  | Ť         | Ť           | t      | Πİ | П       | • |
|     |              | 1 1 | - 1      | 1            |     | H        | Н  | ,  |     | 7            |     |    | _                | N          |    | +      | 1  | Ť        | ,   |            |    |     |     |     |     | М      |     |    | ┪                                            | t  |     | 1 | †      | †  | +    | t        |      |     |        | 2         |          |     |            |     |          |      |          |          |              |          |     |      |      |    | <b>1</b>     |         |          |          |          |           |      |   |            |          |          |     | t    | t         | $^{\dagger}$ | †  | +         | 7           | Н      | П  | П       | Ì |
| MF  |              |     |          |              |     | $\vdash$ | H  | +  |     |              |     |    |                  | N          |    | -      | ┪  | +        | ,   |            |    |     |     |     |     | N      |     |    | ۲                                            | ╁  |     | + | †      | t  | L    | 7        |      | 2   |        | عونا<br>إ | <u>,</u> | 1   | 1          | Ţ   | 1        | ۲    | 11       | 7        |              |          | ٦   | Н    | 1    |    | \$           | t       | Z        | 7.       | 7        | Ť         | ľ    |   | Ï          | +        | T        | Ϋ́  | ╁    | +         | +            | 十  | +         | 7           | $\Box$ | П  | $\neg$  | ŀ |
| 1 1 |              | 1   |          |              |     | <u> </u> | H  | ,  | - 1 | - 1          |     |    | - 1              |            |    | 7      | ┪  | -1       | 1   |            |    |     |     |     |     | N      |     |    | <u> </u>                                     | ┪  | -   |   | +      | †  | 7    | -        | t    | 6   | Ĺ      | 1         | <u>.</u> | Ľ   | Ţ          | †   | "        |      |          |          | r.           |          |     |      |      |    |              |         |          |          |          |           | t    | t | t          | 1        |          | ╁   | +-   | t         | +            | Ť  | †         | 4           | t      | H  | ı'      |   |
| MF  | 1            |     |          | 1            |     | -        | Ε. | ,  |     |              |     |    | _                | <b>M</b> i |    |        | ┥  | $^{+}$   | 1   |            |    |     |     |     |     | N      |     | Н  | <u> </u><br>                                 | ╁  | 17  |   | +      | +  | t    | 1        |      | 1   | 72<br> | r,        | 7        | 7   | <u>u</u> . | X.  | H        | -    | 4        | 7        | $\sim$       | ~        |     |      | ٠.   | 0, | +            | 1       | <u> </u> | -        | 7.4      | <u>/.</u> | t    | 1 | t          | +        | <u> </u> | 1   | t    | +         | ÷            | ÷  | t         | i           | ti     | H  |         | 1 |
| MI  | į.           | . 1 |          | 1            |     | -        | H  | 1  |     |              |     |    |                  | N          |    | 4      | ┥  | $\dashv$ | ,   |            |    |     |     |     |     | N<br>N |     | H  | ŀ                                            | t  |     |   | $^{+}$ | +  | t    | ÷        | t    | 1   | 1      | <u> </u>  | 1        | H   | <u> </u>   | 1   | <u> </u> | 1    | +        | t        | <del>:</del> | ÷        | ╁   | Н    | +    | 1  | +            | +       | ╁        | ╁        | ╁        | 1         | t    | t | +          | t        | H        | H   | ╁    | +         | ╁            | ÷  | $\dagger$ | +           | Ťή     | 님  | نے      | Ī |
| M 1 |              |     |          |              |     | _        | H  | 1  |     |              |     |    |                  |            |    | _      | ┩  | -        | ÷   |            |    |     |     |     |     |        |     | ⊢  | 1                                            | ╀  | وا  | ┱ | ÷      | +  | ł    | +        | +    | ÷   | ŀ      | ł         | H        | H   | ŀ          | ÷   | ╁        | 1    | ╁        | ╁.       | ╁            | -        | -   | -    | -+   | +  | +            | ╀       | +        | ╁        | +        | ÷         | ╁    | ╁ | +          | ╁        | ╁        | ╁   | ÷    | ╁         | ╁            | +  | +         | +           | H      | Н  | إــــــ | ŕ |
| Mi  |              |     |          |              |     | 1        | _  | ,  |     |              |     |    |                  | *          |    | -      | 4  | -        | ,   |            |    |     |     |     |     | N      |     | ⊢  | -                                            | ╀  | 1   |   | +      | -  | 4    | +        | +    | +   | ļ.,    | +         | -        | -   | Ļ          | ļ   | ╀        | 1    | ╀        | H        | ╀            | 1        | 1 : | Н    | +    | +  | +            | +       | +        | +        | +        | 1         | ╀    | 1 | +          | +        | 1        | -   | +    | +         | +            | +  | +         |             | H      | H  | لې      | į |
| MF  | - 1          |     |          | - 1          |     |          | Ц  | ,  |     |              |     |    |                  | N          |    | 4      | 4  | -        | 1   |            |    |     |     |     |     | M      |     |    | Ļ                                            | ŀ  | 4   | _ | +      | 1  | +    | ¥        | +    | +   | Ļ      | +         | H        | Ļ   | 1          | ļ   | -        | ļ.,  | +        | ┡        | ļ            | +-       | L   |      | -    | 4  | +            | -       | - -      | +        | +        | ╀         | +    | ╀ | +          | +        | -        | +   | +    | ╁         | +            | +  | +         | 4           | 4      | Н  |         |   |
| Mi  |              |     |          |              |     |          | Ш  | ,  |     |              |     |    |                  | N          |    | _      | 4  | 4        | 4   |            |    |     |     |     |     | N      |     |    | L                                            | L  | 1   | 4 | ļ      | 1  |      | 1        | 1    |     | -      | Ļ         |          | Ļ   | 1          | 1   | 1        | Ļ    | 4        | 1-       | Ļ            | ↓_       | ١   | L    | 4    | _  | ļ            | - -     | -∤-      | +        | ļ        | 1         | Ļ.   | Ļ | 1          | Ļ        | ļ        | -   | Ļ    | ╀         | +            | 4  | 4         | 4           | 4      | 닏  | Ш       | ŀ |
| MI  | X            | n   | K,       | ( =          | L   | Ш        | L  | ,  |     |              |     |    |                  | N          |    | $\Box$ | 4  | _        | 1   |            |    |     |     |     |     | N      |     | L  |                                              | Ļ  | ŀ   |   | 1      | _  | Ļ    | L        | 4    | ļ.  | Ļ      | Ļ         | Ļ        | ļ., | 1          | 1   | 1        |      | 1        | Ļ        | <u> </u>     | <u> </u> | -   |      |      | _  | _            | 4       | Ļ        | <u></u>  | <u> </u> | +         | 1    | Ļ | 1          | _        | <u>L</u> | Ļ   | Ļ    | +         | Ļ            | 4  | ᆜ         |             | $\mu$  | L  | ∟'      |   |
| MI  | X            | M   | 4        | <u>,  </u> = | Ŀ   |          | Ц  |    |     |              |     |    |                  | N          |    | Ц      | ╝  |          | _   |            |    |     |     |     |     | N      |     | L  |                                              | L  | ١   | 4 | 1      |    | /    | 1        | 1    | ļ., | 1      |           | Ļ        | L   | 1          | 1   | L        | L    | L        | <u> </u> | !            | <u> </u> | 1   |      | _    | 1  | -            | ┸       | 1        | Ļ        | Ļ        | Ļ         | 1    | Ļ | 1          | <u> </u> | ļ        | Ļ   | Ļ    | 1         | 1            | ļ  | 4         | 4           | Ľ      | !  | Ľ,      |   |
| MI  | ×            | m   | ų l      | <b>(</b> :   | L   |          |    | _  |     | S            | د   | H  | A                | <b>N</b>   | =  |        |    |          | 1   | 1          | A  | 1   | R   | 6   | ¥   | N      | £   | L  |                                              | L  | 1,  | 4 | ľ      | 1  | ļ    | _        | ┸    | L   |        |           |          | L   | Ţ          | 1   | L        | L    |          | ļ        | L            | L        | L   | L.   |      | 1  | 1            | $\perp$ | _        |          | 1        |           | 1    | L |            | 1        | <u> </u> | 1   | 1    | 1         | <u> </u>     | 4  | 1         | 1           | Ц      | L  | L       |   |
| F   | 2            | E   | =        |              | 1   | L        |    | 1  | N   | s            | A   | -  |                  | į          |    |        |    | -        | 1   | .1         | j  |     |     |     |     |        |     |    | L                                            |    | 1   | I | .]     | 1  |      | 1        | 3    | [   |        | L         |          | L   |            |     |          |      | L        |          |              |          |     | L    | _    | ⊥  | 1            | ╧       | 1        | ╧        | 1        |           | L    | Ĺ | 1          | 1        |          | L   | L    | $\perp$   | 1            | 1  | ŀ         | Ш           | Ц      | L  | L       | ļ |
|     |              |     |          |              | 1   |          | Ľ  |    | -{  |              |     |    |                  |            |    | _      |    |          | _   | 1          |    |     |     | '   |     |        |     | _  | Ŀ                                            |    |     | ľ |        |    | 1.   | 1        | 1    | ļ   | 1      |           | L        | L   | 1          |     |          | Ļ    | 1        | 1        | L            |          |     |      | -    |    |              |         | 1        | 1        | 1        | $\perp$   | 1    | 1 |            | 1        |          | L   | L    | 1         | _            | 1  | _         | Ц           | Ц      |    | Ĺ       | ļ |
|     |              |     | ļ        | ĺ            |     |          |    |    | Ì   | ĺ            |     |    |                  |            |    |        |    |          |     |            |    |     |     | ŀ   |     |        |     |    |                                              |    |     |   |        |    |      |          | 1    |     |        |           |          | L   |            |     |          | L    |          |          |              | L        |     |      |      |    |              |         |          | 1        |          | 1         |      | 1 |            |          |          |     |      |           |              |    | ١         | Ц           |        | L  | L       |   |
| 71  | 1            | П   |          | Ī            | Ì   |          | П  |    | j   | ٦            |     | Γ  |                  | i          |    |        | 1  | 1        |     |            | 1  | j   |     | Ī   |     |        |     |    |                                              |    | Ī   |   | Ī      | Ī  | 1    | Ī        |      |     |        | ĺ         |          |     |            |     | 1        | 1    |          | 1        |              |          |     |      |      |    |              |         |          |          | 1        |           |      |   |            | 1        |          | ĺ   |      | I         |              | _[ | C         |             |        | ŀ  | Ĺ       | ĺ |
| Ħ   | T            | Π   | П        |              |     |          | П  |    | -   | T            |     |    |                  |            | ļ  |        |    | T        | ٦   | 1          |    |     |     | Ī   |     |        |     | ı  | [.                                           | Ī  | ł   | T | T      | Ī  |      | T        | T    | Τ   |        | T         |          | 1.  | T          | T   | Γ        | T    | Ī        |          |              |          |     |      |      | 1  | T            | T       |          | T        | T        | T         |      | Γ | T          |          |          |     |      | T         | Ţ            | Ţ  | Ī         | -           |        |    | Ì       | ĺ |
| 11  | T            | Ì   | $\sqcap$ | Ť            | T   |          | П  |    |     | i            |     | Γ  |                  | Ì          | Ì  |        | i  | Ì        | İ   | T          | 7  |     | 7   | İ   | Ť   |        |     |    | Ť                                            | T  | 1   | 1 | Τ      | Ì  | Ì    | T        | Ť    | Ì   | T      | T         | Т        | T   | T          | T   | T        | T    | T        | Ī        | T            | T        | Ī   |      | T    | T  | T            | T       | *        | T        | Ī        | T         | T    | 1 | Ī          |          | T        |     | Ť    | T         | T            | 1  | T         | ī           |        |    | Г       | İ |
| 12  | , 4          | -5  | 1        | 7 8          | . + | 10       | 묶  | 17 | 13  | 14           | 1.5 | la | 17               | 18         | 19 | 20     | 21 | 22       | 23  | 24         | 25 | 26  | 27  | 28  | 29  | 30     | 31  | 72 | 3                                            | 3  | 4 3 | 5 | 36     | 37 | J8 : | 39       | 0 4  | 1 4 | 2 4    | J 4       | 4        | . 4 | 6          | 7 4 | 8 4      | 9 51 | ) 51     | 1 50     | 2 50         | 54       | 55  | 54   | 57   | 58 | 5 <b>9</b> 6 | 0 b     | 1 63     | 2 6      | 3 6      | 1 6       | 5 64 |   | <i>?</i> 6 | B 69     | 70       | ) 1 | 1 77 | 2 2       | 73 7         | 74 | 75        | 76          | 77     | 78 | 79      | 4 |

~

## TABLE 3. DATA FORM FOR PROGRAM CALIB.

| IBM        | FORTRAN C | oding Farm   | <u>.                                    </u> |          |  |  | GX28-7327-6 U/M 050**<br>Printed in U.S.A. |
|------------|-----------|--------------|----------------------------------------------|----------|--|--|--------------------------------------------|
| PROGRAM    |           | PUNCHING     | GRAPHIC                                      |          |  |  | <br>PAGE OF                                |
| PROGRAMMER | DATE ,    | INSTRUCTIONS | PUNCH                                        | <u> </u> |  |  | CARD ELECTRO HUMBER*                       |

| STATEMEN<br>NUMBER | ıτ       | ON THE |     |    |            | _         | •           |    |     | _    |             |     |       |      |                                         |     |          |              |        |          |     |     |    |     |      |     |     | F    | O8     | ΓRΑ | N :     | \$TA | TEA       | νEΝ | IT |      |      |         |      |                                               |      |     |       |                |    |    |     |      |                |    |     |     |    |      |      |     |      |    |     |     |     |     | SEC. | HFIC<br>QUEN | 4CE  |         |          |
|--------------------|----------|--------|-----|----|------------|-----------|-------------|----|-----|------|-------------|-----|-------|------|-----------------------------------------|-----|----------|--------------|--------|----------|-----|-----|----|-----|------|-----|-----|------|--------|-----|---------|------|-----------|-----|----|------|------|---------|------|-----------------------------------------------|------|-----|-------|----------------|----|----|-----|------|----------------|----|-----|-----|----|------|------|-----|------|----|-----|-----|-----|-----|------|--------------|------|---------|----------|
| 7 3 4              | 5 6      | 6 7    | 8 4 | 10 | 11 1       | 2 13      | <u>, [4</u> | 15 | 16  | 17   | 16 [        | 9 7 | 0 2   | 22   | 23                                      | 24  | <u> </u> | 26 2         | 7 1    | E 2      | 9 3 | 31  | 3  | 2 3 | 3 3  | 4 3 | 5_3 | 6 3  | 7 3    | 39  | *0      | 41   | 42        | 43  | ü. | 3    | 4    | 7 4     | 3 4  | 9 50                                          | ) 51 | 1 5 | 2 53  | 54             | 55 | 56 | 57  | 58   | 9 60           | 16 | 62  | 43, | 선  | 65 6 | 66 0 | 7   | E 69 | 70 | 71  | 72  | 73  | 71  | _    |              |      | 78 7    |          |
| FIL                | <u> </u> | ΞL     |     | Ш  | <u> </u>   | <u>in</u> | 5           | A  | ۽L  | 1    |             | 1.  | L     | L    | لَـــــــــــــــــــــــــــــــــــــ |     | _        | _            | 1.     | L        | 1   | 1   | L. | L   |      | l   | _[  | 1    | 1      | L   | ľ       | L    | L         |     |    |      |      | $\perp$ |      | L                                             | ļ.,  | L   | 1     | 1              | L  | L  | 1   | - 1  | 1              | L  | Ц   | 1   |    |      | 1    |     |      | L  |     |     | L   | 00  | ᠕    | ģ            | ľ    | $\perp$ | zo       |
| FDA                |          |        |     | =  | Ί          | 1.        | Г           |    | I.I | T    | J           | ľ.  | Τ.    | M    | 1                                       | ۱   | 5        | ø            | '<br>: | Ę        | Γ   | Γ   | ľ  | ].  |      | 1   | ľ   |      | 1      | {   | 1       |      |           |     | _[ |      |      |         |      | -                                             |      |     |       |                |    |    |     | Ĺ    |                |    |     | Í   |    |      |      | 1   | (    |    |     |     |     | Pά  |      |              |      |         |          |
| CFM                |          |        |     |    | = 5        |           |             |    |     | I    |             | ľ   | Ι     | Ť    |                                         |     |          | 1            | Ī      |          |     | Ι   | Ī  | ľ   | Τ    |     | Ι   | 1    | 1      |     |         |      |           |     | Ţ  | Ι    | Ţ    | I       | I    | į                                             | Ι    | 7   | Ţ     | Ţ              | i  |    |     |      |                | å  |     | ¥   |    | I    |      | I   |      |    |     |     | 1   | 23  | т    | 7            |      |         | 9        |
| MPX                |          |        |     |    |            |           | ς           | ż  | ul. | 4    | ٠.٧         | ·   |       | 1    |                                         |     | a I      | Į iš         | ٠ (    | : 4      | 14  | / = | L  | İ   | ╛    | . ! | ¥   | 1    | :      |     | ĺ       |      |           |     |    | 1    | i    | į       |      | í                                             | ı    | 1   |       |                | :  | ;  | 1   |      |                |    | i I | ĺ   | İ  | }    | 1    | į   | :    |    |     | :   |     | - [ | ķ    |              | -    | 1       | 2.       |
| MPX                | - 1      |        |     |    |            |           | S           | Ç  | H.  | 4 1  | N.          | Ī   |       | Ι    |                                         |     |          | I            |        |          |     |     |    |     |      |     | Ź.  |      |        |     | Ì       |      |           |     | 1  | _ [, |      | Ī       | Т    | -                                             |      | ,   |       |                |    |    |     |      |                |    |     |     |    |      | ;    |     | 1    |    |     |     |     |     | J    |              |      |         | 2<br>25  |
| MPX                |          |        |     | -  |            | 1         | S           | Ç  | H   | A 1  | ر ال        | Į   | Ι     | Ι    | 7                                       |     |          | Į            |        |          |     |     |    |     | Ι    | 4   | ď   |      | İ      | ſ   | Ì       |      | · i       |     |    | 1    | i    |         | İ    | i                                             |      | í   | ì     | i              | İ  |    | i   |      |                |    | Ιį  | j   |    |      | ļ    | 1   | Ĺ    | ļ  |     | į į | L   | Ī   |      | Ĺ            |      | 1       | 78       |
| MPX                | MI       | u x    | =   |    | T          |           | 5           | د  | A   | 1 2  | ٧ŀ٠         | ٠L  |       |      | ľ                                       | Į   | Al.      | Ti           | ₹ (    | ٠,       | v   | ∸ا′ | 1  |     |      | 1   | 4   | 1    | Ĺ      |     |         |      |           | ı   |    |      | -    |         | 1    |                                               |      |     |       | 1              |    |    |     |      |                |    |     | -   |    |      |      | 1   |      | ļ  |     |     |     |     |      | 1            |      |         | 26       |
| MPX                | MI       | u K    |     |    | T,         | Τ         | 8           | ۷  | N,  | ا    | v =         | -   | L     |      |                                         |     | 4        | Į,           | R      |          | W   | /=  | L  | l   |      | 4   | é   | i    |        | ļ   |         |      |           |     | 1  |      |      |         |      |                                               |      |     | İ     | Ĺ              |    |    |     |      |                | L  |     |     |    | 1    |      | Ĺ   |      | Ĺ  |     |     |     | Ì   | Ä    |              |      |         | 2(2)     |
| MPX                | M        | μX     | _   |    |            |           |             |    | A   |      |             |     |       |      | ′.                                      | Į   | A        | I            | R (    |          | /   | 1 = | L  |     |      | ,   | 4   |      | Ĺ      | 1   | Ē       |      |           |     |    |      |      |         | -    |                                               |      |     |       | Ĺ              | _  |    |     |      |                | L  |     | ĺ   |    | 1    |      |     | -    |    |     |     |     |     | V    |              |      |         | 7        |
| MPX                |          |        |     |    |            |           | s           | ٦  | H   | ١'n  | <b>/</b> (* | =   |       |      | ,                                       |     | - 1      |              |        |          |     | 1   |    |     |      | ٥   | H   |      | į      |     |         |      |           | ļ   | ĺ  |      | i    | i       | i    |                                               |      | 1   | 1     |                |    |    | -   | :    |                |    |     | i   | į  |      | 1    |     |      | ļ  |     | :   | Ŀ   |     | )    | -            |      | ì       | 35       |
| MPX                |          |        |     | ,  |            |           | S           | ď  | H   | ij   | √ =         | : [ | Ι     | L    | 1,                                      |     |          | ij           |        |          |     |     |    |     | Ι    |     | ď   |      | · ·    |     | •       |      | ,         | ì   |    | Ϊ    |      | 1       | ,    | 1                                             | L    | ì   |       | :              |    |    | j   |      |                |    |     | i   | ļ  |      | 1    | 1   |      | i  | : : |     | Ŀ   | ì   | 1    | {            |      | 1       | 3 (      |
| MPX                |          |        |     |    |            |           | ٤           | Č  | # , | A A  | v.          | -[  | I.    |      | ľ                                       | - 2 | 4        | Ιí           | ١ (    | A        | ı,  | / = | ŀ  |     | 1    | 1   | -   | . i  |        |     |         |      |           | - 1 | 1  |      |      |         | ſ    |                                               |      | į   |       |                |    |    |     | 1    |                |    | ļ   |     | i  |      | İ    |     |      | 1  | ١., |     |     |     | l    | - :          |      |         |          |
| MPK                |          |        |     |    |            |           | 5           | ۷  | A   | را 4 | V           | -   |       |      | <u> </u>                                |     | 4        | T            | 2      | 2        |     | /=  | Ŀ  |     |      | 1   | f   |      | I      |     |         |      |           |     |    |      | -    |         |      |                                               |      | }   | L     | Ĺ              | ļ  |    | Ţ   |      | Ţ              |    |     | - ( |    |      | Ţ    | Ţ   |      |    |     |     |     |     | I    | Ì            |      | $\Box$  | 3/<br>5: |
| MPX                |          |        |     |    | $\square'$ |           | 5           | 4  | 4   | راه  | v i         |     |       |      | Ľ                                       | ļ   | 4        | T            | ءاد    |          | h   | 1 = | Ł  |     |      | Į   | 4   | Ì    | ŀ      | 1   |         |      |           |     |    |      | 1    |         | 1    | Ĺ                                             |      | į   | 1     | L              | İ  | Li | ŀ   | 1    | l              |    |     | -   |    |      |      |     |      |    |     |     | Ц   |     | U    |              |      |         | 3        |
| MP (               |          |        |     |    | -          |           | S           | 2  | A   | 1    | V.          | -   |       |      | <b>'</b>                                |     | 4        | Z į          | १८     | J        | ł   | =   |    | Ì   |      | ١,  | ė   | ļ    |        | -   |         |      |           | j   |    |      | -    |         | 1    |                                               |      |     | :     |                |    |    |     |      |                |    |     | -   |    |      | -    |     |      | Ī  |     |     |     |     | Y    |              | ĺ    | 1       | 3        |
| MPX                |          |        |     |    |            |           | 5           | ۷  | H I | 97   | ۷:          | Ę   | Ţ     | I    | . ;                                     | ı   | -[       | Į.           | R      |          | N   | -   | I  |     |      |     | x   |      |        |     |         |      |           |     | į  |      |      |         |      |                                               |      |     |       | :              |    |    | - [ | 1    | į              |    |     | {   | !  |      |      |     |      |    |     |     | Ĺ., |     | Z    |              |      | į       | 3        |
| FIL                |          |        | ı   |    |            | N         | S           |    | 1   | •    | 4           | 1   | Τ     |      |                                         |     | ,        |              | 1      | Γ        | Τ   |     | Ι. | Γ   | 1    |     | 7   | Γ    |        |     | 1       | ¥    |           |     |    | Т    | 1    |         | į    |                                               |      |     | 4     | į              | 1  | ĺ  |     | Ï    | ŀ              |    |     | 1   | ļ  | Ì    | Į    |     | :    |    | . 1 | '   |     | i   | /    | į            | 1    | ļ       | 3/       |
| i                  |          |        | ī   | ,  | 1          |           |             |    | •   | i    | i           | Τ΄  | Τ     |      | i                                       | ,   |          |              | ï      | ,—<br>!  | Ī   | Τ   | 1  | :   | T    |     | 1   | _    |        | :   |         |      | <u></u> - |     | ĺ  | T    | i    | i       | İ    | Τ                                             |      |     | ì     | -              |    |    | 1   | Ī    |                |    | i   | Í   | Ì  |      | Ì    |     | :    | ļ  | ! . |     | j   | Ţ   |      | į            | -    | i       | :        |
| 111                | П        |        |     |    | 7          | Τ         | Γ           |    | Ţ   | T    | Ì           | Т   | T     |      |                                         |     | 7        | Ţ            | ĺ      |          | Ť   | T   | 1  |     | T    |     | T   | ļ    | 1      |     |         |      |           |     | ı  | T    |      |         | T    | T                                             | T    | T   | Γ     | Τ              |    |    |     | T    | I              | T  | П   |     |    | T    |      | 1   | 1    |    |     | Į.  |     |     | 1    | 7            | T    | T       | T        |
| MOD                | أجأ      | /=     | \$  | Ī  | N          | ĪΖ        | \$          | П  | ×   | Ť    | Ť           | T   | T     | T    | İ                                       |     | 7        | 7            | Ì      | T        | Ť   | Ť   | T  | Ť   | T    | Ì   | Ť   | ì    | 1      | T   | Ì       |      |           |     | Ì  | T    | Ì    | T       | Ť    | Ť                                             | 1    | Ţ   | Ī     | ĺ              |    |    | 1   | Ì    | T              | T  | П   | 1   | Ì  | T    | Ì    | Ť   | 1    |    |     |     | П   | 1   | 7    |              | 7    | 4       | J        |
|                    | T        | Τ.     |     |    | T          | 1         | 5           | П  |     | T    | Ţ           | T   | Ť     |      | Ι.                                      | 7   | 7        | 1            | İ      | 1        | T   | T   | T  | T   | T    | T   | T   | T    | T      | Ī   | Γ       | П    | П         | ╗   | 1  | T    | 1    | T       | T    | Ť                                             | T    |     | Γ     |                |    |    |     | T    |                | Τ  | П   | 1   | 7  | T    | 7    | Ť   | 1    | Γ  |     |     | П   | 寸   | П    | 1            | T    |         | 1        |
| 1                  | ††       | +      | 1   | +  | +          | -1        |             | I  | - D | ie   | Ţ.          | rq. | ١,    | 1    | !<br>                                   |     |          | <            | -      | /.       | ÷.  | İ   | 7  | 1   | _    | Ì   | 1   | •    | †<br>] |     | <br>د د |      | ø         | ٠.  | -  |      | d    | +       | 1    | <u>,                                     </u> |      | •   | <br>: |                |    | t, | \   | 1    | -              | T  |     | ,   | :  | Ť    |      | _   | •    | İ  | 1   | _   | Γ'  | 7   | 1    |              |      | 1       | 1        |
| : 1                |          | T      | : : | Ţ  |            | 1         | ļ           | ı  | ĺ   | ١    | T           | Ŋ   | Ť     | İ    | ۱                                       |     | Ī        | 1            | Ī      | _        |     | T   | ,  | T   | Ì    | 1   | T   |      | Ī      | :   | ĺ       |      |           |     | 1  | Ť    | 1    | 1       | ľ    | Ţ                                             | T    | ı   |       | [              | Γ  | -  | 7   | 1    | i              | T  | i   |     | +  | 1    | Ì    | i   | ;    | İ. |     | i   | П   | V   | 7    | !            | 1    | T       | Ī        |
| 1                  | 1        | +      | 7   | -  | 1          | Ť         | ;<br>,      | П  | +   | Ť    | 1           | Ť   | †~    | t    |                                         | -   | -        | — <i>;</i> - | -      | <u> </u> | 1   | T   | 1  | i   | +    | T   | 1   | Ť    | +-     | -   | i       | П    | П         | į   | 7  | T    | 1    | Ţ       | Ť    | i                                             | T    | 1   | -     | <del>; -</del> | Ī  | -  | 7   | T    | <del>-;-</del> | 1  | H   |     | ï  | 7    | ;    | Ť   | 1    | İ  | :   | +   | Г   | ×   | ļ    |              | Ť    | Ť       | Ī        |
| 2 3 4              | 5 6      | 6 7    |     | 10 | 15 5       | 2 13      | 14          | 15 | 16  | 17   | 19 T        | 9 2 | o 1 2 | 1 22 | 23                                      | 24  | 긆        | 26 2         | 7 7    | 16 2     | 9 ) | 31  | 3  | 2 1 | 13 3 | 4 3 | 5 : | : 16 | 17 3   | 39  | 40      | 41   | 42        | 43  | 44 | 45   | 16 4 | 7 4     | 16 4 | 9 30                                          | 5 51 | 1 5 | 53    | 54             | 35 | 56 | 57  | 58 5 | 9 60           | 18 | 62  | 63  | 64 | 65 6 | 66 6 | 7 0 | £ 69 | 70 | 71  | 72  | 73  | 74  | 79   | 76 7         | 77 7 | 78 7    | 79 8     |

'Number of forms per ped may vary aligh

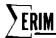

#### TABLE 4. DIRECTIONS FOR COMPLETING DATA FORMS FOR PROGRAM CALIB.

Card 1: Supply only if beginning a second or following file set (See last instruction)

Card 2: Supply FILMAX (see Table 5)

Card 3: Supply INBIN, UNIT, FILE, NSA (see Table 5)

Card 4: Supply F DATE, MISSION #, (see Table 5)

Card 5: Supply COMMENT or TITLE (see Table 5)

#### Card 6-18: Fill out

- (1) Multiplex channel =>  $(MPXMUX, order of channels on digital tape, usually consecutively numbered <math>1\rightarrow X$ )
- (2) SCHAN => see chart #1
- (3) AIRCHAN => Match previously numbered MPXMUX to original channels ("tape channels")

Fill out as many of the 18 channel blanks as needed, then  $\underline{\text{cross out}}$  remaining blanks!

Card 19: Supply as in line 3 above (only FILE & NSA, see Table 5)

Card 20: Supply new FILE and NSA # (Table 5)

Card 21: Supply FILE DATE and MISSION # (Table 5)

Card 22: COMMENT (Table 5)

Card 23-35: Fill out as in 6-18 above

Card 36: Fill out as in 19 above

At this point repeat 19-36 above as needed to cover all files to be entered (flights). After <u>last</u> file (last line 19 completed) has been entered—proceed

Last Card: MODE 1 = \$FINAL\$ \* (Enter as shown)

For new file, set start at CARD #1 and supply MODE information as indicated.

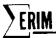

# TABLE 5. COMPLETED SAMPLE DATA FORM

| <del></del>                           |                                                                                                    |
|---------------------------------------|----------------------------------------------------------------------------------------------------|
| Card 1                                |                                                                                                    |
| MODE(1) = \$START\$<br>*(ASTERISK)    | (Not used in this sample because there is only one file set.) Asterisk signifies End of Instruction; it is used after last entry on card.                                                                                                    |
| Card 2<br>CHANNL = 13<br>DEFAULT = 13 | Maximum number of channels to be analyzed in any one file. (May process fewer than maximum) $1 \le CHANNL \le 13$                                                                                                    |
| FILMAX = 8<br>DEFAULT = 1             | Maximum number of files to be processed. FILMAX ≥ 1 (1 file/flight) (Plot drops files entered out of sequence. Ex: 1, 2, 4, 8, 10, 7. 7 is dropped.)                                                                                                    |
| LAMTØP = 5<br>DEFAULT = 5             | Number of data points at top of lamp pulse to be used in calculations $0 \le LAMTOP \le LAMPE - LAMPB + 1$ see card 4                                                                                                    |
|                                       | (If LAMTOP < 5, lamp bounds LAMPE AND LAMPB must be narrowed.)                                                                                                    |
| TAPE = \$NEW\$ · DEFAULT = \$OLD\$    | <pre>\$NEW\$ = No tape data exists. Present data are used as base and put on tape TBASE 1. \$OLD\$ = Tape base exists (by DEFAULT = 799), and is merged with processed data (data base compilation at 799). \$PRINT\$ = Recall of precompiled data from last MISSØNX. MISSØN must be specified. Only 3 statements needed:     PRINT = \$PRINT\$ MISSØN = X MODE = \$FINAL\$</pre> |
| MISSØN = 12<br>DEFAULT = 0            | Only for a preceding instruction of \$PRINT\$.<br>Number of mission up to which the accumulated data is plotted and tabulated (including above-specified mission data).                                                                                                    |
| TBASE 1 = 799<br>DEFAULT = 799        | Used for a preceding instruction of \$NEW\$ (BIN number of tape).                                                                                                    |
| TBASE 2 = 800<br>DEFAULT = 800        | BIN number of tape from another data base                                                                                                    |
| *(ASTERISK)                           | End of Instruction                                                                                                    |
| Card 3                                |                                                                                                    |
| INBIN = 777<br>DEFAULT = -1           | BIN number of input tape to be mounted (never = 0); if $= -1$ , no mounts.                                                                                                    |
| UNIT = 4<br>DEFAULT = NONE            | Logical unit number of tape drive on which input tape is mounted (only 2, 3, 4, 8, 9)                                                                                                    |
| FILE = 1<br>DEFAULT = 0               | File on input tape to be processed; if < 1, no positioning.                                                                                                    |

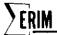

| TABLE 5. COM                                   | PLETED SAMPLE DATA FORM (Continued)                                                                                                    |
|------------------------------------------------|----------------------------------------------------------------------------------------------------|
| NSA = 1<br>= 225<br>= 1<br>= 1<br>= 358<br>= 1 | Starting line number Ending line number Line number increment Starting point number Ending point number Point number increment                                                        |
| DEFAULT = 0<br>*(ASTERISK)                     | End of Instruction                                                                                                    |
| Card 4                                         |                                                                                                    |
| FDATE (1) = 05, 25, 73<br>DEFAULT = 00, 00, 00 | Date of flight associated with file 3 variables $\rightarrow$ FDATE (1) - mo - 0 $\leq$ (1) $\leq$ 12 FDATE (2) - dy - 0 $\leq$ (2) $\leq$ 31 FDATE (3) - yr - 0 $\leq$ (3) $\leq$ 99 |
| MISSØN = 12<br>DEFAULT = 0                     | Number of mission associated with file being entered. MISSØN $\geq 0$                                                                                                    |
| LAMPB = 10<br>DEFAULT = 10                     | Number of reselm denoting beginning of lamp pulse (Note: <u>DEFAULT</u> ) LAMPB ≥ NA (see ''NSA,'' card number 3)                                                                     |
| LAMPE = 60<br>DEFAULT = 60                     | Number of reselm denoting the end of lamp pulse (Note: $\frac{\text{DEFAULT}}{\text{LAMPE}}$ (see ''NSA,'' card number 3)                                                             |
| DARKB = 185<br>DEFAULT = 185                   | Number of reselm denoting the beginning of dark signal (Note: <u>DEFAULT</u> ) DARKB ≥ NA                                                                                             |
| DARKE = 225<br>DEFAULT = 225                   | Number of reselm denoting the end of dark signal (Note: <u>DEFAULT</u> )  DARKE ≤ NB                                                                                                  |
| SØLARB = 310<br>DEFAULT = 310                  | Number of reselm denoting the beginning of solar signal (Note: $\frac{DEFAULT}{SOLARB} \ge NA$                                                                                        |
| SØLARE = 355<br>DEFAULT = 355                  | Number of reselm denoting the end of the solar signal (Note: <u>DEFAULT</u> ) SØLARE ≤ NB                                                                                             |
| Card 5                                         | Any 48-character comment                                                                                                    |
| COMMNT (1) = \$S9,<br>BLACK HILLS, 0745, \$    | to be printed as given between \$ signs                                                                                                    |
| *(ASTERISK)                                    | End of Instruction. (Includes cards 4 & 5.)                                                                                                    |
| Card 6                                         |                                                                                                    |
| MPXMUX = 1                                     | Number of multiplexer channel<br>1 ≤ MPXMUX ≤ 13                                                                                                    |
| SCHAN = 8                                      | Number of spectral channel MPXMUX represents (See chart) $0 \le SCHAN \le 16$ ; if = 0, MPXMUX is ignored in processing.                                                              |

# **ERIM**

## TABLE 5. COMPLETED SAMPLE DATA FORM (Concluded)

AIRCHN = 8Number of aircraft channel that MPXMUX represents \*(ASTERISK) End of Instruction Card 7 MPXMUX = 2SCHAN = 9 AIRCHN = 13 \*(ASTERISK) End of Instruction Card 8 MPXMUX = 3SCHAN = 10 AIRCHN = 6 \*(ASTERISK) End of Instruction Card 9 MPXMUX = 4SCHAN = 11 AIRCHN = 5\*(ASTERISK) End of Instruction Card 10 MPXMUX = 5SCHAN = 12 AIRCHN = 4 \*(ASTERISK) End of Instruction Card 11 MPXMUX = 6SCHAN = 13 AIRCHN = 3\*(ASTERISK) End of Instruction Card 12 MPXMUX = 7= 15 SCHAN AIRCHN \*(ASTERISK) End of Instruction Card 13 MPXMUX = 8= 16 SCHAN AIRCHN = 1\*(ASTERISK) End of Instruction Cards 14-18 For this example, MPXMUX cards 14 through 18 were not needed. Card 19 File = 1NSA = 1, 225, 1, 1, 358, 1NSA is same as card 3. End of Instruction \*(ASTERISK) Last Card  $^\dagger$  NOTE: When a 'Data Set'' is <u>closed</u> (file set started with FILMAX card and finished with MODE1 = \$FINAL\$), further program operation requires all cards MODE(1) = FINAL +Close files. and steps to be repeated. For a series of files within a data set, you only need the following: (1) FILE, NSA (2) FDATE, MISSØN (3) COMMNT (4) MPXMUX, SCHAN, AIRCHN LAST, FILE, NSA Repeat

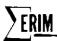

the program has been made as general as possible and designed for rapid execution. It provides a technique to measure the effect of varying scan rate or tape recorder speed on digitized data. Although the statistics do not point to the cause of the apparent speed change, they do show that a change has occurred in the system and how drastic it might be.

The user is also able to determine the mean and standard deviation (1) of the signal level within any specified area, and (2) of the signal level of another area relative to the first. For example, when used with the lamp reference source, the user can measure changes in lamp radiance relative to a dark area within the scanner. In addition, plots of both these means and standard deviations versus scanline number may be obtained. With these plots, the user will be able to observe the detailed quality of changes in the signal level of an area in the scanline along the flight path. For instance, the user could look for cyclical fluctuations in an ambient area.

A measure of speed changes in the system is accomplished by analyzing some fixed-position signal in the scanline such as the lamp reference pulse. The mean position of the middle of the lamp pulse is measured relative to the beginning sync pulse for each scanline. The standard deviation from this mean shows how much jitter there is in the digitized image of the lamp pulse.

Differing only in output detail, the other two facilities of the program do virtually the same thing. One feature simply determines the mean and standard deviation of the signal level (either absolute or relative to another area) in a specified area of the scanline over the entire data set. The other feature calculates the mean and standard deviation of the signal level (either absolute or relative to another area) in a specified area of each scanline. Plots are made of these statistics versus the scanline number from which they were calculated. Appendix B includes a complete description of the program DGNSTC.

## 2.2.2 EVALUATION OF DATA SET

Measurements were made on M7 scanner data to determine, quantitatively, the intermediate frequency noise (or drift) that one might encounter in processing multispectral scanner data over short periods of time. The particular data set chosen for this study was obtained over Eaton County, Michigan, on 25 August 1972, as part of the ERTS underflight program. This mission was chosen specifically because it satisfied two requirements: (1) it had been obtained recently enough to qualify the scanner configuration and performance as being typical of the present system; and (2) it contained several long (12-minute) data passes encompassing a total period of approximately one hour—this enabled us to obtain a near-continuous measurement of the short-term drift over a manageable time period.

A total of five passes covering one hour and twelve minutes (see Table 6) were analyzed by DGNSTC. Since five full 12-minute data runs would require a prohibitive amount of processing,

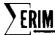

TABLE 6. LOG OF EATON COUNTY, MICHIGAN, FLIGHTLINES

| Line | <u>Date</u>  | GMT<br>Start | GMT<br>Stop | Altitude<br>(1000 ft) | Aircraft<br>Heading<br>(deg) |
|------|--------------|--------------|-------------|-----------------------|------------------------------|
| 1    | 25 August 72 | 16:20:30     | 16:30:00    | 5                     | 360                          |
| 2    | 25 August 72 | 16:41:00     | 16:51:00    | 5                     | 180                          |
| 3    | 25 August 72 | 16:54:30     | 17:06:00    | 5                     | 360                          |
| 4    | 25 August 72 | 17:09:00     | 17:18:30    | 5                     | 180                          |
| 5    | 25 August 72 | 17:22:00     | 17:37:30    | 5                     | 360                          |

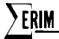

five segments of data (equally spaced from beginning to end) were digitized for each run. Each segment required 15 seconds of actual data collection time out of the original 12-minute run. Only a region of the dark level (base line) and the lamp was observed. Output from the program DGNSTC, was obtained on this data; the results are summarized in Tables 7, 8, and 9 ( $\lambda = 0.41\text{-}0.48$ , 0.55-0.60, and 2.0-2.6  $\mu$ m, respectively).

Only three spectral channels were analyzed since a considerable amount of computer time was still required for processing each channel. It should be noted here that the data were averaged (smoothed) over four lines before processing; hence, the noise figures (expressed as a standard deviation) listed in the tables do not represent the values on the original analog tape. It can be shown that smoothing n-lines has the effect of decreasing the noise by  $\sqrt{n}$ . Therefore, the actual noise values on tape are twice those indicated in the tables (smoothing over four lines). The values were left unchanged, though, because much of the computer processing being done uses the concept of smoothing to reduce noise. Hence, these values are directly related to current techniques.

The mean value shown in Tables 7, 8, and 9 for the dark level and lamp pulse are the <u>averages</u> of the means obtained from the region of interest in each line. The standard deviations are the deviations of the mean of each line about the average mean for the whole segment. For the dark level, the region digitized was midway between the reference lamp pulse and the sky reference pulse (see Fig. 4). As the tables indicate, in the solar-reflective region the value of the dark level per line (averaged over 25 points) deviates only 0.1% from the mean dark level value for the whole 72-minute data set. In the near-IR region where the dark level is adjusted manually before each run via dc-offset pots, the deviation is a remarkably small 0.3%. Note that the deviation over the whole 72-minute set is no larger than that for the 12-minute runs.

The values shown for the reference lamp were calculated in a similar manner. The region used for averaging the lamp signal was 15 points wide and covered dark levels on both sides of the pulse. The average value obtained for the lamp is analogous to integration of the pulse and not to the peak value. Standard deviations of the lamp pulse varied from 2.3% of the mean in the blue channel (noisiest channel) to 1.3% in the near-IR.

In general, then, when smoothing four lines and averaging 15-25 points per line, the standard deviation of a signal from line-to-line (assuming a constant input) will generally not exceed 2.5% (worst case) of the mean value over all lines collected in a period of time as long as one hour and twelve minutes. Of course, in many cases, smoothing between lines and averaging in a line is not possible. For this instance, statistical theory leads us to a standard deviation that will be  $\sqrt{4} \times \sqrt{15}$  larger than that obtained when smoothing over four lines and averaging over 15 points per line. Hence, the standard deviation from line to line with no averaging of any kind would be as follows:

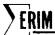

TABLE 7. MEANS AND STANDARD DEVIATIONS OF DARK LEVEL AND LAMP FOR FIVE DATA SETS OVER EATON COUNTY.  $\lambda = 0.41$ -0.48  $\mu m$ 

|            |                              | Dark L                                                   | evel                                                | Lan                                                | np                                                                                      |
|------------|------------------------------|----------------------------------------------------------|-----------------------------------------------------|----------------------------------------------------|-----------------------------------------------------------------------------------------|
| Line No.   | Segment No.                  | $\overline{\underline{\mathbf{x}}}$                      | <u>σ</u>                                            | $\overline{\underline{\mathbf{x}}}$                | <u>σ</u>                                                                                |
| 1          | 1<br>2<br>3<br>4<br>5<br>AVE | 140.18<br>140.05<br>140.07<br>140.40<br>140.32<br>140.20 | 0.16<br>0.15<br>0.16<br>0.22<br>0.21<br>0.18        | 13.45<br>13.30<br>13.34<br>13.35<br>13.47<br>13.38 | $\begin{array}{c} 0.22 \\ 0.20 \\ 0.20 \\ 0.50 \\ \underline{0.46} \\ 0.34 \end{array}$ |
| 2          | 1<br>2<br>3<br>4<br>5<br>AVE | 139.29<br>139.50<br>139.63<br>139.80<br>139.83<br>139.61 | 0.19<br>0.21<br>0.20<br>0.19<br>0.18<br>0.19        | 13.52<br>13.28<br>13.15<br>13.10<br>13.15<br>13.24 | 0.37 $0.55$ $0.50$ $0.33$ $0.25$ $0.41$                                                 |
| 3          | 1<br>2<br>3<br>4<br>5<br>AVE | 140.82<br>140.86<br>140.90<br>140.87<br>140.91<br>140.87 | 0.18<br>0.18<br>0.16<br>0.17<br>0.15<br>0.17        | 13.15<br>13.18<br>13.21<br>13.11<br>13.15<br>13.16 | 0.28 $0.26$ $0.25$ $0.23$ $0.21$ $0.25$                                                 |
| 4          | 1<br>2<br>3<br>4<br>5<br>AVE | 140.91<br>140.92<br>140.90<br>145.02<br>145.03<br>142.56 | 0.16<br>0.17<br>0.14<br>0.15<br><u>0.14</u><br>0.15 | 13.15<br>13.15<br>13.14<br>13.34<br>13.64<br>13.28 | $\begin{array}{c} 0.22 \\ 0.23 \\ 0.17 \\ 0.21 \\ 0.18 \\ \hline 0.20 \end{array}$      |
| 5          | 1<br>2<br>3<br>4<br>5<br>AVE | 145.21<br>145.16<br>145.17<br>145.21<br>145.22<br>145.19 | 0.17<br>0.19<br>0.19<br>0.18<br>0.18<br>0.18        | 13.46<br>13.35<br>13.40<br>13.37<br>13.35<br>13.39 | 0.32<br>0.29<br>0.29<br>0.34<br>0.34<br>0.32                                            |
| Mean Tota  | 1                            | 141.69                                                   | 0.18                                                | 13.29                                              | 0.31                                                                                    |
| Percent De | eviation                     | 0.1%                                                     |                                                     | 2.3%                                               |                                                                                         |

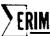

TABLE 8. MEANS AND STANDARD DEVIATIONS OF DARK LEVEL AND LAMP FOR FIVE DATA SETS OVER EATON COUNTY.  $\lambda = 0.55$ -0.60  $\mu m$ 

|           |             | Dark L                              | evel              | Lan                                 | np                |
|-----------|-------------|-------------------------------------|-------------------|-------------------------------------|-------------------|
| Line No.  | Segment No. | $\overline{\underline{\mathbf{x}}}$ | <u>σ</u>          | $\overline{\underline{\mathbf{x}}}$ | $\frac{\sigma}{}$ |
| 1         | · 1         | 144.05                              | 0.15              | 37.01                               | 0.19              |
| _         | 2           | 143,90                              | 0.15              | 36.74                               | 0.23              |
|           | 3           | 143.91                              | 0.15              | 36.73                               | 0.21              |
|           | 4           | 143.92                              | 0.18              | 36.82                               | 0.25              |
|           | 5           | 143.95                              | 0.18              | 36.82                               | 0.25              |
|           | AVE         | 143.95                              | 0.16              | 36.82                               | $\overline{0.23}$ |
| 2         | 1           | 144.05                              | 0.15              | 36.74                               | 0.20              |
|           | 2           | 144.09                              | 0.16              | 36.77                               | 0.23              |
|           | 3           | 144.07                              | 0.16              | 36.63                               | 0.20              |
|           | 4           | 144.04                              | 0.15              | 36.50                               | 0.20              |
|           | 5           | 144.01                              | 0.15              | 36.61                               | 0.21              |
|           | AVE         | $\overline{144.05}$                 | 0.15              | $\overline{36.65}$                  | $\overline{0.21}$ |
| 3         | 1           | 143.93                              | 0.15              | 36.67                               | 0.20              |
|           | 2           | 143.91                              | 0.15              | 36.58                               | 0.21              |
|           | 3           | 143.91                              | 0.16              | 36.54                               | 0.25              |
|           | 4           | 143.86                              | 0.15              | 36.60                               | 0.26              |
|           | 5           | 143.87                              | 0.15              | 36.65                               | 0.27              |
|           | AVE         | 143.90                              | $\overline{0.15}$ | $\overline{36.61}$                  | 0.24              |
| 4         | 1           | 143.93                              | 0.14              | 36.62                               | 0.25              |
|           | 2           | 143.88                              | 0.16              | 36.43                               | 0.25              |
|           | 3           | 143.83                              | 0.15              | 36.36                               | 0.25              |
|           | 4           | 143.89                              | 0.16              | 36.49                               | 0.44              |
|           | 5           | $\frac{143.90}{1}$                  | 0.14              | $\frac{36.77}{36.77}$               | 0.29              |
|           | AVE         | $\overline{143.89}$                 | $\overline{0.15}$ | $\overline{36.53}$                  | $\overline{0.31}$ |
| 5         | 1           | 144.02                              | 0.13              | 36.77                               | 0.22              |
|           | 2           | 143.97                              | 0.14              | 36.43                               | 0.22              |
|           | 3           | 143.97                              | 0.14              | 36.53                               | 0.22              |
|           | 4           | 144.01                              | 0.14              | 36.62                               | 0.22              |
|           | 5           | 144.05                              | 0.15              | $\frac{36.76}{}$                    | 0.26              |
|           | AVE         | $\overline{144.00}$                 | $\overline{0.14}$ | 36.62                               | $\overline{0.23}$ |
| Mean Tota | al          | 143.96                              | 0.15              | 36.65                               | 0.24              |
| Percent D | eviation    | 0.1%                                |                   | 0.7%                                |                   |

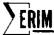

TABLE 9. MEANS AND STANDARD DEVIATIONS OF DARK LEVEL AND LAMP FOR FIVE DATA SETS OVER EATON COUNTY.  $\lambda$  = 2.0-2.6  $\mu\,m$ 

|            |             | Dark I              | Level             | Lan                | mp                |
|------------|-------------|---------------------|-------------------|--------------------|-------------------|
| Line No.   | Segment No. | $\overline{x}$      | <u>σ</u>          | <u>x</u>           | σ                 |
| 1          | 1           | 160.24              | 0.42              | 47.89              | 0.65              |
|            | 2           | 159.00              | 0.40              | 47.60              | 0.57              |
|            | 3           | 159.74              | 0.39              | 47.46              | 0.61              |
|            | 4           | 159.15              | 0.39              | 47.55              | 0.58              |
|            | 5           | 160.48              | 0.40              | 47.03              | 0.91              |
|            | AVE         | $\overline{159.72}$ | $\overline{0.40}$ | $\overline{47.51}$ | 0.66              |
| 2          | 1           | 163.13              | 0.43              | 47.28              | 0.58              |
|            | 2           | 163.53              | 0.40              | 47.37              | 0.61              |
|            | 3           | 163.43              | 0.46              | 47.22              | 0.57              |
|            | 4           | 163.77              | 0.35              | 47.07              | 0.52              |
|            | 5           | 164.55              | 0.35              | 47.16              | 0.59              |
| •          | AVE         | 163.68              | 0.40              | $\overline{47.22}$ | 0.57              |
| 3          | 1           | 163.87              | 0.35              | 47.18              | 0.53              |
|            | 2           | 163.29              | 0.37              | 47.16              | 0.54              |
|            | 3           | 163.64              | 0.32              | 47.17              | 0.60              |
|            | 4           | 162.75              | 0.37              | 47.26              | 0.54              |
|            | 5           | 161.93              | 0.34              | 47.21              | 0.45              |
|            | AVE         | $\overline{163.10}$ | $\overline{0.35}$ | 47.20              | 0.53              |
| 4          | 1           | 162.79              | 0.44              | 47.17              | 0.59              |
|            | 2           | 163.62              | 0.35              | 47.03              | 0.67              |
|            | 3           | 163.93              | 0.38              | 47.16              | 0.57              |
|            | 4           | 165.28              | 0.47              | 47.00              | 0.63              |
|            | 5           | 165.19              | 0.37              | 47.28              | 0.52              |
|            | AVE         | 164.16              | 0.40              | 47.13              | 0.60              |
| 5          | 1           | 164.81              | 0.53              | 47.15              | 0.66              |
|            | 2           | 164.29              | 0.61              | 47.08              | 0.83              |
|            | 3           | 163.51              | 0.52              | 47.02              | 0.66              |
|            | 4           | 163.07              | 0.37              | 47.00              | 0.55              |
|            | 5           | 162.92              | 0.38              | 47.13              | 0.60              |
|            | AVE         | $\overline{163.72}$ | $\overline{0.49}$ | 47.08              | $\overline{0.67}$ |
| Mean Total |             | 162.88              | 0.41              | 47.23              | 0.61              |
| Percent De | viation     | 0.3%                |                   | 1.3%               |                   |

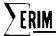

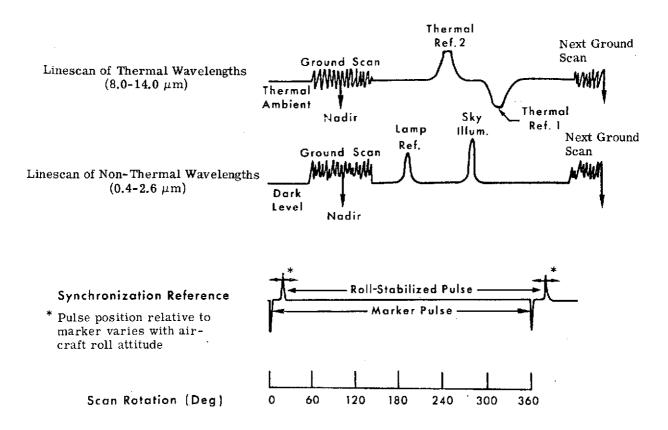

FIGURE 4. SCANNER VOLTAGE OUTPUT VERSUS TIME

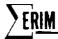

standard deviation no average = 
$$\sqrt{4} \times \sqrt{15} \times 2.3\%$$
 ( $\lambda$  = 0.41-0.48  $\mu$ m)

= 17.8% (worst case)

This would be the variation, line-to-line, about the mean value over all lines expected in a scanner signal obtained from a single resolution element over a data run 12 to 72 minutes in length.

## 2.3 HIGH FREQUENCY NOISE CHARACTERISTICS (SECONDS-TO-MINUTES)

Thus far, noise measurements have been made on M7 scanner data to determine the signal variation to be expected over months, days, and hours. This kind of information is valuable in terms of analyzing signature extension capabilities over various time periods. Another aspect to the noise problem is the higher frequency noise that occurs within a single scanline. Knowledge of this noise (which is akin to  $NE\Delta L$ ) would permit the data processor, for example, to evaluate the potential for resolving the spectra of two similar objects. But, before discussing the actual measurement of this noise, several prefatory comments should be made about the M7 system in general.

As in the thermal channel (discussed later), the noise observed in solar-reflective channels is almost always tape-recorder-limited; that is, the dynamic range of the tape recorder (Mincom PC-500) is almost always less than the dynamic range of signals encountered in viewing the terrain (including detector and amplifier noise). This recorder dynamic range is 39.5 dB, peak-to-peak, which results in a maximum signal-to-noise ratio (S/N) of 89:1. This assumes that the entire range of the recorder is being used and that the signal is indeed tape-recorder-limited (true most of the time). The one possible exception occurs when the highest gains are used over low reflecting objects such as water or during low sun-angle situations. In this case, detector or preamplifier noise becomes the limiting factor.

With this maximum signal-to-noise ratio in mind, data were analyzed over Run 1 of the same mission discussed in Section 2.2. The average dark level values (in bins) over 195 lines and 25 pts/line for each of the five segments are recorded in Table 10. Also tabulated is the average standard deviation per line ( $\overline{\sigma}_{line}$ ) for each of the segments and their deviations ( $\sigma_{\overline{o}}$ ). The same wavelengths discussed earlier were also studied here. The most important thing

The same wavelengths discussed earlier were also studied here. The most important thing to note from these data is that in the solar-reflective region the noise in a single scanline (denoted by  $\overline{\sigma}_{\text{line}}$ ) is indeed equal to the tape recorder limit.

To see this, one must be aware that in digitizing the data the maximum number of bins available to cover the full dynamic range of the recorder is 512. Since the average dark level (0.41-0.48  $\mu$ m) is at 140.20, the number of bins available to the recorder for a maximum signal

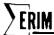

TABLE 10. DARK LEVEL MEANS AND STANDARD DEVIATIONS FOR ONE SEGMENT OF DATA OVER EATON COUNTY

| _    |       | -   | •      |
|------|-------|-----|--------|
| - 11 | O MIC | Lev | 17 O I |
|      |       |     |        |

|                               |         |             |                     | TILL DOVCE                              |                         |
|-------------------------------|---------|-------------|---------------------|-----------------------------------------|-------------------------|
| $\lambda$                     | Run No. | Segment No. | x <sub>Line</sub>   | $\frac{\overline{\sigma}}{\text{Line}}$ | $\frac{\sigma}{\sigma}$ |
| $0.41 - 0.48  \mu  \text{m}$  | 1       | 1           | 140.18              | 0.39                                    | 0.12                    |
| •                             |         | 2           | 140.05              | 0.35                                    | 0.14                    |
|                               |         | 3           | 140.07              | 0.39                                    | 0.11                    |
|                               |         | 4           | 140.40              | 0.46                                    | 0.08                    |
|                               |         | 5           | 140.32              | 0.45                                    | 0.09                    |
|                               |         | AVE         | $\overline{140.20}$ | $\overline{0.41}$                       | $\overline{0.11}$       |
| $0.55$ - $0.60~\mu\mathrm{m}$ | 1       | 1           | 144.05              | 0.38                                    | 0.13                    |
|                               |         | 2           | 143.90              | 0.38                                    | 0.12                    |
|                               |         | 3           | 143.91              | 0.40                                    | 0.13                    |
|                               |         | 4           | 143.92              | 0.40                                    | 0.11                    |
|                               |         | 5           | 143.95              | 0.39                                    | 0.13                    |
|                               |         | AVE         | $\overline{143.95}$ | $\overline{0.39}$                       | $\overline{0.12}$       |
| $2.0$ – $2.6~\mu\mathrm{m}$   | 1       | 1           | 160.24              | 1.43                                    | 0.43                    |
|                               |         | 2           | 159.00              | 1.36                                    | 0.32                    |
|                               |         | 3           | 159.74              | 1.37                                    | 0.34                    |
|                               |         | 4           | 159.15              | 1.37                                    | 0.32                    |
|                               |         | 5           | 160.48              | 1.36                                    | 0.46                    |
|                               |         | AVE         | $\overline{159.72}$ | $\overline{1.38}$                       | $\overline{0.38}$       |

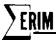

input is 512 - 140.20 = 371.80. Hence, the corresponding signal-to-noise ratio is 907.8 : 1 (371.8  $\div$  0.41). In obtaining the data, however, 100 points were averaged to arrive at the figures shown in Table 10. Therefore, the noise in each line (with no averaging) is actually  $\sqrt{100}$  higher than indicated. This reduces the S/N to 90.8:1. The corresponding values for the other two channels are as follows:

for 
$$\lambda = 0.55 \text{--} 0.60 \ \mu\text{m}$$
, S/N = 94.4  
 $\lambda = 2.0 \text{--} 2.6 \ \mu\text{m}$ , S/N = 25.5

The near infrared channel does not appear to be tape-recorder-limited, although the cause of the noise is at this time unknown.

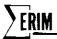

### 3 DARK-LEVEL DETERMINATION

One of the more seemingly insignificant decisions made by processors of multispectral data is the choice of a baseline region for dark-level correction. There are several regions of darkness viewed by the rotating scan mirror in one 360° swing, and in the past it has been more or less an arbitrary choice by the processor as to which region to use. One of the goals of the study was to determine if all these baseline regions were indeed equally dark and, if not, what region was optimal.

Data were examined from a flight flown on 20 March 1973, at 15:30 GMT, over Washtenaw County specifically to locate an optimal dark level region. Only five spectral channels were digitized so that maximum spatial resolution could be obtained. The entire scanline was not digitized because of gate limitations on the analog-to-digital equipment; nearly 1000 sample points out of a possible 1333 (at 4.7 mr/sample and 80K samples/sec) were obtained. The 300 and some points not digitized are located in the region between the sky reference and the fixed sync (see Fig. 6). Included in this area are the hot plate and UV reference lamp. It is possible that this area contains a region of even darker base line than that determined from the remainder of the data; since the present system cannot digitize data in this area, however, it will be neglected here.

Shown in Figure 5 is a plot of signal (in bins) versus reselm location for a single scanner line. The discrete level fluctuations in the data are the results of quantization into bins of voltage levels on the analog tape during the analog-to-digital conversion process. Each bin is equal to 0.01953 volt. Tables 11 and 12 contain the tabulated results of a statistical analysis performed on nine regions of the base line data (see Fig. 6). Table 11 shows the mean (in bins) and standard deviation for all five channels and one scanline. Table 12 gives the same figures averaged over 100 scanlines. As the tables show, the best region for dark level correction is the area just before the beginning of the video (Region I). In terms of physical location inside the scanner housing, this region corresponds to a blackened area 80° from nadir. Unfortunately, under severe aircraft roll conditions, the roll-corrected sync pulse can move into this region. During turbulent weather, then, Region I should not be used.

However, an alternative is to use Regions VIII or IX, which have values very near to that of Region I. These areas are part of one broad region located between the reference lamp and the sky reference. The blackened cold-plate thermal reference is included in this area. The pulse located at reselm number 715 is an SCR noise spike which comes from a solid state DC-to-AC inverter used to supply 110 V, 60 Hz to the equipment. This noise spike will always be found somewhere in the data (at least for the present), although efforts are being

FIGURE 5. SCANNER SIGNALS FOR RESELM REGIONS

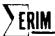

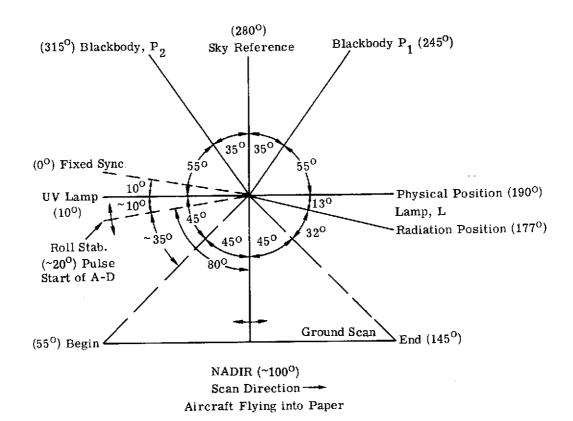

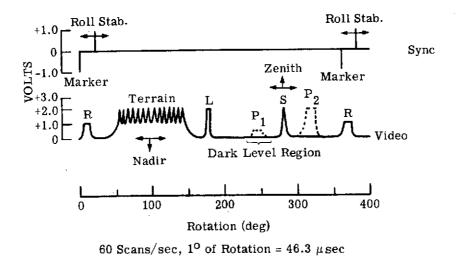

FIGURE 6. RELATIVE ANGULAR POSITIONS OF SYNC AND RADIATION SOURCES

TABLE 11. SUMMARY OF DARK LEVEL AVERAGE VALUES FOR DIFFERENT SPATIAL AND SPECTRAL REGIONS IN A SINGLE SCAN PERIOD. Average values are in bins (1 bin = 0.01953 V). Numbers in parentheses are normalized values.

|        |        |          | $\lambda = 0.41 - 0.4$  | 8 µm | $\lambda = 0.50 - 0.5$  | 4 μm | $\lambda = 0.58 - 0.6$ | 4 μm | $\lambda = 0.67 - 0.9$ | 4 μm | $\lambda = 1.0-1.$ | 4 μm |
|--------|--------|----------|-------------------------|------|-------------------------|------|------------------------|------|------------------------|------|--------------------|------|
|        | REGION | LOCATION | $\overline{\mathbf{x}}$ | σ    | $\overline{\mathbf{x}}$ | σ    | x                      | σ    | x                      | σ    | X                  | σ    |
|        |        |          | (0.41-0.48)             |      | (0.50-0.54)             | ·    | (0.58-0.64)            |      | (0.67-0.94)            |      | (1.0-1.4)          |      |
|        | I      | I-58     | 153.31<br>(1.000)       | 0.50 | 150.81<br>(1.000)       | 0.66 | 149.05<br>(1.000)      | 0.47 | 149.17<br>(1.000)      | 0.53 | 154.60<br>(1.000)  | 1.22 |
|        | II     | 530-570  | 154.83<br>(1.010)       | 0.49 | 152.37<br>(1.010)       | 0.53 | 150.80<br>(1.012)      | 0.40 | 155.17<br>(1.040)      | 0.49 | 156.54<br>(1.013)  | 0.50 |
|        | III    | 600 -620 | 154.43<br>(1.007)       | 0.49 | 151.86<br>(1.007)       | 0.47 | 150.52<br>(1.010)      | 0.50 | 154.29<br>(1.034)      | 0.45 | 155.24<br>(1.004)  | 0.43 |
| л<br>Э | IV     | 640 -660 | 153.95<br>(1.004)       | 0.49 | 151.67<br>(1.006)       | 0.56 | 150.00<br>(1.006)      | 0    | 153.28<br>(1.028)      | 0.45 | 155.24<br>(1.004)  | 0.43 |
|        | v      | 680 -700 | 153.81<br>(1.003)       | 0.39 | 151.33<br>(1.003)       | 0.47 | 149.95<br>(1.006)      | 0.21 | 152.57<br>(1.023)      | 0.49 | 155.05<br>(1.003)  | 0.21 |
|        | VI     | 600 -700 | 154.01<br>(1.005)       | 0.52 | 151.60<br>(1.005)       | 0.55 | 150.16<br>(1.007)      | 0.39 | 153.35<br>(1.028)      | 0.77 | 155.22<br>(1,004)  | 0.44 |
|        | VII    | 725 -750 | 153.56<br>(1.002)       | 0.57 | 151.22<br>(1.003)       | 0.42 | 149.70<br>(1.004)      | 0.46 | 150.44<br>(1.009)      | 0.50 | 154.59<br>(1.000)  | 0.49 |
|        | VIII   | 800 -825 | 153.38<br>(1.000)       | 0.49 | 151.08<br>(1.002)       | 0.47 | 149.58<br>(1.004)      | 0.49 | 150.00<br>(1.006)      | 0.28 | 154.42<br>(1.000)  | 0.49 |
|        | IX     | 875 -900 | 153.42<br>(1.001)       | 0.49 | 150.92<br>(1.001)       | 0.47 | 149.29<br>(1.002)      | 0.45 | 149.73<br>(1.004)      | 0.52 | 154.19<br>(0.997)  | 0.39 |

52

|    |        | $\lambda = 0.41 - 0.4$ | 48 μm | $\lambda = 0.50 - 0.5$  | 4 μm | $\lambda = 0.58 - 0.6$  | 64 μm | $\lambda = 0.67 - 0.9$ | 4 μm | $\lambda = 1.0-1.$ | .4 μm |
|----|--------|------------------------|-------|-------------------------|------|-------------------------|-------|------------------------|------|--------------------|-------|
|    | REGION | x                      | σ     | $\overline{\mathbf{x}}$ | σ    | $\overline{\mathbf{x}}$ | σ     | x                      | σ    | <u>x</u>           | σ     |
| 53 |        | (0.41-0.48)            |       | (0.50-0.54)             |      | (0.58-0.64)             |       | (0.67-0.94)            |      | (1.0-1.4)          | -     |
| ယ  | I      | 152.47                 | 0.62  | 150.01                  | 0.56 | 148.36                  | 0.38  | 149.07                 | 0.43 | 153.77             | 1.06  |
|    | II     | 153.61                 | 0.53  | 151.18                  | 0.49 | 149.71                  | 0.33  | 154.23                 | 0.40 | 155.30             | 0.43  |
|    | VIII   | 152.58                 | 0.54  | 150.13                  | 0.48 | 148.60                  | 0.34  | 149.60                 | 0.33 | 153.54             | 0.39  |
|    | IX     | 152.50                 | 0.55  | 150.06                  | 0.48 | 148.52                  | 0.34  | 149.44                 | 0.36 | 153.68             | 0.39  |

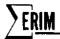

made to move it to an area of insignificance. For this reason, a standard region to use for dark level correcting is the one between regions VIII and IX which corresponds to the position of the cold plate. Since the SCR noise spike is always kept out of the hot and cold plate regions, there need be no worry about this pulse affecting the dark level value. From the standpoint of time, this dark level region occurs 1.326 msec before the sky reference. Any width up to approximately 30 reselms (4.7 mr/sample) can be used. It is expected that all data digitized in the future will use this region for dark level correction.

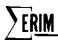

## M7 RADIANCE CALIBRATION

## 4.1 RADIANCE CALIBRATION

Eleven radiance calibration tapes have been generated since the M7 scanner was first put into service in June 1971. Their dates are listed in Table 13. Until now, only a portion of these had been digitally analyzed—using a variety of techniques. In order to understand more fully the changes that have occurred in these calibration data sets and to simplify the data reduction procedure, the program LAMRAD was written. Designed to handle M7 scanner radiance tapes exclusively, this program calculates the radiance calibration constants (as a function of lamp current) used to provide radiance information for multispectral processing. A complete derivation and explanation of the procedure used to calibrate the M7 scanner is given in Appendix C. In summary, the radiance of a target on the ground is given by

$$\mathbf{L_{T}}(\lambda) = \left(\frac{\mathbf{V_{T}}}{\mathbf{V_{L}}}\right) \left(\frac{\mathbf{V_{L}'}}{\mathbf{V_{ref}}}\right) \left(\frac{\rho_{\mathbf{ref}} \mathbf{E_{QI}}(\lambda)}{\pi}\right)$$

where  $L_T(\lambda)$  = radiance of target, assuming a Lambertian surface, for each channel

 $V_T$  = voltage of target on ground

 $V_{T_{L}}$  = peak lamp voltage during target data collection

 $V_{I}^{\dagger}$  = peak lamp voltage during calibration

 $V_{\text{pof}}$  = voltage off reference panel during calibration

 $E_{OI}(\lambda)$  = spectral irradiance of quartz-iodine lamps

 $\rho_{ref}$  = directional reflectance of reference panel

It is the quantity

$$\mathbf{K_{CAL}}(\lambda) = \frac{\mathbf{V_L^t}}{\mathbf{V_{ref}}} \frac{\rho_{\mathbf{ref}} \mathbf{E_{QI}}(\lambda)}{\pi}$$

that is calculated by the program LAMRAD.

## 4.2 TECHNIQUES FOR LAMP PULSE MEASUREMENTS

## 4.2.1 SUMMARY OF TECHNIQUES

Critical to the equation above for  $K_{CAL}(\lambda)$  are the values of  $V_L'$  and  $V_L$ . This is true because  $V_L'$  and  $V_L$ , of all the terms in that equation, are by far the most difficult to measure consistently. In general,  $V_L$  is represented by a narrow pulse that on occasion can exhibit jitter equal to its pulse width. This makes it very difficult for the data processor to measure its peak value.

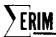

# TABLE 13. DATES OF SPECTRAL RADIANCE CALIBRATION

| Calibration No. | Date           |
|-----------------|----------------|
| 1               | 20 August 71   |
| 2               | 6 June 72      |
| 3               | 7 June 72      |
| 4               | 16 June 72     |
| 5               | 12 July 72     |
| 6               | 5 September 72 |
| 7               | 24 January 73  |
| 8               | 26 January 73  |
| 9               | 3 April 73     |
| 10              | 5 June 73      |
| 11              | 6 August 73    |

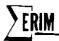

One of the tasks of this study was to attempt to improve the technique for measuring this voltage.

Thus far, two methods have been developed for calibrating the signal pulse of the lamp in the M-7 scanner using the program LAMRAD. Both methods result in a voltage value for the peak of the signal. One method, called the "mean level method" and used exclusively up until this time, has certain drawbacks which a second method, called the "integral method," will hopefully eliminate.

The mean level method of determining signal height (voltage) is calculated in the following way (refer to Fig. 7). The program will first select the point on the pulse curve which has the curve's peak voltage "P" and then determine at which reselms the half-value of P (P/2) intersects the curve. There will always be only two intersections: one at the pulse rise and one at the pulse drop. This is dictated simply by the shape of the curve. The two reselm locations mentioned will be called x and y, respectively. The program will then average these values and determine another reselm value (x + y)/2. At this point, LAMRAD, will determine the voltage of the curve at the point (x + y)/2 and take the average voltage of it and other consecutively preselected reselms on either side of (x + y)/2. Figure 7, for example, shows only two reselms selected on either side of (x + y)/2 and averaged to obtain the mean level. Thus far, this has been the configuration used in LAMRAD. The curve values taken at the reselm points and then divided by (N + 1) gives the mean level. The general equation for the mean level is:

$$\left(\sum_{Z=0}^{N} \left(\frac{x+y}{2}\right) - \frac{N}{2} + Z\right)$$

where Z may have only integral values and N can only be even. This is to insure that no fractional reselm values will exist and that one may select equal numbers of reselm samples on either side of the (x + y)/2 reselm, thus allowing for a balanced mean. This method of calculating a mean voltage height of the pulse has some drawbacks, one of which is illustrated by the abnormally skewed curve in Fig. 7. If the curve should happen to be shaped oddly, the value for the height could be off true as shown. Another problem comes up in determining how many reselms to average on either side of (x + y)/2. We want to average as much of the pulse top as possible without going off the sides (the drop and rise usually occur within a reselm or so). Once this value is calculated, signal shift cannot be tolerated because a shift of a reselm or two would give values at the bottom of the curve, resulting in a "height" far below what actually exists.

The second means of determining signal level is the "integral method." As the title suggests, this method involves determining the area under the pulse in calculating the pulse height. With this method, instead of trying to pinpoint where the pulse and its peak will appear

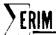

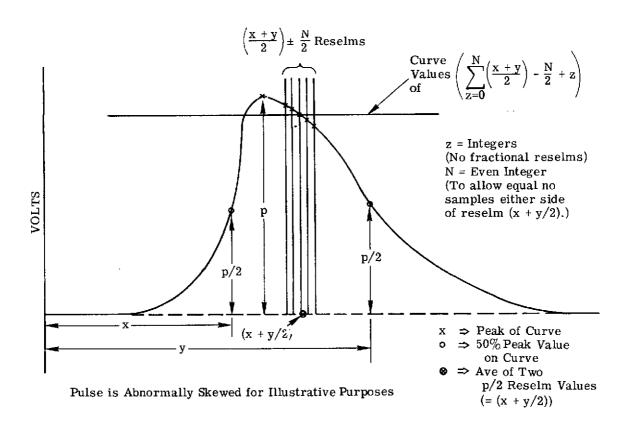

FIGURE 7. MEAN-LEVEL METHOD OF PULSE-VOLTAGE CALCULATION

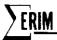

(reselm limits), one may integrate the curve within wide limits (to allow for reselm position shift) and then divide the area value by an experimentally predetermined pulse "width constant" to obtain the mean value of the signal. The "width constant," which is a value determined over a period of time, is continually updated to offer accurate calibration values at any time. The "width constant" is simply determined by dividing the integrated area by the height of the pulse, as calculated in the first method (see Fig. 8).

Certain conditions must exist if this system of lamp calibration is to offer a more accurate way of determining signal value. If the shape of the pulse radically changes, the "width constant" will be inaccurate, producing incorrect lamp voltage values (although restrictions on pulse shape change are certainly no more imposing than in the "mean level method"), Generally, the only time the signal can change shape is after some type of movement has occurred within the lamp or its housing (observed experimentally). In this case, the width constant must be re-calculated to give accurate pulse voltages again. The "width constant" must be a time-weighted mean to avoid the accuracy problems encountered in determining the signal voltage by the "mean level method." Finally, the integral limits must be set far enough apart so that the integral will accurately tolerate the pulse shift that the "mean level method" was incapable of handling. The integral limits should be set such that the curve closely approaches zero at those points.

## 4.2.2 EXPERIMENTAL DETERMINATION OF WIDTH CONSTANT

LAMRAD. has been executed for several calibration runs. The "Lamp Mean" and the "Lamp Integral Mean" were among the data calculated by the program. By taking the values of the lamp integral mean and dividing by their respective lamp mean values, we obtained a width constant. After looking at the width constants resulting from some seven calibration runs, we then came to several conclusions.

First, the wavelength band in which the signal was observed had an effect on the width constant. For all thermal values (1.0 $\mu$ m and above), the width constant varied so radically and the deviations were so great that no real attempt was made to obtain a width constant for them. The remaining width constants calculated for the various detector bandwidths had such small deviations between themselves that we could divide them into just two groups. One group used the signals emitted from all detectors operating in the 0.41-0.52  $\mu$ m range, while the other group contained all signals in the 0.50-0.94  $\mu$ m. As Table 14 reveals, deviations of width constants within these two groups for any one run are on the order of 0.8%. Therefore, two width constants should be calculated, one for each of the two groups. These two values are calculated at the bottom of Table 14.

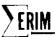

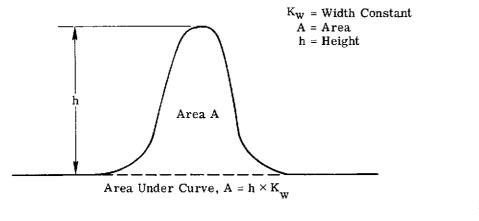

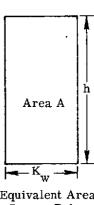

Equivalent Area Square Pulse K<sub>w</sub> = A/h

Figure 8. Determining pulse-width constants ( $K_{w}$ )

FRIM

TABLE 14. WIDTH CONSTANTS FOR A SINGLE RADIANCE CALIBRATION. (Calculated with 4.5-6.0 amp lamp current only)

| Detector<br>Bandwidths<br>(μm) |                                                                                                    | <b>*</b>                                                       |                                                          |
|--------------------------------|----------------------------------------------------------------------------------------------------|----------------------------------------------------------------|----------------------------------------------------------|
| 0.41 - 0.48                    |                                                                                                    | A                                                              | GROUP 2a                                                 |
| 0.46 - 0.49                    | 16.3078                                                                                                    | Mean = 16.2554 ± 0.1244                                        | GROUP 2b                                                 |
| 0.48 - 0.52                    | 16.3747                                                                                                    | G.B.                                                           | ditto 1 20                                               |
| 0.50 - 0.54                    | 16.5327                                                                                                    | 4                                                              |                                                          |
| 0.52 - 0.57                    | 16.5803                                                                                                    |                                                                | $Mean = 16.4269 \pm 0.1537$                              |
| 0.55 - 0.60                    | 16.5558                                                                                                    |                                                                | (Notice: worse deviation than either Group 1 or 2 alone) |
| 0.58 - 0.64                    | 16.5238                                                                                                    | $\stackrel{\triangle}{\triangleright}$ Mean = 16.5127 ± 0.0750 |                                                          |
| 0.62 - 0.70                    | 16.3501                                                                                                    | GRO                                                            |                                                          |
| 0.67 - 0.94                    | 16.5335                                                                                                    | Ÿ Y                                                            |                                                          |
| 1.0 - 1.4                      | 22.7585                                                                                                    | Mean = $19.92 \pm 2.8384$                                      | Disregard (deviation too great)                          |
| 1.5 - 1.8                      | 17.0816                                                                                                    | <b>V</b>                                                       | J 8                                                      |
|                                |                                                                                                    |                                                                | nts (Runs 4-8) for Groups 1 and 2 s of 4.5 A and greater |
| GROUP 1                        | $\left.\begin{array}{c} 0.41 - 0.48 \\ 0.46 - 0.49 \\ 0.48 - 0.52 \end{array}\right\}$                                         | $Mean = 16.3458 \pm 0.0445$                                    |                                                          |
| GROUP 2                        | $ \begin{vmatrix} 0.50 & -0.54 \\ 0.52 & -0.57 \\ 0.55 & -0.60 \\ 0.58 & -0.64 \\ 0.62 & -0.70 \\ 0.67 & -0.94 \end{vmatrix} $ | Mean = 16.5719 ± 0.0554                                        | :                                                        |

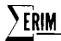

Secondly, the width constant does not really remain very constant until calculated for lamp signals using 4.5 amps or more of current. Width constants calculated for signals using only 3.5 or 4.0 amps varied greatly. One way these signals might be made more useful is by increasing the gain at the time of calibration, instead of leaving the gain constant as is usually done. An increased signal gain may be able to bring the pulse level far enough out of the noise to allow more accurate calibrations to be made. Thus far, all experimental width constant data and their deviations have been calculated using lamp currents of only 4.5 amps and greater.

Lastly, as previously mentioned, changes in signal shape will affect the value of the width constant (the ratio of lamp integral mean to lamp mean will change). Also, the only way in which the signal shape can change is if there is some type of alteration made in lamp position (such as might result in housing movement). Between calibrations #8 and #9, a change was made affecting the position of the lamp's housing; the expected changes in width constants also occurred and are compared in Table 15. (Only signals in three spectral bands were analyzed.) New width constants must be calculated for calibration runs after #8. Calibration #9 gives an indication of what these values might be, but more data are needed to determine a good mean width constant for these new calibrations.

## 4.3 PROGRAM LAMRAD.

As mentioned earlier, the primary purpose of this program is to calculate a set of statistics from the calibration data set on the M7 scanner. These statistics are used to determine the radiance of the lamp reference source at various current levels. The statistics calculated by this program are:

- (1) the mean peak levels of the lamp and panel pulses (see Appendix C) relative to some specified dark area
- (2) the mean integrals of the lamp and panel pulses after dark-level normalization and pulse width adjustment
- (3) the standard deviations of the adjusted integrals of the lamp and panel pulses
- (4) the mean of the ratio of the adjusted lamp integral to the adjusted panel integral multiplied by a unique factor for each spectral channel
- (5) the standard deviation of the integral ratio
- (6) the mean integral of the lamp and panel pulses after dark-level normalization
- (7) the mean pulse widths for the lamp and panel pulses

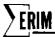

TABLE 15. WIDTH CONSTANTS FOR SEVERAL RADIANCE CALIBRATIONS. (Means for currents of 4.5-6.5 amps, 3 bandwidths only)

| Detector<br>Bandwidths<br>(µm) | CALIB.4-8                         | CALIB.9                         | Comment                                                                                                    |
|--------------------------------|-----------------------------------|---------------------------------|----------------------------------------------------------------------------------------------------|
| 0.41 - 0.48                    | 16.2830 ± 0.1975<br>(1.21%)       | 17.0864 ± 0.2040<br>(1.94%)     | Note greater width constants<br>in all cases for CALIB. No. 9<br>(across-the-line change in<br>pulse shape) |
| 0.55 - 0.60                    | $16.5530 \pm 0.0885$ $(0.535\%)$  | $16.7218 \pm 0.048 \ (0.287\%)$ |                                                                                                    |
| 0.67 - 0.94                    | $16.6314 \pm 0.1435 \\ (0.863\%)$ | $16.8995 \pm 0.081$ (0.479%)    |                                                                                                    |

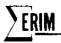

Before the lamp or panel pulses are used, the mean level of some specified dark area from the previous scanline is subtracted from each reselm level. This removes the effect of a varying dark level on pulse levels and allows comparisons between runs. It is assumed that the dark level does not vary significantly between any two consecutive scanlines. This assumption has been valid for all the data sets examined to date.

The mean peak level of the lamp pulse and panel pulse is determined by selecting a few reselms at the top of each in every requested scanline. Then the sets of lamp pulse and panel pulse reselms are averaged. These two means are saved for later use. The reselms for the lamp pulse are selected by determining the two reselm numbers of the reselm levels closest to half the maximum height of the pulse. These reselm numbers are averaged and two reselms on either side of this middle reselm are selected. The reselms for the panel pulse are selected in a similar manner, except that the two reselms nearest 80% of the maximum height of the pulse are used. (This 80% value was used instead of the 50% value because the panel pulse is flatter than the lamp pulse and does not drop below 50% of its maximum height.)

The mean integral levels of the lamp and panel pulses are calculated by performing an integration (using Simpson's 1/3 Rule) on the lamp pulse and panel pulse in each scanline after normalization to dark level. The lamp integral is then divided by a unique pulse width (in reselms) for each spectral channel. The number that results is no longer an area measurement (in quasi-volt-reselms); instead, it is a level measurement (in quasi-volts). The panel pulse is subjected to a similar process. All the adjusted integrals for the lamp pulse and panel pulse are averaged to obtain their respective means. The standard deviations of the two pulses from their respective means are then calculated. The mean integral ratio is calculated by dividing the adjusted mean lamp integral by the adjusted mean panel integral and then multiplying by the appropriate factor for each spectral channel. The program then goes back and calculates the integral ratio for each scanline and determines the standard deviation from the mean integral ratio for the data set.

The program now performs pulsewidth calculations. The normalized lamp integral is obtained by multiplying the adjusted mean lamp integral by the pulsewidth constant used to adjust it originally. This returns the level measurement to an area measurement. This normalized lamp-pulse integral is then divided by the mean lamp level determined earlier. In this manner, the area measurement is converted to an equivalent-square-wave width (in reselms). The adjusted mean panel integral is transformed in a similar manner.

The advantages of performing pulse-width calculations by integration instead of by the mean level method are summarized below:

(1) The integration process usually results in lower standard deviations than those achieved with mean levels.

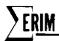

- (2) The integration process is faster and simpler than determining 50% or 80% points, selecting reselms, and calculating the mean level.
- (3) Changes in calculated pulsewidth provide a way to determine if changes had occurred in the shape of the pulse and how drastic they might be (assuming the specified pulsewidth is a valid representation of the expected pulsewidth).

A detailed description of the program LAMRAD, is included in Appendix D.

#### 4.4 SUMMARY OF CALIBRATION DATA

All eleven radiance calibration sets were digitized and processed by LAMRAD. Although the volume of data generated is too large to be included in this report, a sample of the information obtained is listed in Table 16 for channel C10 (0.46-0.49  $\mu$ m). As can be seen, the calibration constants  $K_{CAL}(\lambda)$  have undergone two major, discrete changes associated with modifications to the system. These modifications include new amplifiers and lamp current controls (between CALIB. Nos. 1 and 2) and a different wattage lamp (between CALIB. Nos. 8 and 9). Even without these modifications, variations of up to 50% in  $K_{CAL}(\lambda)$  are observed. It is apparent that more frequent radiance calibrations are needed if the changes observed between measurements are to be lowered.

The NE \( \Delta Ls \) calculated for this channel were obtained using the panel noise and the following relation:

$$NE\Delta L = \frac{L \times 2\sigma_L}{V_L^{\dagger}}$$

where L = radiance at lamp current i

 $\sigma_L$  = standard deviation at panel signal in bins (includes factor of 2 because of smoothing over 4 lines)

 $V_{\tau}^{\tau}$  = panel voltage in bins

From these values, it is seen that the high frequency noise measured on the reference panel also varies somewhat from one calibration date to the next. However, there is no apparent relationship between the changes in the value of  $K_{\rm CAL}(\lambda)$  and noise. In fact, two of the least noisy signals (CALIB. Nos. 9 and 10) show the greatest change in  $K_{\rm CAL}$ .

One possible explanation for the change observed in the evaluation of  $K_{\rm CAL}(\lambda)$  is the aging of the reference lamps. A change in spectral character, which has been noted in aging quartz-iodine lamps, could indeed cause the differences in calibration constants. To measure this, the constants  $K_{\rm CAL}(\lambda)$  from several calibration data sets were normalized to the value at channel C2 (0.67-0.94  $\mu$ m) and the results plotted (see Fig. 9). As can be seen, with the

TABLE 16. SUMMARY OF RADIANCE CALIBRATION INFORMATION FOR CHANNEL C10 ( $\lambda$  = 0.46-0.49  $\mu$ m, 10% points)

| CALIB. NO. | Date          | Mean<br>Dark Level<br>(bins) | Mean<br>Panel Level<br>(bins) | $K_{Cat}^{(\lambda)} @ 6.0A$<br>$(\mu W-cm^{-2}-ster^{-1}-\mu m^{-1})$ | % Deviation | NEΔL<br>(µW-cm <sup>-2</sup> -ster <sup>-1</sup> -μm <sup>-1</sup> ) | Lamp Width<br>(reselms) | Panel Width<br>(reselms) |
|------------|---------------|------------------------------|-------------------------------|------------------------------------------------------------------------|-------------|----------------------------------------------------------------------|-------------------------|--------------------------|
| 1          | 20 August 71  | 147.84                       | 11.87                         | 12,945                                                                 | 3.4         | 54.9                                                                 | 13.87                   | 7.82                     |
| 2          | 6 June 72     | 147.66                       | 26.62                         | 5071                                                                   | 2.1         | 37.2                                                                 | 16.50                   | 7,92                     |
| 3          | 7 June 72     | 148.73                       | 24.44                         | 5116                                                                   | 2.1         | 61.2                                                                 | 16.32                   | 7.98                     |
| 4          | 16 June 72    | 153.44                       | 22.64                         | 5572                                                                   | 1.9         | 33.4                                                                 | 16.59                   | 7.95                     |
| 5          | 12 July 72    | 147.99                       | 16.43                         | 6867                                                                   | 2.5         | 53.2                                                                 |                         | 7.40                     |
| 6          | No            | C10                          | values                        |                                                                        |             |                                                                      |                         |                          |
| 7          | No            | C10                          | values                        |                                                                        |             |                                                                      |                         |                          |
| 8          | 26 January 73 | 161,33                       | 18.61                         | 4880                                                                   | 3.0         | 63.1                                                                 | 16.73                   | 7.66                     |
| 9*         | 3 April 73    | 148.25                       | 26.58                         | 2982                                                                   | 1.6         | 25.0                                                                 | 16.83                   | 8.09                     |
| 10*        | 5 June 73     | 147.49                       | 27.54                         | 2299                                                                   | 2.6         | 35.6                                                                 | 7.68 <sup>†</sup>       | 7.76                     |
| 11*        | 6 August 73   | 149.05                       | 19.33                         | 2111                                                                   | 2.4         | 54.0                                                                 | 8.10 <sup>†</sup>       | 80,8                     |

<sup>\*45-</sup>Watt reference lamp.

 $<sup>\</sup>dagger_{\mbox{Due to slightly different A to O procedure.}}$ 

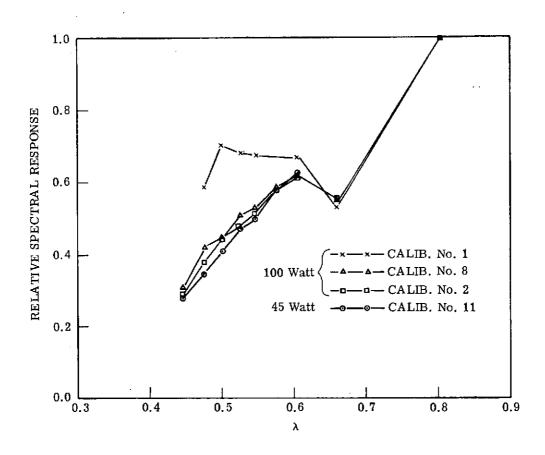

FIGURE 9. RELATIVE SPECTRAL RESPONSE OF AGED LAMPS. Lamps set at 6.0 amps.

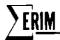

exception of calibration No. 1, the spectral character of the system has remained nominally constant. However, changes of 10% in some spectral bands are present, noticeably in channels C10 (0.46-0.49  $\mu$ m) and C9 (0.48-0.52  $\mu$ m). Calibration No. 1 does not bear any resemblance to the rest of the data except in the red region, even though the lamp was identical to those used in later runs. Since this data set was obtained with the old M5 scanner electronics (the new electronics were installed six months after the scanner itself), it is possible that the observed curve is attributable to the different spectral throughputs rather than changes in the lamp.

In still another evaluation of spectral system response, data from the panel measurements for all eleven calibration runs were used to calculate a relative response factor given by the following:

$$\text{Response}_{\lambda} \text{ factor} = \frac{L_{\lambda} \times \Delta_{\lambda} \times G}{V_{panel,\lambda}}$$

where

 $L_{\lambda}$  = radiance on panel at current i and wavelength  $\lambda$ 

 $\Delta_{\lambda}$  = bandpass of spectral channel

G = electronic gain

 $V_{\text{panel},\lambda}$  = voltage obtained from panel

A list of these values is given in Table 17. In almost all the solar-reflective channels, the scanner spectral response has varied less than 10% during the course of 1 and 1/2 years of radiance calibration. The two exceptions in the solar-reflective region are channel C12 (0.41-0.48  $\mu$ m), which shows a variation of 22%, and channel C8 (0.50-0.54  $\mu$ m), which has a 16% variation. Barring one strange value which occurred during calibration No. 5, channel C12 would have only a 7% variation. CALIB. No. 1 is excluded from this analysis as it obviously exhibits characteristics quite different from the rest.

The variations observed in the near-IR region tend to be larger than in the shorter wavelength region, averaging approximately 15 to 20%. Considering the nature of these detectors and their associated preamps, however, this larger deviation is not surprising. In general, the response factor shows that the overall system has not significantly changed its response in almost two years of operation.

TABLE 17. RELATIVE SPECTRAL RESPONSE FACTOR

$$Response_{\lambda} = \frac{L_{\lambda} \times \Delta_{\lambda} \times G_{min}}{V_{panel \lambda}}$$

|   |            | *         |        |        |          | Calibr | ation No. |        |             |        |        |        | Deviation |                                    |
|---|------------|-----------|--------|--------|----------|--------|-----------|--------|-------------|--------|--------|--------|-----------|------------------------------------|
| • | Channel    | 1         | 2      | 3      | 4        | 5      | 6 -       | 7      | 8           | 9      | 10     | 11     | (percent) | Mean (2-11)                        |
|   | C12        | -         | 0.086  | 0.088  | 0.088    | 0.035  | 0.089     | 0,102  | 0.098       | 0.095  | 0.096  | 0.109  | 22<br>7   | 0.0886 (0.0191)<br>0.0954 (0.0068) |
|   | C10        | 0.189     | 0.046  | 0.051  | 0.053    | 0.050  | _         |        | 0.053       | 0.044  | 0.047  | 0.053  | 7         | 0.0496 (0.0033)                    |
|   | <b>C</b> 9 | 0.163     | 0.028  | 0.026  | 0.025    | 0.026  | 0.025     | 0.030  | 0.028       | 0.025  | 0.022  | 0.023  | 9         | 0.0258 (0.0023)                    |
|   | C8         | 0,104     | 0.061  | 0.060  | 0,060    | 0.070  | 0.078     | 0.095  | 0.085       | 0.077  | 0.084  | 0.091  | 16        | 0.0761 (0.0123)                    |
|   | C7         | 0.068     | 0.022  | 0.022  | 0.022    | 0.022  | 0.021     | 0.023  | 0.022       | 0.021  | 0.020  | 0.020  | 4         | 0.0215 (0.0009)                    |
|   | C6         | · <u></u> | 0.042  | 0.042  | 0.042    | 0.043  | 0.041     | 0.050  | 0.047       | 0.045  | 0.043  | 0.056  | 10        | 0.0451 (0.0045)                    |
|   | C5         | 0.215     | 0.094  | 0.097  | 0.095    | 0.097  | 0.094     | 0.102  | 0.100       | _      | 0.096  | 0.097  | 3         | 0.0969 (0.0025)                    |
|   | C4         | 0.498     | _      |        | 0.143    | 0.141  | 0.137     | 0.151  | 0.145       | 0.143  | 0.148  | _      | 3         | 0.1440 (0.0042)                    |
|   | C2         | 1.0       | 1.0    | 1.0    | 1.0      | 1.0    | 1.0       | 1.0    | 1.0         | 1.0    | 1.0    | 1.0    |           | 1.0                                |
|   | D3         | 346.7     | 0.0160 | 0.0163 | <u>.</u> | 0.0147 | 0.0157    | _      | <del></del> | 0.055  | 0.0183 |        | 78<br>7   | 0.0332 (0.0259)<br>0.0162 (0.0012) |
|   | D2         | 131.2     | 0.0076 | _      | 0.0075   | 0.0051 |           | _      |             | 0.0056 | 0.0066 | 0.0057 | 16        | 0.0064 (0.0010)                    |
|   | Di         |           | 0,0055 | 0.0081 | 0.0053   | _      | 0.0061    |        | _           | 0.0062 | 0.0071 | 0.0065 | 14        | 0.0064 (0.0009)                    |
|   | В3         |           | _      | _      | _        | _      | _         | 0.058  | 0.055       | _      | _      |        | 3         | 0.0565 (0.0015)                    |
|   | B2         |           | _      |        | _        |        | _         | 0.0050 | 0.0073      | _      | _      |        | 19        | 0.0062 (0.0012)                    |
|   |            |           |        |        |          |        |           |        |             |        |        |        |           |                                    |

<sup>\*</sup>Note: Measurements made with M-5 scanner electronics.

<sup>†</sup>Note: Appear to be erroneous.

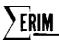

### 5 MONITORING OF THERMAL DATA QUALITY

Users of thermal data from a scanner such as the M7 usually are interested more in the accuracy (deviation from true value) of the temperature measurements than in some of the other performance parameters such as NE  $\Delta$ T or stability. This is because many investigators (especially at this stage in technique development) are attempting to extend limited ground-truth information on temperatures to much larger areas by the use of imagery obtained by aircraft or satellite. When measurement differences occur between these sources of data, not only does the extension of temperatures become difficult but the researcher must do a considerable amount of investigation to identify (or justify) the causes of the differences.

This is not to say that NEAT and long-term stability are not important parameters. Obviously, a system that cannot resolve, say, a 5°C temperature difference would not be suitable for most applications involving small temperature ranges. Also, knowledge of NEAT is a good indicator of system performance in the thermal region. In most cases, though, the researcher will tolerate poorer temperature resolution (as long as it is not excessively poor) to gain exact temperature calibration.

It is not the objective of this study, however, to improve the method of thermal calibration. That is, while some new techniques concerning thermal data quality were analyzed, none specifically involved the method of calibrating the reference plates themselves. This study was addressed to the problems of maintaining some degree of confidence for a given thermal calibration and determining how often these thermal calibrations are needed. The remainder of this section presents the results of this investigation.

## 5.1 PROGRAM THERML.

As an aid in analyzing thermal data, the program THERML. was written. This program calculates a set of statistics for the hot reference plate, cold reference plate, and ambient plate similar to that which CALIB. calculates for the solar reflective data channels. The main difference is that no data-base tape for gathering a history of thermal response is available, nor can more than one channel of thermal data be processed at one time. Since the hot plate and cold plate are represented by fairly flat pulses, calculations to find the mid-point need not be performed on the pulses. Any width of flat area on the plates can be selected by specifying the beginning and ending reselm numbers of each of the plates. A default case does exist, however, for routine data reduction.

To implement this program, the user simply specifies the location of the cold plate, the hot plate, and ambient area within each scanline of a scene. The program then calculates the average level and standard deviation of the cold plate. The same thing is done for the hot

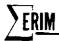

plate and the ambient area, except that the mean level and standard deviation are relative to the mean level of the cold plate from the previous scanline. This assumes that the mean level of the cold plate does not change significantly between any two scanlines of a scene. (This proved to be a valid assumption throughout all the data sets we analyzed.) These statistics are calculated for as many data sets as required.

After all the statistics have been calculated for the requested data sets, the program plots the means of the cold plate, the hot plate, and the ambient areas versus the data set numbers. The same thing is done for the standard deviations. These plots are followed by a table of all the statistics calculated. Together, these plots and the table provide the user with comparisons between data sets so that trends and discontinuities can be determined. Once the user has found that a trend has developed or a discontinuity has occurred, the causes can be analyzed more thoroughly via other techniques available to him. Detailed documentation of Program THERML. is given in Appendix E.

## 5.2 PROCEDURE FOR CHECKING THERMAL DATA QUALITY

The M7 scanner has two thermo-electrically heated (or cooled)-plates which serve as temperature references for the determination of apparent temperatures at the entrance aperture of the scanner. These plates are checked periodically to ensure that the plate temperature (apparent temperature) versus thermistor resistance (thermistors are embedded in the plates) has not changed. Though it has been determined that in general these plates do not change their radiative characteristics much from one calibration to the next, individual plate failure has often occurred. Once repaired, these plates exhibit temperature characteristics identical to those observed before failure. It is primarily during these periods of plate failure, then, that uncertainties exist concerning plate calibration.

Plate failures are caused by changes in operating characteristics of the thermoelectric devices used to control plate temperature. Although no solution has yet been worked out to prevent plate failure, a technique for monitoring plate performance has been found. Shown in Table 18 is a list of calculated and actual ambient surface temperatures located inside the scanner housing for a number of missions during 1972 and 1973. The surface being viewed for this experiment was a plate (identical to the reference plates) installed in an unused portion of the scanner housing during the summer of 1972. Although this plate was unpowered by thermoelectric devices and left to drift with ambient temperatures, a precision thermistor was embedded in its center to permit temperature monitoring.

The data in Table 18 provide comparison between the ambient surface temperature of this plate as determined by the thermistor and the <u>apparent</u> temperature calculated by using the hot and cold reference plates. Although some difference can be expected since surface

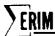

TABLE 18. CALCULATED PLATE TEMPERATURE COMPARED TO MEASURED PLATE TEMPERATURE

| Date            | Calculated<br>Ambient Temperature<br>( <sup>O</sup> C) | Actual<br>Surface Temperature<br>( <sup>O</sup> C) | Temperature<br>Difference |
|-----------------|--------------------------------------------------------|----------------------------------------------------|---------------------------|
| 23 July 72      | 14.20                                                  | 14.13                                              | -0.07                     |
| 24 July 72      | 18.16                                                  | 16.38                                              | -1.78                     |
| 18 August 72    | 19.77                                                  | 19.77                                              | 0                         |
| 25 August 72    | 25.80                                                  | 27.09                                              | +1.29                     |
| 28 August 72    | 20.13                                                  | 20.59                                              | +0.46                     |
| 29 August 72    | 23.39                                                  | 23.97                                              | +0.58                     |
| 29 August 72    | 20.54                                                  | 21.07                                              | +0.53                     |
| 30 August 72    | 24.71                                                  | 25.42                                              | +0.71                     |
| 5 September 72  | 23.50                                                  | 23.94                                              | +0.44                     |
| 14 September 72 | 14.57                                                  | 14.77                                              | +0.20                     |
| 17 October 72   | 7.57                                                   | 6.85                                               | -0.72                     |
| 16 November 72  | 18.42                                                  | 18.75                                              | +0.33                     |
| 17 November 72  | 19.33                                                  | 20.51                                              | +1.18                     |
| 2 January 73    | 6.54                                                   | 5.25                                               | -1.29                     |
| 10 January 73   | -2.37                                                  | -5.35                                              | -2.98                     |
| 12 January 73*  | 10.02                                                  | 1.96                                               | -8.06                     |
| 25 January 73   | 16.05                                                  | 15.67                                              | -0.38                     |

<sup>\*</sup>Reference plate failure 12 January 73.

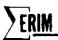

temperatures are being compared to apparent temperatures, a major discrepancy would indicate a possible reference plate malfunction. As noted in the third column (containing temperature differences), a significant error was observed on 12 January 1973. This coincides exactly with a scanner operator's observation of a plate failure on that date. As noted for the three previous dates, there is strong evidence that some degree of malfunction, which went unobserved by scanner operators, was present even then.

The data shown in Table 18, however, do not answer all the questions about plate performance. Although the principle is sound, only one failure was observed (for analysis purposes) during the period covered in the table. Other failures were observed during the spring and summer of 1973, but the ambient plate used in the test had by then been removed to make room for a second reference lamp for the solar reflective region. Also, the dates indicated in the table do not include all flights made with the M7scanner—the need for standardization tests (including the thermal regions) on every flight had not yet been demonstrated.

Finally, two other entries (24 July and 25 August 1972) in the table indicate a difference significantly in excess of 1°C between measurements, but they have not been associated with a plate failure. The reason behind the larger discrepancies which occurred on these two dates is unknown, but it is obvious that some quantitative measure of maximum difference must be generated before the technique will become usable.

During the winter of 1973, a new ambient plate will be constructed for use during standardization data runs. With these data runs being made every flight, some quantitative judgment of thermal reference plate operating performance (and, indirectly, of temperature calibration) should be available for each mission.

## 5.3 NOISE EQUIVALENT ΔT (NEΔT)

In addition to monitoring thermal plate performance (which determines temperature accuracy), it is also very informative to monitor the NEAT of the thermal channel. By doing this, a check of the system's temperature resolution is possible. Before going on, however, we should be careful to distinguish the difference between the NEAT of the system and the NEAT of the infrared detector. This distinction is important because the NEAT observed by an investigator who is digitally processing recorded data includes noise from the optics, detector, amplifier, and tape-recorder components of the system. Hence, a particularly poor NEAT could be the result of a predominance of noise from any one of these components. And, in fact, tape-recorded thermal data from the M7 is usually limited by the noise of the tape recorder, as will be shown later.

The infrared detector itself, however, may have a significantly better NEAT than that observed from processed data. In the ideal system, the noise of the system would be detector-limited; hence, ultimate temperature sensitivity depends on the detector. Of the four

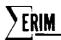

components mentioned above, the detector is the least rugged and most likely to fail. Thus, it seems reasonable to monitor the NEAT of the detector in conjunction with total system NEAT to ensure proper system performance. This study, however, will concern itself only with the system NEAT measurements since most investigators are interested in temperature resolution primarily from the data processing standpoint—i.e., what results can be obtained from the recorded signals.

As mentioned above, the tape-recorded thermal data from the M7 scanner is usually limited by the noise of the tape recorder. The Mincom PC-500 tape machine used in the M7 system has a dynamic range of 39.5dB (peak-to-peak), which means that 89 temperature levels are available between the minimum and maximum temperatures recorded (this assumes that the full range of the tape machine is being utilized, which is seldom the case). For a typical temperature range of  $10^{\circ}$ C, the system NEAT would be  $0.11^{\circ}$ C (assuming a tape-recorder-limited system). It should be obvious, here, that the NEAT in this system is a function of the terrain temperature range encountered—the larger the range, the larger the NEAT. Since the nominal NEAT of the HgCdTe infrared detector used in the M7 is  $0.03^{\circ}$ C (which is independent of AT), it is apparent that, in most cases, the noise of the tape recorder is the limiting factor in temperature resolution.

In order to quantitatively assess the noise performance of the thermal channel, data obtained from the standardization runs in 1972 and 1973 were analyzed for system NE $\Delta$ T. Table 19 is a list of the NE $\Delta$ T s calculated from that data. The theoretical tape recorder limit is plotted (assuming 39.5dB dynamic range) along with data generated from the noise levels obtained from the cold plate, hot plate, and ambient plate. These NE $\Delta$ T s were calculated according to the relationship

$$NE\Delta T = \frac{\Delta T \times 2\sigma}{\Delta V}$$

where  $\Delta T$  = temperature difference between reference plates

 $\sigma$  = rms noise calculated from program THERML. — the factor of 2 appears because the data were averaged over 4 lines

 $\Delta V$  = voltage difference between reference plates

In viewing these data, however, certain things must be kept in mind. As mentioned above, the theoretical recorder limit applies to the full dynamic range of the tape machine. In practice, this full range is not used. Hence, the recorder limit may be lower than the theoretical limit by as much as 33%. Secondly, the cold-plate noise figure is based on absolute voltages and includes a low-frequency drift inherent in the preamplifiers for the HgCdTe detector. Since the hot plate and ambient plate are measured relative to the cold plate, this drift does

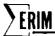

TABLE 19. SUMMARY OF NEAT VALUES OVER TIME

|                 |            |          | N     | ΈΔΤ   |             |                            |
|-----------------|------------|----------|-------|-------|-------------|----------------------------|
|                 |            | Recorder | Cold  | Hot   |             |                            |
| Date            | $\Delta T$ | Limit    | Plate | Plate | Ambient     | Comments                   |
| 14 May 72       | 7.9        | 0.09     | 0.35  | 1.09  | 0.20        |                            |
| 5 May 72        | 6.5        | 0.07     | 0.69  | 0.71  | 0.48        |                            |
| 11 May 72       | 9.9        | 0.11     | 0.48  | 0.65  | 0.36        |                            |
| 11 May 62       | 9.9        | 0.11     | 2.12  | 3.20  | 1.71        | • •                        |
| 12 May 72       | 9.8        | 0.11     | 0.89  | 0.49  | 0.76        |                            |
| 12 May 72       | 10.8       | 0.12     | 0.53  | 0.45  | 2.12        |                            |
| 19 May 72       | 6.5        | 0.07     | 2.61  | 1.07  | 0.96        |                            |
| 25 May 72       | 6.5        | 0.07     | 0.56  | 0.49  | 0.37        |                            |
| 25 May 72       | 6.5        | 0.07     | 0.41  | 0.54  | 0.39        |                            |
| 5 June 72       | 9.7        | 0.11     | 0.51  | 0.53  | 0.39        |                            |
| 23 July 72      | 10.3       | 0.11     | 1.07  | 0.77  | 0.61        |                            |
| 24 July 72      | 7.3        | 0.08     | 1.70  | 0.71  | 0.64        |                            |
| 18 August 72    | 9.1        | 0.10     | 0.72  | 2.12  | 0.59        |                            |
| 25 August 72    | 10.3       | 0.12     | 6.47  | 2.61  | 2.22        |                            |
| 28 August 72    | 10.3       | 0.12     | 0.98  | 0.65  | 0.59        |                            |
| 29 August 72    | 9.1        | 0.10     | 0.70  | 0.20  | 0.34        |                            |
| 29 August 72    | 10.3       | 0.12     | 0.48  | 0.41  | 0.23        |                            |
| 30 August 72    | 10.3       | 0.12     | 0.65  | 0.24  | 0.23        | •                          |
| 5 September 72  | 9.1        | 0.10     | 0.81  | 0.30  | 0.32        |                            |
| 14 September 72 | 15.7       | 0.10     | 0.61  | 0.83  | 0.32        |                            |
| 17 October 72   | 15.7       | 0.18     | 0.95  | 1.87  | 0.34        |                            |
| 16 November 72  | 5.6        | 0.06     | 0.35  | 0.35  | 6.65        |                            |
| 17 November 72  | 5.6        | 0.06     | 3.33  | 0.45  | 13.00       | •                          |
| 2 January 73    | 15.7       | 0.18     | 0.94  | 3.94  | 0.67        |                            |
| 10 January 73   | 15.7       | 0.18     | 0.87  | 4.81  | 12.91       |                            |
| 12 January 73   | 15.7       | 0.18     | 1.25  | 2.57  | 1.08        | Plate failure on this date |
| 25 January 73   | 15.7       | 0.18     | 0.53  | 1.97  | 7.71        |                            |
| 22 June 73      | 15.7       | 0.18     | 0.52  | 1.52  | <del></del> |                            |
| 25 June 73      | 15.7       | 0.18     | 0.44  | 1.62  | _           |                            |
| 3 July 73       | 15.7       | 0.18     | 1.63  | 1.73  | _           |                            |
| 5 July 73       | 15.7       | 0.18     | 0.63  | 2.58  | _           |                            |
| 6 July 73       | 15.7       | 0.18     | 0.96  | 1.22  | _           |                            |
| 7 July 73       | 15.7       | 0.18     | 0.58  | 1.43  | _           |                            |
| 4 August 73     | 15.7       | 0.18     | 0.70  | 2.07  | _           |                            |
| 5 August 73     | 15.7       | 0.18     | 4,04  | 2.43  |             |                            |
| 10 August 73    | 15.7       | 0.18     | 0.43  | 2.82  |             |                            |
| 12 August 73    | 15.7       | 0.18     | 0.52  | 1.47  | <del></del> | Plate failure on $8/17/73$ |

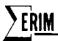

not affect them. Finally, the ambient plate is unpowered (i.e., it has no thermoelectric devices); so, any noise associated with thermoelectric devices would appear only in the cold and hot plate values.

In looking at the hot plate NEAT s, it is quite easy to see which missions appear to have excessively noisy temperature resolutions. An arbitrary limit is any value over three times the recorder limit. Equipment performance on most missions prior to January 1973 appears to be nominal. But note the NEAT measurements during January just prior to a reference plate failure; obviously the signals were becoming consistently noisy. Also interesting is the fact that all NEAT s calculated from the hot plate during the period June to August 1973 appear to be high (no ambient values are available because the ambient plate had been removed). On August 17, soon after the last mission listed in the table, a reference plate failure occurred and a degraded HgCdTe operating performance was noted. It would appear that one or both of these problems had been affecting the thermal channel performance for several weeks. However, since the noise on the cold plate during this period is generally acceptable, more than likely it was the reference hot plate that caused the excessively high noise.

Given more frequent standardization runs and the availability of a new ambient plate for additional data, these NEAT calculations should provide a quantitative evaluation of every mission, whether or not the thermal channel is performing within the ideal limit.

### 5.4 HIGH AND LOW FREQUENCY THERMAL NOISE

Until now, statistical comparisons of thermal data have been made between missions. One of the questions to be answered in this study was: What frequency variation in thermal reference signals can be expected during the course of a 12-minute run? In other words: Is the dominant noise in the thermal channel mainly attributable to high-frequency (<16 msec) or low-frequency (<12 minute) components? The frequency distribution should tellus (1) whether static reference-plate calibration of the data is adequate or whether dynamic calibration is needed; and (2) if dynamic calibration is dictated, how often must it be done.

Using the program DGNSTC., we analyzed for noise a 12-minute segment of data obtained on 7 April 1973 over Lower New York Bay. To obtain a low-frequency component, the mean and standard deviations of the hot and cold plate were calculated for all lines in the entire 12-minute segment:

Cold Plate: mean plate voltage = 185.07

standard deviation (between lines) = 92.41 (50.0%)

Hot Plate: mean plate voltage = 33.27

standard deviation (between lines) = 14.45 (43.5%)

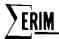

Although the high deviation in cold-plate value can be attributed to drift (low-frequency noise) in the infrared detector preamplifiers, the high deviation in the hot plate value is inexplicable since it has been measured relative to the cold plate. In any case, because these significant deviations occur during the course of a 12-minute data collection run, it is apparent that static dark level corrections are out of the question.

To measure high-frequency thermal noise, the program DGNSTC also calculated the standard deviation of each line. This would be the noise encountered if dynamic thermal calibration were done on a line-by-line basis. The calculations obtained are as follows:

Cold Plate: mean plate voltage = 185.07

average standard deviation per line = 3.49 (1.9%)

Hot Plate: mean plate voltage = 33.27

average standard deviation per line = 2.52 (7.6%)

The average cold-plate standard deviation of  $\underline{\text{each}}$  line over the entire 12-minute run is only 1.9% of the mean value as compared to a 50.0% standard deviation of all lines. Line-by-line dynamic temperature calibration is obviously needed since it provides a significantly lower error than that observed statistically from all lines.

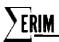

#### 6 CONCLUSIONS AND RECOMMENDATIONS

It has been demonstrated that valuable information about scanner performance can be gained from the calibration data ("standardization" runs) obtained during data acquisition missions. In the solar reflective region, noise information (as a function of frequency) obtained digitally from "standardization" runs can indicate possible amplifier, detector, or recorder problems. To permit up-to-date monitoring of these noise figures, it is recommended that standardization data be acquired at least once every flight. Rapid processing of this information is essential to its optimal use.

A region of darkness viewed by the rotating scan mirror in one 360-degree swing was obtained for baseline correction. We recommend that all data processors of M7 multispectral data use this region, which is located beyond the lamp reference but before the sky reference.

A new technique for obtaining values for the reference lamp pulse was examined. This technique, which uses integration instead of peak pulse value, is advantageous in that more points are available for averaging with a resulting lower noise figure. In addition, the integration is relatively insensitive to jitter in lamp pulse position. For optimal use of the reference lamp pulse information, this technique should be applied to all software associated with the extraction of radiance information.

Analyses of all past laboratory radiance calibrations on the M7 scanner have revealed large differences between "adjacent" measurements (currently scheduled approximately every two months). Such differences (as large as 50%) appear even in the absence of a physical alteration in the system—such as a new reference lamp, for example. If smaller changes between radiance calibration measurements are desired, these measurements will have to be made more frequently, most likely every 2 to 3 weeks.

Finally, we tested methods for evaluating both thermal reference plate performance and overall detector, amplifier, and tape recorder performance in the thermal region. Plate failure often begins to occur long before it is observed by the scanner operator. But it is possible, by using an ambient plate as a third reference, to determine whether thermal reference plates are failing. Thus, inclusion of an ambient reference in the standardization measurements made every flight would be desirable in order to permit reference plate evaluation as often as possible. An overall thermal region performance indicator has been demonstrated by the use of NE $\Delta$ T calculations. These permit a theoretical tape recorder limit to be compared to actual measured values. Since in most cases the system is tape-recorder-limited, any NE $\Delta$ T's larger than the theoretical limit can indicate some type of excessive noise in the system.

In summary, it has been shown that systematic recording and digital analysis of M7 scanner calibration signals can be valuable in evaluating both scanner performance and data quality.

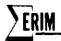

As we acquire better knowledge through continued analysis of these calibration signals, we can more easily satisfy future data requirements to meet new user goals.

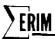

## Appendix A PROGRAM CALIB.

The purpose of this program is to calculate a set of statistics concerning the reference sources of the M7 scanner. These statistics may be calculated for as many flight missions as desired (the only limitation is the physical amount of core storage in the computer). After calculating the statistics for the requested files and channels, the program can merge them with those on a special tape data base (initially produced by this program), produce plots and tables, and update a tape data base for each of 24 possible spectral channels. In addition to creating the initial tape data base, the program can be requested to simply produce plots and tables from a given tape data base previously generated.

The statistics calculated by this program are the following:

- (1) The mean of the dark level
- (2) The mean of the normalized lamp pulse level
- (3) The mean of the normalized level of the middle reselm in the lamp pulse
- (4) The mean of the reselm number of the middle reselm in the lamp pulse
- (5) The mean of the integral of the normalized solar pulse
- (6) The standard deviation from each of the previous five calculated means

All of these statistics are normalized to 100X gain except the solar statistics (normalized to 10X gain). The gain in each channel is read as input. The lamp pulse points used in the calculation of its mean are determined as follows:

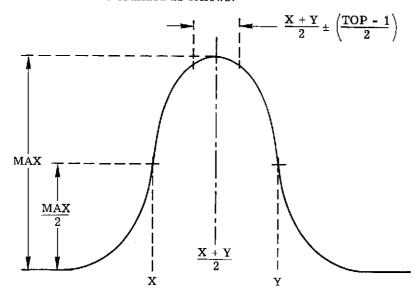

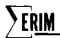

- (1) Maximum height is determined [MAX]
- (2) Reselms closest to MAX/2 are found [X & Y]
- (3) The mean of X & Y is found (X + Y)/2
- (4) The bounds used in calculations are TOP/2 reselms on either side of (X + Y)/2

Normalization is achieved by subtracting the average dark level from each point of the lamp pulse and solar pulse before they are used. The mean dark level is taken from the previous line. Consequently, in order to start this chain, the lamp pulse and solar pulse are ignored in the first line of any file so that the mean dark level can be calculated. We assume that the dark level does not change significantly from line to line.

CAUTION: For the program to operate correctly, the lamp pulse and the solar pulse must be positive-going.

## STEP(1)- PERFORMED 1ST TIME FUNCTION CALLED OR WHENEVER MODE1 - \$START\$

The maximum number of channels to be referenced and the maximum number of files to be referenced are initialized. The beginning and ending reselms for the dark area, lamp pulse, and solar pulse are set and other pertinent variables are set.

Data cards (if any) are read that may change the default settings for the type of data base (TAPE = \$OLD\$, \$NEW\$, OR \$PRINT\$), the maximum number of channels, the maximum number of files, the maximum number of missions to be plotted (effective only if TAPE=\$PRINT\$), the tape numbers of the tapes to be used for the tape data base, and the number of reselms at the top of the lamp pulse to be used in calculation of the lamp statistics. These variables are now checked for reasonableness. The storage for the main-in-core data base is then allocated, and the totalling arrays are zeroed. Control returns to POINT.

### STEP(2) - PERFORMED BEFORE EACH FILE IS PROCESSED

The point counters for the lamp and solar pulses, for the data, and for the lines are zeroed. A flag is set so that the lst line of the file will not be processed by the lamp or solar pulse routines.

If this is the first time through the file, data cards are read to set the data (in month, day, year form), the mission number, and any special comment. The beginning and ending reselms for the dark area, lamp pulse, solar pulse (if different from the default settings are then specified. At this point, as many cards are read

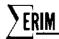

in as there are channels on the input tape. Each card specifies the multiplexor channel number, the spectral channel it represents, the aircraft channel it represents, and the gain in that channel. A title describing the spectral channel is printed along with each card. The spectral channel number and the multiplexor channel number are used to set up an array to relate the multiplexor channels to the spectral channels. [If a particular multiplexor channel is not to be used, simply assign zero as its spectral channel #.] This array is then checked for reasonableness. Likewise, the dark, lamp, & solar area boundaries are checked as well as the date and the mission number. No more than 100 reselms are allowed for either the lamp pulse or the solar pulse. In addition, there must be some dark area specified. Control returns to POINT. If this is the second pass through the file, nothing is done and control returns to POINT.

STEP(3) - PERFORMED BEFORE EACH POINT OF A SCAN LINE IS PROCESSED.

No action taken.

### STEP(4) - PERFORMED AFTER EACH LINE IN FILE IS PROCESSED

If this is the first line processed (FLAG=0), the line counter is incremented, and control returns to POINT. After incrementing the line counter, the following is performed on each nonzeroed spectral channel.

- 1. The maximum point in the lamp pulse is found.
- 2. The reselm location of the two points that are 1/2 the maximum or just greater than 1/2 the maximum are found (these will correspond to the boundaries of the lamp pulse if only the top of the pulse is specified).
- 3. The reselm half-way between the preceding two points is found. New boundaries are set on either side of this middle according to the number of reselms requested for use at the top of the lamp pulse (LAMTOP) [Right & Left].
- 4. The new subset of reselms is checked to make sure they are within the original boundaries for the lamp pulse, (if not, the calculated bounds are adjusted accordingly).

The data point counter is incremented by right-left +1.

5a. If this is pass 1, the values of the reselm subset of the lamp pulse are accumulated, the value of the middle reselm is accumulated, and the reselm number of the middle reselm is accumulated.

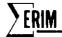

- 5b. If this is pass 2, the squared deviations are accumulated for the reselm subset, for the middle reselm, and for the reselm number.
- 6. The number of points in the solar pulse is checked to make sure that it is greater than 5 and is odd.
- 7. A Simpson integration is then performed on the points in the solar pulse and its result accumulated if pass one. Otherwise the squared deviation is accumulated.

After all the multiplexor channels requested are processed, the point counters for the lamp pulse and the solar pulse are zeroed.

#### STEP5 - PERFORMED AFTER AN ENTIRE FILE HAS BEEN PROCESSED

### If this is pass 1:

- 1. The file counter is incremented.
- 2. The means are calculated for each channel requested.
- 3. The information is stored in the main data base after being normalized to gain 100.
  - 4. "PASS" is set to 2 and the totalling arrays are zeroed.

### If this is pass 2:

- 1. The standard deviations are calculated for each channel requested and stored in the main data base after being normalized to gain 100.
  - 2. "PASS" is set to 1.
  - 3. The date, mission number, and special comments are saved.
  - 4. The totalling arrays are zeroed.

## STEP6 - PERFORMED WHENEVER MODE1 = \$FINAL\$

Whenever "TAPE = \$OLD\$ or \$NEW\$:

- 1. A tag sort is performed on the data array.
- The tapes specified by TBASE 1 & TBASE2 are mounted on tape drives
  - a. If "TAPE" = \$NEW\$, tape unit 2 is made the output unit and its generation number is set to 1.
    - b. If "TAPE" = \$OLD\$, tape unit 2 is checked for a generation number
  - of 1. If so, tape unit 2 is set for input and tape unit 3 is set for

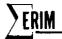

output. If the generation number is not 1, the tape unit with the greater generation number is set for input, and the tape unit with the lower generation number is set for output.

- 3. The bin number and generation number are written on the output tape.
- 4. A call is made to PLOT1. to set up the grid. The minimum and maximum mission numbers to appear on the plot are determined. (The maximum mission number of the last file processed. The minimum mission number is 1 or the maximum mission # minus 61, whichever is larger.)

For each spectral channel the following are performed:

- 1. If "TAPE" = PRINT, the number of missions in the spectral band is read from the tape data base. If "TAPE" = NEW, this number is always zero.
  - 2. The storage necessary for the X and Y coordinate matrices is allocated.
- The calculated statistics and the statistics from the tape data base are merged (ascending order based on date).
- 4. The merged means are then plotted against their corresponding mission numbers FOR THE LAMP ONLY.
- 5. The merged standard deviations are plotted against their corresponding mission numbers.

If "TAPE" = \$PRINT\$, the tapes are mounted and checked as before. The input tape is found also. In this case, it is assumed that there are no calculated statistics to merge. Therefore, only the data on the tape data base is plotted and tabulated as before. No output tape is generated and the existing tape data base remains unchanged. The maximum mission number to be plotted along the X axis is determined by the cards read in during STEP1.

#### PTPROC.

This routine calculates the average dark level for each line. This average is used to normalize the data points that are—saved in the lamp and solar pulse arrays. In addition, the dark level is accumulated over the specified area. If "FLAG" = 0 (indicating that this is the lst line of the file to be processed), the data points for the lamp pulse and the solar pulse are not saved.

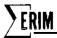

SIMPSN.

This routine performs a Simpson integration of the data points in the solar pulse. The formula used is:

$$Q_{22} = X_1 + 4X_2 + 2X_3 + 4X_4 + \dots + 4X_{n-2} + 2X_{n-1} + X_n$$

n must be ODD

 $n \geq 5$ 

INSERT.

This routine inserts either the calculated statistics or the statistics from the data tape into the 3-dimension coordinate array composing the main in-core data base.

| STEP(1) | CHANNL | 13         | The maximum multiplexor channel number being                                 |
|---------|--------|------------|------------------------------------------------------------------------------|
|         |        | INTEGER    | referred to by any file. It may be less than                                 |
|         |        |            | the actual number of channels available. It                                  |
|         |        |            | must not be less than $1\ \mathrm{or}\ \mathrm{greater}\ \mathrm{than}\ 13.$ |
| STEP(1) | FILMAX | 1          | The maximum number of input files to be                                      |
|         |        | INTEGER    | processed, plotted, and tabulated as a set                                   |
|         |        |            | (you may process fewer files but not more).                                  |
|         |        |            | This variable must not be less than 1.                                       |
| STEP(1) | LAMTOP | 5          | The number of data points at the top of the                                  |
|         |        | INTEGER    | lamp pulse to be used in the statistical                                     |
|         |        |            | calculations. Fewer than this number may be                                  |
|         |        |            | used if the given bounds for the lamp pulse                                  |
|         |        |            | are smaller. The variable must not be                                        |
|         |        |            | less than 0 or greater than LAMPE-LAMPB+1.                                   |
| STEP(1) | TAPE   | \$OLD\$    | \$OLD\$ indicates that a tape data base                                      |
|         |        | ALPHABETIC | exists and the data in it should be merged                                   |
|         |        |            | with the processed data for plotting and                                     |
|         |        |            | tabulation.                                                                  |
|         |        |            | \$NEW\$ indicates that no tape data base                                     |
|         |        |            | exists and that a data base should be                                        |

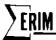

generated from the present data. This new tape data base is written on tape TBASEL. \$PRINT\$ indicates that no data is to be processed. The existing current tape data base is plotted and tabulated. No tapes are altered. MISSON must also be assigned a value. The number assigned to MISSON will be the number of the last mission table plotted. All higher-numbered missions on the tape data base will not be plotted. All mission numbers less than MISSION-61 or 1 (whichever is higher) will not be plotted also. In either case all missions will be tabulated. Whenever TAPE = \$OLD\$ or \$NEW\$; the mission number of the last file processed will be the last mission number to be plotted. Higher-numbered missions will be plotted and mission numbers less than MISSON-61 or 1 (whichever is higher) will not be plotted. In either case, all missions will be tabulated.

| STEP(1) | MISSON | 0       | This is the number of the last mission to be |
|---------|--------|---------|----------------------------------------------|
|         |        | INTEGER | plotted and tabulated if TAPE = \$PRINT\$.   |
|         |        |         | This number must not be less than 1.         |
| STEP(1) | TBASE1 | 799     | The bin number of a tape to be used for      |
|         |        | INTEGER | part of the tape data base.                  |
| STEP(1) | TBASE2 | 800     | The bin number of the other tape of the      |
|         |        | INTEGER | tape data base.                              |

NOTE: No error checking is done either

On TBASE1 or TBASE2 before the

mount commands are issued.

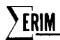

| 4->     |                 |              | A live by the consistent with the except       |
|---------|-----------------|--------------|------------------------------------------------|
| STEP(2) | FDATE(1)FDATE(3 | ) 0          | Any date to be associated with the present     |
|         |                 | INTEGER      | file being processed.                          |
|         |                 |              | FDATE(1)the month must not be less than        |
|         |                 |              | O or greater than 12.                          |
|         |                 |              | FDATE(2)the day must not be less than 0        |
|         |                 |              | or greater than 31.                            |
|         |                 |              | FDATE(3)the year must not be less than 0       |
|         |                 |              | or greater than 99.                            |
| STEP(2) | MISSON          | 0            | The number of the mission to be associated     |
|         |                 | INTEGER      | with the present file being processed. If      |
|         |                 |              | this is the last file being processed,         |
|         |                 |              | this is also the highest mission number that   |
|         |                 |              | will be plotted. This variable must not be     |
|         |                 |              | less than zero.                                |
| STEP(2) | COMMNT(1)       | BLANK        | Any 48-character comment to be printed         |
|         | COMMNT(8)       | ALPHANUMERIC | along with the tabulated results for this      |
|         |                 |              | file.                                          |
| STEP(2) | LAMPB           | 10           | This is the number of the reselm indicating    |
|         |                 | INTEGER      | the beginning of the lamp pulse. This number   |
|         |                 |              | must not be less than the beginning reselm     |
|         |                 |              | number of the line.                            |
| STEP(2) | LAMPE           | 60           | This is the number of the reselm indicating    |
|         |                 | INTEGER      | the ending of the lamp pulse. The variable     |
|         |                 |              | must not be greater than the existing reselm   |
|         |                 |              | number for the line.                           |
| STEP(2) | DARKB           | 185          | Same as LAMPB for beginning of the dark area.  |
|         |                 | INTEGER      |                                                |
| STEP(2) | DARKE           | 225          | Same as LAMPE for ending of the dark area      |
|         |                 | INTEGER      |                                                |
| STEP(2) | SOLARB          | 310          | Same as LAMPB for beginning of the solar area. |
|         |                 | INTEGER      |                                                |

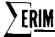

| STEP(2)    | SOLARE          | 3 <b>5</b> 5                                            | Same as LA  | AMPE for ending of the solar area.  |
|------------|-----------------|---------------------------------------------------------|-------------|-------------------------------------|
|            | INT             | reger                                                   |             |                                     |
| STEP(2)    | MPXMUX          | NO DEFAULT                                              | The number  | r of the multiplexor channel. Must  |
|            | II              | NTEGER                                                  | not be les  | ss than one or greater than 13.     |
| STEP(2)    | SCHAN           | NO DEFAULT                                              | The number  | r of the spectral channel that      |
|            |                 | INTEGER                                                 | MPXMUX rep  | presents. This variable must not    |
|            |                 |                                                         | be less th  | nan O or greater than 24. When      |
|            |                 |                                                         | SCHAN = 0   | , the MPXMUX channel will be        |
|            |                 |                                                         | ignored.    |                                     |
|            |                 |                                                         | SCHAN       | SPECTRAL BAND                       |
|            |                 |                                                         | 1           | F1, .7173                           |
|            |                 |                                                         | 2           | E1, .3338                           |
|            |                 |                                                         | 3           | B2, 2.0-2.6                         |
|            |                 |                                                         | 4           | B3, 1.0-1.4                         |
|            |                 |                                                         | 5           | D1, 2.0-2.6                         |
|            | •               |                                                         | 6           | D2, 1.5-1.8                         |
|            |                 |                                                         | 7           | D3, 1.0-1.4                         |
|            |                 |                                                         | 8           | C2, .6794                           |
|            |                 |                                                         | 9           | C4, .6270                           |
|            |                 |                                                         | 10          | C5, .5864                           |
|            |                 |                                                         | 11          | c6, .5560                           |
|            |                 |                                                         | 12          | C7, .5257                           |
|            |                 |                                                         | 13          | C8, .5054                           |
|            |                 |                                                         | 14          | C9, .4852                           |
|            |                 |                                                         | 15          | C10, .4649                          |
|            |                 |                                                         | 16          | C12, .4148                          |
|            |                 |                                                         | 17-24       | Not Assigned                        |
| STEP(2) AI | RCHN NO DEFAULT | This is the numb                                        | er of the a | aircraft channel MPXMUX represents. |
|            | INTEGER         | No error checkin                                        | g is perfor | rmed.                               |
| STEP(2) GA | IN NO DEFAULT   | This is the gain to be associated with this multiplexor |             |                                     |

channel.

INTEGER

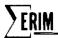

OUTPUT

PLOTS

Plots are made only for those spectral channels with data. The first plot of each pair is a plot of the mean LAMP LEVEL.

Plotting Char.

| D | mean dark level              |
|---|------------------------------|
| L | mean lamp level              |
| М | mean level of middle of lamp |
| S | mean integral of solar       |

The second plot of each pair is a plot of the standard deviations. The same plotting characters are used as before. After each pair of plots follows a table of

DATE date MISSION mission # DARK MEAN mean of dark level x 100 LAMP MEAN mean of lamp level x 100 LAMP MIDDLE MEAN mean level of middle of lamp x 100 SOLAR MEAN mean integral of solar pulse x 10 DARK DEV x 100 LAMP DEV u \*\* x 100 standard deviations from their respective means X10 LAMP MIDDLE DEV SOLAR DEV respective means x 10

LAMP RESELM MEAN mean # of point of middle of lamp pulse (ADD LAMPB-1 to get actual reselm #) x 100

LAMP RESELM DEV standard deviation of above x 100 . Lamp pulse and solar pulse are normalized by subtracting average dark level from each point before processing.

### DATA CARDS SETUP

- 1. FILMAX = 3, TAPE = \$NEW\$, CHANNL = 5\*
- 2. INBIN = 706, UNIT = 4, FILE = 1, NSA = 1,100,1,1,359,1 \*
- 3. FDATE(1) = 01,11,72, MISSON = 4
- 4. COMMNT(1) = \$THIS IS A SPECIAL COMMENT\$\*
- 5. MPXMUX = 1, SCHAN = 4, AIRCHN = 7, GAIN = 2\*

## **ERIM**

```
MPXMUX = 2, SCHAN = 5, AIRCHN = 4, GAIN = 4*
6.
                    " = 0
                                    = 8 "
7.
                     " = 2
        FILE = 1, NSA = 1,100,1,1,359,1 *
9.
            2 " 1,110,1,1,320,1*
10.
        FDATE(1) = 01,25,72, MISSON = 7*
11.
        MPXMUX = 1, SCHAN = 3, AIRCHN = 6, GAIN = 10*
12.
           " = 2 " = 4 " = 5 " = 12*
13.
        FILE = 2, NSA = 1,100,1,1,320,1 *
14.
          " = 3 " = 10,60,1,1,320,1 *
15.
        FDATE(1) = 02,13,72, MISSON = 18*
16.
        MPXMUX = 1, SCHAN = 0, AIRCHN = 3, GAIN = 14*
17.
           " = 2 " = 3 " = 1 " = 14*
18.
        FILE = 3, NSA = 10,60,1,1,320,1*
19.
        MODE1 = $FINAL$ *
20.
21.
        MODE1 = $START$*
         TAPE = $PRINT$, MISSON = 72*
22.
```

- A maximum of these files are to be processed with a maximum multiplexor channel number of five. The tape data base is assumed to be tapes 799 and 800. A data base will be started on tape 799.
- 2. This is the input data required by PROCESS under POINT. Tape 706 will be mounted on unit 4, and file 1 will be accessed. Every line from 1-100 will be processed and every point from 1-359 will be used. This starts the calculation of the means.
- 3. & 4. The date, mission, and comment given will be associated with this file.
- 5-8. Multiplexor channels 1, 2, & 4 correspond to spectral channels 4, 5, & 2.

  Multiplexor channel 3 is to be ignored. File one has only 4 channels and all four channels must be specified even though only three of the four channels are actually to be used. The gains associated with the channels are as listed. All gains on the printout will be normalized to gain 100.

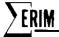

- 9. This is the input data required by PROCESS under POINT. This causes the previous file to be reaccessed so that the file can be read a second time. After the first pass through the file is completed, all the means have been calculated. This second pass is required in order to calculate the standard deviations for each of the corresponding means.
- 10. This is more input required by PROCESS to access the second file and start the first pass through the data.
- 11. Again the date and mission specified will be associated with this file. Since COMMNT wasn't specified, it is assumed to be blank.
- 12. & 13. In this case both of the channels in file 2 are being used.
- 14. This caused the file to be rewound and the second pass started.
- 15. This encourages PROCESS to access the third file and start pass 1.
- 16. Same as 11.
- 17 & 18. Only multiplexor channel 2 is being referenced, but as before, both of the channels on the tape must be specified.
- 19. Pass 2 on the 3rd file.
- 20. This tells POINT to perform STEP(6) in the program. That section of the program is responsible for plotting and tabulating the results as well as updating the data base.
- 21. This causes POINT. to reinitialize CALIB.
- 22. This tells CALIB. that the tape data bases (indicated by TBASE1 & TBASE2) are to be simply plotted and tabulated with absolutely no processing to take place. After the plots & tables are finished, the program returns control to the executive system. Therefore no more data dards must ever follow this card.

## ERROR COMMENTS

ERROR1. LAMPB .L. NA.

The beginning reselm location of the lamp pulse is less than the beginning reselm for the line (as specified for PROCESS).

ERROR2. LAMPE .G. NB.

The end reselm location of the lamp pulse is greater than the ending reselm for the line (as specified for PROCESS).

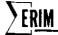

ERROR3. DARKB .L. NA.

Same as ERROR1. except in reference to the dark area.

ERROR4. DARKE .G. NB.

Same as ERROR2 except in reference to the dark area.

ERROR5. SOLARB .L. NA.

Same as ERROR1 except in reference to the solar pulse.

ERROR6. SOLARE .G. NB.

Same as ERROR2 except in reference to the solar pulse.

ERROR7. 13 .L. CHANNL .L. 1

The maximum # of channels to be used in computations is either greater than 13 or less than 1.

ERRORS. FILMAX .L. 1.

The maximum # of files to be processed before plotting and tabulation is less than 1.

ERROR9. 24 .L. SCHAN .L. 0

A spectral channel # greater than 24 or less than 0 was to be associated with a multiplexor channel.

ERRORIO. MORE FILE THAN FILMAX.

The input required by PROCESS under POINT specified another file, but this file is one more than the number specified by FILMAX originally.

ERROR11. INVALID MONTH.

The number in FDATE (1) refers to a nonexistent month (less than zero or greater than 12).

ERROR12. INVALID DAY.

The number in FDATE(2) refers to a non-existent day (less than zero or greater than 31).

ERROR13. INVALID YEAR.

The number in FDATE(3) refers to a nonexistent year (less than zero or greater than 99).

ERROR14. INVALID MISSON NO.

The number assigned to MISSON is less than zero.

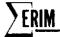

ERROR15. SOLAR REF .L. 5 RESELMS WIDE.

The value of SOLARE-SOLARB+1 is less than 4. There must be at least 4 reselms in the solar pulse in order to integrate it.

ERROR16. GAIN .L. 1.

The gain specified for the preceding multiplexor CHANNL was less than 1. ERROR17. INCORRECT TAPE MOUNTED.

The program was not able to read a correct header label on the tape just mounted. This can be caused by mounting the wrong tape or by specifying

TAPE = \$OLD\$ (or else letting TAPE default to \$OLD\$) when the tape data base is non existent or by specifying the wrong tapes with TBASE1 & TBASE2.

ERROR18. LAMPE-LAMPB+1 .G. 100.

The value of LAMPE-LAMPB+1 is greater than 100. No more than 100 reselms can be handled in the lamp pulse.

ERROR19. SOLARE-SOLARB+1 .G. 100.

The value of SOLAR-SOLARB+1 is greater than 100. No more than 100 reselms can be handled in the solar pulse.

ERROR2O. INVALID MPXMUX CHANNEL.

The value of MPXMUX is greater than 13 or less than 1. It is assumed that there will be no more than 13 and no less than 1 multiplexor channel on a tape.

ERROR21. INSUFFICIENT STORAGE.

Since this program uses dynamic storage allocation for its main incore data base, the possibility exists that some-one will try to process more data and consequently compute more statistics than can physically fit into the machine.

The main in-core data base is dimensioned FILMAX\*CHANNL\*11+FILMAX\*10+4.

In addition, there are two more arrays, each possibly as long as FILMAX+ENTRYS (ENTRYS is the largest number of records in any file of the tape data base.) If storage limitations are a problem:

- 1. Process fewer files in a set.
- 2. Process fewer multiplexor channels.
- Don't attempt to merge in a large, old tape data base. Instead, create a new tape data base.

See storage requirements section of this memo.

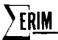

ERROR22. LAMTOF .L. O.

Less than 1 reselm is to be used for computations at the top of the lamp pulse.

ERROR23. LAMTOP .G. LAMP WIDTH.

More reselms are to be used in computations than exist within the defined limits of the lamp pulse.

ERROR24. NO DARK AREA PROVIDED.

The value of DARKE-DARKB+1 is less than 1. The program normalizes all the values of the points in the lamp pulse and solar pulse by subtracting the average level of the dark area from the previous line. If no dark level is specified, this normalization can't take place.

### SUBROUTINES NEEDED

Following is a list of external subroutines needed for the correct operation of this program.

ASSIGN. - VERSION 2.2 This performs all the dynamic storage allocation in the a core box.

CANCEL. - Part of ASSIGN.

ERROR. - System error processing routine

GETSPO. - Part of ASSIGN.

LINK. - Routine for providing a connection to the point processing routine PTPROC. (Part of POINT.)

MOUNT. - Routine for handling all tape mounts.

MOVER. - A routine used for flipping an array end-for-end before output by MAD.

PLOT1. PLOT2. PLOT3. PLOT4.

All four routines are used in setting up and printing the point plot of the means and standard deviations.

POINT. The main program that repetitively calls CALIB. with different levels to progressively process the data (see POINT. writeup).

PROCESS. A routine called from POINT. that handles all I/O with data tapes (that are in ERIM format).

SETDIM. A routine for setting up the dimensioning and subscripting for the dynamically allocated arrays.

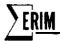

SETEOF. A routine to perform branching when an end-of-file is encountered on input.

SQRT. This routine calculates square roots.

ZERO. This routine inserts either a binary or floating point zero in any specified variables or arrays.

TAPE DATA BASE FOR CALIB.

This data base is used for storing all of the major results calculated by CALIB. For every file processed by CABIB., the following information is saved:

DATE

SPECIAL COMMENTS

MISSION NUMBER

MEAN DARK LEVEL

MEAN LAMP LEVEL

MEAN LEVEL OF MIDDLE OF LAMP

MEAN RESELM NUMBER OF MIDDLE OF LAMP

STANDARD DEVIATIONS OF PREVIOUS 5 STATISTICS

At the beginning of both tapes is stored the bin number of the tape (which is read to make sure the proper tape is mounted) and the generation # of the tape.

The generation # is set to 1 when the tape data base is first generated (when TAPE = \$NEW\$). The generation number is incremented by 1 each time the data base is updated (when TAPE = \$OLD\$; the data base is never altered when TAPE=\$PRINT\$). When the data base is being updated, the tape with the highest generation number is the input tape. The tape with the lower generation number then becomes the output tape. This output tape will be given a generation number, 1 higher than the input tape (except when the input tape has a generation number of 1; then the output tape will be given a generation number of 3; Generation number 2 is never used ). The results computed from the files just processed by CABIB. are merged with the input tape data base and written on the output tape.

The organization of the tape data base is as follows:

- 1. There are 24 files representing up to 24 different spectral channels.
- Each record represents the results calculated by CABIB. from 1 channel of 1 file.

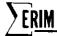

- 3. Each file has a 1-word header record containing the number of records in the file excluding the header record.
- 4. If there are no results from CALIB. or from a previous data base referencing a channel, the corresponding tape data base file is simply terminated by an EOF and no header record is written.
  - 5. The records are in ascending order of date.
- 6. Each tape of the data base has a 2-word label containing the bin number and a generation number.

|      |        |       | • •                                             |
|------|--------|-------|-------------------------------------------------|
| FILE | RECORD | WORDS | DESCRIPTION                                     |
| 1    | 1      | 1     | BIN NO.                                         |
|      |        | 2     | GENERATION NO.                                  |
|      | 2      | 1     | NO. OF RECORDS IN 1ST FILE. IF NONE, THIS       |
|      |        |       | RECORD IS AN EOF                                |
|      | 3      | 1     | DATE                                            |
|      |        | 2     | MISSION #                                       |
|      |        | 3     | MEAN OF DARK LEVEL                              |
|      |        | 4     | MEAN OF NORMALIZED LAMP LEVEL                   |
| 5    |        |       | MEAN OF NORMALIZED LEVEL OF THE MIDDLE          |
|      |        |       | RESELM IN THE LAMP PULSE                        |
|      |        |       | RESELM IN THE LAMP PULSE (RELATIVE TO LAMPB- 1) |
| 6    |        | 6     | MEAN OF THE INTEGRAL OF THE NORMALIZED          |
|      |        |       | SOLAR PULSE                                     |
| 7    |        | 7     | STANDARD DEVIATION OF WORD 3                    |
|      |        | 8     | n 11 11 4                                       |
|      |        | 9     | " " 5                                           |
|      |        | 10    | " " 1 6                                         |
|      |        | 11    | MEAN OF THE RESELM NUMBER OF THE MIDDLE         |
|      |        | 12    | STANDARD DEVIATION OF WORD 11                   |
|      |        | 13-20 | SPECIAL COMMENTS                                |

[All means & standard deviations are integers multiplied by 100. Solar pulse statistics are X10].

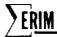

| FILE | RECORD | DESCRIPTION                                      |
|------|--------|--------------------------------------------------|
| 1    | 4      | same as record 3                                 |
|      | :      | [The form of record 3 is repeated for as many    |
|      |        | records as the number indicated in record 2].    |
| 2    | 1      | No. of records in 2nd file. If none, this record |
| •    | •      | is an EOF.                                       |
| •    | •      |                                                  |
| •    | •      |                                                  |

[The form of file 2 is the same as file 2 starting with record 2. This is repeated for 24 possible files (each representing a different spectral channel, see description of "SCHAN" in parameter definitions)].

### STORAGE REQUIREMENTS

The CALIB. program requires 7292 decimal locations before any dynamic storage allocation takes place. The formula for determining how much additional storage will be allocated for a particular data set is as follows:

## MAIN-IN-CORE DATA BASE

### FILMAX\*CHANNL\*11+FILMAX\*11+5

In addition, more storage is allocated depending upon the size of the tape data base. The maximum amount that will be allocated in addition to the preceding quantity specified is as follows:

(MAX[ENTRYS] + FILMAX) \* 21 + 3

 ${\tt MAX[ENTRYS]}$  = the maximum number of missions in any one file of the tape data base.

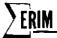

C - 2

MAD (C9 AUG 1965 VERSION) PROGRAM LISTING ... ...

```
EXTERNAL FUNCTION CALIB. (STAT, DATE, MSSICM, CMMNT,
                            TAG, XX, YY, YYY)
  NORMAL MODE IS INTEGER
  REFERENCES CN
  FLCATING PCINT F1.F2.F3, MC(13), MEANC(13), MEANL(13), MEANLM(13),
      MEANM(13), MEANS(13), SCRT., XX, YYY, STAT, GAIN(13),
      TOTC(13), TCTL(13), TCTLM(13), TCTM(13), TCTS(13),
2
          PNTL(100*13), PNTS(100*13), G22, CCEF, FCATUM(24)
1
  DIMENSION PARAMS(8) . FDATE(3) . ASCALE(4) . BCC(4) . CCMMNT(8).
          CHANES(13), ERR(1009), TITLE(32), GCM(8), CUT(20),
1
          PT(13)
  EGLIVALENCE (MPXMUX.FDATE) , (SCHAN, BCD) + (AIRCHN, CCMMNT) ,
              (DATLM, FDATUM)
  VECTOR VALUES BCD(1)= $D$,$L$,$M$,$S$
  VECTOR VALUES MT1 = -1
  VECTOR VALUES MT2 = -2
  VECTOR VALUES TITLE(1) = \$F1, .71-.73\$, \$E1, .33-.38\$,
                       2.0-2.65 , $83, 1.0-1.45 ,
                 $B2,
2
                        2.0-2.6$ , $02.
                                         1.5-1.8$
                 $D1.
                                         .67-.945 ,
                 $C3:
                       1.0-1.45 , $C2,
3
                 $C4,
                        .62-.70% , $C5,
                                         .58-.645 ,
4
5
                        .55-.60% , $C7,
                                         .52-.57$ ,
                 $C6.
                       .50-.545 , $69,
                                         .48-.52$ ,
                 $08.
6
                 $C10, .46-.49$ , $C12, .41-.48$
  VECTOR VALUES ERR(OC1) =
          SH*1****ERRCR1. LAMPB .L. NA.**
1
  VECTOR VALUES ERR(043) =
          $H!l****ERRCR2. LAMPE .G. NP. *
  VECTOR VALUES ERR(085) =
          SH*1*****ERRER3. DARKB .L. NA.**
  VECTOR VALUES ERR(127) =
          $H*1*****ERRCR4. DARKE .G. NU.**
  VECTOR VALUES ERR(169) =
          $H*L*****ERRERS. SCLARB .L. NA. **
  VECTOR VALUES ERR(211) =
          $H*L*****ERRCR6. SCLARE .G. NB.**
  VECTOR VALUES ERR(253) =
          $H!1*****ERRCR7. 13 .L. CHANNE .L. 1."*
  VECTOR VALUES ERR(295) =
          $H 1 1 * * * * * ERRCR8. FILMAX .L. 1. *
  VECTOR VALUES ERR(337) =
          $H!L+++++ERRCK9. 24 .L. SCHAN .L. O. *
  VECTOR VALUES ERR(379) =
С
          $H'L****ERRORIC. MORE FILES THAN FILMAX. **
  VECTOR VALUES ERR(421) =
          $H![*****EKRCRII. INVALIC MONTH. **
                                                       $
  VECTOR VALUES ERR(463) =
          $H*1*****ERRGR12. INVALID CAY."*
  VECTOR VALUES ERR(505) =
          $H*L****ERRCR13. INVALID YEAR.**
3
  VECTOR VALUES ERR(547) =
           5H*1*****ERRCR14. INVALID MISSICN NUMBER.**$
  VECTOR VALUES ERR(589) =
          $H*1****ERROR15. SCLAR REF .L. 5 RESELMS**$
  VECTOR VALUES ERR(631) =
          $H 1 1 * * * * * ERRCR16. GAIN .L. 1. * *
  VECTOR VALUES FRR(673) =
           $H*1*****ERRCR17. INCCRRECT TAPE MCUNTEC.**$
```

VECTOR VALUES ERR(715) =

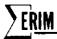

```
$H'I****ERROR18. LAMPE-LAMP8+1 .G. 100.** $
         8
           VECTOR VALUES ERR(757) =
                   $H*1****ERROR19. SOLARE-SCLARB+1 .G. 100**$
           VECTOR VALUES ERR(799) =
                   $H!L****ERRGR20. INVALID *PXMUX CHANNEL.**$
           VECTOR VALUES ERR(841) =
                   $H'1****ERROR21. INSUFFICIENT STCRAGE."*
         1
           VECTOR VALUES ERR(883) =
         2
                    $H'1*****ERROR22. LAMTOP .L. 0.'*
           VECTOR VALUES ERR(925) =
         3
                   $H'L****ERROR23. LAMTOP .G. LAMP WIDTH.'* $
           VECTOR VALUES ERR(967) =
                   $H'1++++ERROR24. NO DARK AREA PROVIDED."+ $
           STATEMENT LABEL STEP(7)
           VECTOR VALUES MSG1(C) = SMEAN LEVELS
           VECTOR VALUES MSG2(0)= $DEVIATION LEVEL$
           ERASABLE JUNK (225) + CUNIT + OREEL + CFILE + OLINE + TWRITE + OCHAN +
                    ONWOS, PRCG. MODEL, MODE2, UNIT, CALINE, COLINE, NSA, NSB,
         2
                     KS,NA,NB,KP,ID(1),TFLAG,IPACK,RESERV(4),QFACTR(49),
         3
                     QTITL2(19),QTITLE(19),QLIST(19),QSPARE(46),QFLAG,
                     QDANG-QBANG-QRP-QNA-QNSS-CNCHAN-QMEDE-CRECA-QRECC-
                     OFILE. GREEL. GNWRDS
           ERASABLE DATA(423), ITEST, CSTART, DSTART, NV, NX, NC, L, IP,
                     IOP, NOP, NEXT, START2, READT2, READL2, READP2, LABEL2,
                    EXTRA(20),DATUM(24),1CGDE(24),1CHAN(24), IMAGE(570)
           WHENEVER NEXT .G. 6, FUNCTION RETURN
           TRANSFER TO STEP(NEXT)
           LINK. (PTPROC.)
STEP(1)
           L = L + OCHAN
           CHANNL = 13
           FILMAX = I
           LAMTOP = 5
           LAMPB = 10
           LAPPE = 60
           DARK8 = 185
           DARKE = 225
           SCLARB = 310
           SOLARE = 355
           PARAMS(C) = 0
           FILES = 0
           TAPE = $0LD$
           PASS = 1
           MISSON = 0
           TBASE1 = 799
           TBASE2 = 800
           READ AND PRINT DATA TAPE, CHANNE, FILMAX, MISSON, LAMTOP, TBASE1, TBASE2
           WHENEVER TAPE .E. SPRINTS
               WHENEVER MISSON .L. 1. TRANSFER TO ERR14
               TRANSFER TC STEP(6)
           ENC OF CONDITIONAL
           WHENEVER FILMAX .L.
               TRANSFER TO ERR8
             OR WHENEVER CHANNE .G. 13 .CR. CHANNE .L. 1
               TRANSFER TO ERR7
             CR WHENEVER LAPTOP .L. O
               TRANSFER TO ERR22
             CR WHENEVER LAMTOP .G. LAMPE - LAMPB + 1
               TRANSFER TO ERR23
           END OF CONDITIONAL
           SIZE = FILMAX*CHANNL*11
           KK = ASSIGN.(0.0)
           WHENEVER KK .L. (SIZE+FILMAX*10+4), TRANSFER TO ERR21
           KK = ASSIGN.(CALIB., PARAMS(O), SIZE...3, FILMAX, FILMAX,
                                                                                  0.2
```

# **ERIM**

```
F[LMAX*8 ... 2)
           SETDIM. (CMMNT.FILMAX.8)
           SETUTM. (STAT, FILMAX, CHANNE, 11)
           ZERG.(TCTC(L)...TCTC(CHANNL).TCTL(1)...TCTL(CHANNL),
                 TUTLM(1)...TUTLM(CHANNL).TCTS(1)...TCTS(CHANNL).
                 TOTM(1)...TOTM(CHANNE).
         2
                 MD(1)...MD(CHANNE),STAT(1)...STAT(SIZE))
           FUNCTION RETURN
           ZERC.(PTL.PIS.PI...PT(13),LINES.FLAG)
STEP(2)
           WHEREVER PASS .E. 1
               ZERC.(FDATE(1)...FDATE(3).MISSCN.CHNNLS(1)...CHNNLS(13))
               (KK=1,1,KK,G.8,CCMMNT(KK) = $ $)
               REAC AND PRINT DATA FDATE(1), MISSCH, CHANLS(1), CCMMNT(1),
                   LAMP8.LAMPE.DARKB.DARKE.SCLARB.SCLARE
         1
               THREUGH LP18, FER K=1,1, K .G. CNCHAN
                 READ AND PRINT DATA MPXMUX, SCHAN, AIRCHN, GAIN
                 WHENEVER SCHAN .G. 24 .CR. SCHAN .L. O. TRANSFER TO ERRS WHENEVER MPXMUX .G. 13 .CR. MPXMUX .L. 1, TRANSFER TO ERR20
                  WHENEVER GAIN .L. 1, TRANSFER IC ERR16
                 GAIN(K) = GAIN
                 CHNNLS(MPXMUX) = SCHAN
                  WHENEVER SCHAR .E. O. TRANSFER TO LP18
                  PRINT FORMAT $1H+, T6U, H SPECTRAL BANC= ", 2C6*$,
                      TITLE(SCHAN#2-1),TITLE(SCHAN#2)
         1
LP18
               CONTINUE
               CHANTP = GNCHAN
                WHENEVER LAMPS .L. NA
                    TRANSFER TO ERRI
                  OR WHENEVER LAMPE .G. NB
                    TRANSFER TO ERR2
                  OR WHENEVER DARKB .L. NA
                    TRANSFER TO ERR3
                  CR WHENEVER DARKE .G. NB
                    TRANSFER TO ERR4
                  OR WHENEVER SCLARE .L. NA
                    TRANSFER TO ERRS
                  OR WHENEVER SCLARE .G. NB
                    TRANSFER TO ERR6
                  OR WHENEVER FDATE(1) .G. 12 .CR. FDATE(1) .L. C
                    TRANSFER TO ERRIL
                  OR WHENEVER FDATE(2) .G. 31 .CR. FDATE(2) .L. 0
                    TRANSFER TO ERR12
                  OR WHENEVER FDATE(3) .L. O
                    TRANSFER TO ERRI3
                  OR WHENEVER MISSON .L. O
                    TRANSFER TO ERR14
                  OR WHENEVER LAMPE-LAMP8+1 .G. 100
                    TRANSFER TO ERRIS
                  OR WHENEVER SCLARE-SCLARB+1 .G. 100
                    TRANSFER TO ERR19
                  OR WHENEVER DARKE - DARKB + 1 .E. 0
                    TRANSFER TO ERR24
                END OF CONDITIONAL
            END OF CONDITIONAL
            FUNCTION RETURN
STEP(3)
            FUNCTION RETURN
STEP(4)
            LINES = LINES + 1
            WHENEVER FLAG .E. C
                FLAG = 1
                FUNCTION RETURN
            END OF CONDITIONAL
            THROUGH LP5, FOR K=1,1,K .G. CHANTP
              WHENEVER CHNNLS(K) .E. O. TRANSFER TO LP5
```

## **SERIM**

```
MAX
              THROUGH LP6, FCR KK=1,1,KK .G. PTL
                                              , MAX
                                                        = PNTL(KK,K)
                WHENEVER PNTL(KK.K) .G. MAX
              CONTINUE
LP6
              THROUGH LP7, FOR KK=1,1,KK .G. PTL
                             /2 .L. PNTL(KK,K), TRANSFER TO OUT1
                WHENEVER MAX
LP7
              CONTINUE
              KK = 1
              LEFT = KK
OUTL
              THROUGH LP8, FOR KK=PTL,-1, KK .L. 1
                               /2 .L. PNTL(KK.K). TRANSFER TO GUT2
                WHENEVER MAX
LPE
              CONTINUE
              KK = PTL
              RIGHT = KK
OUT 2
              MIDDLE = {LEFT + RIGHT}/2
              LEFT = MIDDLE - LAMTOP/2
              RIGHT = MIDDLE + LAMTOP/2
              WHENEVER LEFT .L. 1, LEFT = 1
              WHENEVER RIGHT .G. PTL, RIGHT = PTL
              PT(K) = PT(K) + RIGHT - LEFT + 1
              WHENEVER PASS .E. 1
                  (KK=LEFT,1,KK.G.RIGHT,TOTL(K) = TGTL(K) + PNTL(KK,K))
                  TOTLM(K) = TOTLM(K) + PNTL(MIDDLE+K)
                  TOTM(K) = TOTM(K) + MICCLE
                OTHERWISE
                  (KK=LEFT.1.KK.G.RIGHT.TCTL(K) = TGTL(K) +
                                        (PNTL(KK,K) - MEANL(K)).P.2)
          1
                  TGTLP(K) = TGTLM(K) + {PNTL(PICOLE,K)}
          1
                                          PEANLF(K)).P.2
                  TOTM(K) = TOTM(K) + (MIDDLE - MEANM(K)).P.2
              END OF CONDITIONAL
              WHENEVER PTS .L. 5 .AND. SCLARE - SOLARE + 1 .NE. O, TRANSFER TO ERR15
              EXECUTE SIMPSN.
              WHENEVER PASS .E. 1
                  TOTS(K) = TOTS(K) + Q22
                OTHERWISE
                  TCTS(K) = TCTS(K) + (Q22 - MEANS(K)).P.2
              END OF CONDITIONAL
LP5
            CONTINUE
            PIL = 0
            PTS = C
            FUNCTION RETURN
            WHENEVER PASS .E. 2. TRANSFER TO STOCEV
STEP(5)
            FILES = FILES + 1
            WHENEVER FILES .G. FILMAX, TRANSFER TO ERRIO
            THROUGH LPS, FOR K=1,1, K .G. CHANTP
              WHENEVER CHNNLS(K) .E. O. TRANSFER TO LP9
              MEAND(K) = TOTD(K)/((DARKE-DARK8+1)*LINES)
              PEANL(K) = TCTL(K)/PT(K)
              MEANLM(K) = TOTLM(K)/(LINES-1)
              MEANS(K) = TOTS(K)/(LINES-1)
              MEANM(K) = TOTM(K)/(LINES-1)
              STAT(FILES,K+1) = MEAND(K) +100
              STAT(FILES_{+}K_{+}2) = MEANL(K)*100/GAIN(K)
              STAT(FILES_{+}K_{+}3) = MEANLM(K)*100/GAIN(K)
              STAT(FILES, K, 4) = MEANS(K) *10/GAIN(K)
              STAT(FILES+K+9) = MEANM(K)*100
 LP9
            CONTINUE
            PASS = 2
            ZERO.(TCTD(1)...TCTD(CHANNL),TCTL(1)...TCTL(CHANNL),
 OUT3
                  TOTLM(1)...TOTLM(CHANNL), TOTS(1)...TCTS(CHANNL), FLAG,
                  TOTM(1)...TOTM(CHANNE))
          2
            FUNCTION RETURN
```

## **SERIM**

```
THROUGH LPIC. FOR K=1,1, K .G. CHANTP
STODEV
              STAT(FILES,K,L1) = CHNNLS(K)
              WHENEVER CHNALS(K) .E. O. TRANSFER TO LP10.
             F1 = TOTO(K)/((DARKE-DARKB+1)*LINES)
              STAT(FILES,K,5)=SCRT.(F1)*100
              FL = TOTL(K)/PT(K)
              STAT(FILES,K,6)=SCRI.(F1)+100/GAIN(K)
             F1 = TOTLM(K)/(LINES-1)
              STAT(FILES.K.7) =SQRT.(F1)*100/GAIN(K)
              F1 = ICTS(K)/(LINES-1)
              STAT(FILES,K,8)=SCRT.(F1)*IO/GAIN(K)
              F1 = TOTM(K)/(LINES-1)
              STAT(FILES,K.1C) = SQRT.(F1)*100
LPIC
           CONTINUE
           PASS = 1
           DATE(FILES) = FDATE(3)*10000 + FDATE(1)*100 + FDATE(2) ...
           MSSION(FILES) = MISSON
            [KK=L_1L_KK_G_8+CMMN1(FILES+KK) = CCMMNT(KK))
            TRANSFER IC CUT3
           PARAMS(C) = 4
STEP(6)
           WHENEVER TAPE .E. SPRINTS, TRANSFER TO MAT
           KK = ASSIGN. (C.C)
            WHENEVER KK .L. FILES+1, TRANSFER TO ERR21
            KK = ASSIGN.(CALIB., PARAMS(O), FILES)
            \{KK=1,1,KK,G,FILES,TAG\{KK\} = KK\}
            THROUGH LP12, FOR KK=1,1,KK .G. (FILES + 1)
              THROUGH LP13, FCR JJ=[KK+1],1,JJ .G. FILES
                WHENEVER DATE (TAG (KK)) .GE. DATE (TAG (JJ))
                     TEMP = TAG(KK)
                     TAG(KK) = TAG(JJ)
                     TAG(JJ) = TEMP
                END OF CONDITIONAL
LP13
              CONTINUE
LP12
            CONTINUE
            WHENEVER MT1 -NE. THASEL
MNT
                MOUNT.(2, TBASE1, $[N$)
                MT1 = TBASE1
            ENC OF CONDITIONAL
            WHENEVER MT2 .NE. TBASEZ
                MOUNT. (3.TBASE2.51N5)
                M12 = TBASE2
            END OF CONDITIONAL
            WHENEVER TAPE .E. SNEWS
                1N = 999
                OUT = 2
                BINCUT = 799
                BINCUT = TBASEL
                GENCUT = 1
                TRANSFER TO WRTLAB
            END OF CONDITIONAL
            SETEOF. (ERRI7)
            READ BINARY TAPE 2. BIN2.GEN2
            WHENEVER GENZ .E. 1
                GEN2 = GEN2 + 1
                TRANSFER TO IN2
            END OF CONDITIONAL
            SETEOF. (IN2)
            REAC BINARY TAPE 3. BIN3.GEN3
            WHENEVER BIN3 .NE. TBASE2, TRANSFER TO INZ
WHENEVER BIN2 .NE. TBASE1, TRANSFER TO ERR17
WHENEVER GEN2 .G. GEN3
INZ
                IN = 2
                OUT = 3
```

## **ERIM**

```
BININ = TBASEL
               BINCUT = TBASE2
               GENCUT = GEN2 + 1
             CTHERWISE
               IN = 3
               OUT = 2
               BININ = TBASE2
               BINCUT = TBASE1
               GENCUT = GEN3 + 1
           END OF CONDITIONAL
WRTLAE
           REMIND TAPE CUT
           WHENEVER TAPE .E. SPRINTS
               ZERC.(NSCALE(1)...NSCALE(4))
               NSCALE(0) = 1
               EXECUTE PLOTI . (NSCALE, 5, 10, 6, 10)
               F2 = 1_{-}
                WHENEVER MISSON - 61 .G. O. F2 = MISSON - 61
                TRANSFER TO ARNOL
           ENC OF CONDITIONAL
           PRINT ON LINE FORMAT $H' AT END OF JCB, PLEASE REMOVE '.
                    HIRING FROM TAPE ',13*$, BINCUT
           WRITE BINARY TAPE OUT, BINOUT, GENCUT
           ZERC.(NSCALE(1)...NSCALE(4))
           NSCALE(C) = 1
           EXECUTE PLCT1. (NSCALE, 5, 10, 6, 10)
           WHENEVER (MSSION(FILES) - 61) \cdotG. 0, F2 = MSSION(FILES) - 61
           BLOCK = GETNXT.(8)
           LEVEL = GETNXT (BLOCK+4)
           ACCRES = GETNXT. (BLCCK)
           THROUGH LP14, FCR K=1,1, K .G. 24
ARND1
             WHENEVER TAPE .E. $NEW$
                  ENTRYS = 0
ENTRYC
                  WHENEVER TAPE .E. $PRINTS, TRANSFER TO LP14
                  TRANSFER TO SETUP
             END OF CONDITIONAL
              SETEOF. (ENTRYG)
             READ BINARY TAPE IN. ENTRYS
             WHENEVER TAPE .E. SPRINTS
                    WHENEVER ENTRYS .E. O, TRANSFER TC LP14
                    F1 = MISSON
                    TRANSFER TO ARND2
              END OF CONDITIONAL
SETUP
              WHENEVER ENTRYS+FILES .E. O. TRANSFER TO WRTEOF
              F1 = MSSICN(FILES)
ARNDZ
              PARAMS(C) = 5
              KK = ASSIGN_{\bullet}(C_{\bullet}O)
              WHENEVER KK .L. ((ENTRYS+FILES)*21+3), TRANSFER TO ERR21
              KK = ASSIGN.(CALIB., PARAMS(O), ENTRYS+FILES,
                            (ENTRYS+FILES)*19...2, ENTRYS+FILES)
              SETDIM. (YY, ENTRYS+FILES, 19)
              II = C
              JJ = C
              WHENEVER TAPE .E. $NEW$ .CR. ENTRYS .E. O. TRANSFER TO CMPNEW
              SETEOF. (CMPNEW)
             READ BINARY TAPE IN. CDATE.CMSS.CMC.CML.CMLM.GMS.GCC.CCL.GCLM.GCS.GMM.
ROOLD
         1
                             CDM, OCM(1) - - - CCM(8)
              II = II + 1
RDNEW
              WHENEVER II .G. FILES, TRANSFER TO DMPCLD
              WHENEVER COATE .L. DATE(TAG(II))
                  II = II - I
                  EXECUTE INSERT. ($CLC$)
                  TRANSFER TO ROCLD
```

## **ERIM**

```
OTHERWISE
                 EXECUTE INSERT. (SNEWS)
                 TRANSFER TO RONEW
             END OF CONDITIONAL
             II = II + 1
DMPNEW
             WHENEVER II .G. FILES, TRANSFER TO PLOT
             EXECUTE INSERT. ($NEW$)
             TRANSFER TO DMPNEW
             EXECUTE INSERT. ($CLD$)
CMPOLD
             READ HINARY TAPE IN. CDATE, CMSS.CMC.CML.CMLM.CMS.OCC.CCL.CCLM.CCS.GMM.
                            CDM, GCM(1)...GCM(8)
             THANSFER TO DMPCLO
             WHENEVER JJ .E. O. TRANSFER TO WRIECE
PLGT
             (KK=1,1,KK.G.(ENTRYS+FILES),YYY(KK)= -999.)
             (KK=1+1+KK+G+JJ+YYY(KK) = YY(KK+2))
             EXECUTE PLCT2.(IMAGE,F1,F2,YY(JJ,2)*2.,YY(JJ,2)/8.)
             EXECUTE PLCT3. (BCD(2),XX(1),YYY(1),JJ)
             PRINT FORMAT $1H1,T33,H'CHANNEL ',2C6+$,TITLE(2*K-1),TITLE(2*K)
             EXECUTE PLCT4.(10,MSG1)
              PRINT FORMAT $1HO, T36, HIMISSIEN NUMBER **
             EXECUTE PLCT2.(IMAGE,F1,F2,20.,0.)
              (KK=1,1,KK.G.(ENTRYS+FILES),YYY(KK)= -999.)
              THROUGH LP16, FCR II=5,1, II .G. 8
                \{KK=1,1,KK,G,JJ,YYY\{KK\} = YY(KK,II)/1C,\}
                EXECUTE PLOT3. (BCD(II-4).XX(1).YYY(1).JJ)
              PRINT FORMAT $1H1,T33,H'CHANNEL ',2C6+$,TITLE(2+K-1),TITLE(2+K)
              CONTINUE
LP16
              EXECUTE PLCT4.(15,MSG2)
              PRINT FORMAT $1H0, 136, H'MISSIEN NUMBER * * $
              WHENEVER TAPE .E. SPRINTS, TRANSFER TO ARNO3
              WRITE BINARY TAPE CUT. JJ
              PRINT FORMAT $1H1,T32,H*LAMP*,T60,H*LAMP*,T75,H*LAMP
 ARND3
                   T19,2(H'DARK',S3,
          1
                   HILAMPI,S1,HIMIDDLEI,S3,HISCLARI,S2),T74,2(HIRESELMI,
          1
                   5117
          2
                                      ',4(H'MEAN',S3),S1,4(H'DEV',S4),
                   H. DATE MISSION
          2
                                 DEV*//*$
                   175,HIMEAN
              THROUGH LP17, FCR KK=1,1,KK .G. JJ
                GUT(1) = YY(KK+9)
                SUB1 = YY\{KK,9\}
                SUB1 = (SUB1 - SUB1/10000*10000)*100 + SUB1/10000
                GUT(2) = XX(KK)
                (M=3,1,M+G+1C+CLT(M) = YY(KK+M-2))
                (M=11,1,P,G,12,CUT(M) = YY(KK,P+7))
                (M=13,1,M-G-20,CUT(M) = YY(KK,M-3))
                PRINT FORMAT $1H ,2(16,51),51,10(16,51)/1F ,515,8C6*$, SUB1,
                    DUT(2) ... CUT(20)
          1
                WHENEVER TAPE .E. SPRINTS, TRANSFER TO LP17
                EXECUTE MOVER. (CUT(1), CUT(20))
                WRITE BINARY TAPE OUT, OUT(1) ... CUT(20)
              CONTINUE
 LP17
                PRINT FORMAT SH!-SOLAR MEAN AND SCLAR DEV ARE X10.1/
                     H. ALL CTHER STATISTICS ARE X100.**$
              WHENEVER TAPE .E. SPRINTS, TRANSFER TO LP14
              END OF FILE TAPE CUT
 WRITEOF
              FREESP. (BLOCK, LEVEL, ACORES)
 LP14
            CONTINUE
             WHENEVER TAPE .E. SPRINTS, SYSTEM.
             END OF FILE TAPE CUT
             ENC OF FILE TAPE CUT
            WHENEVER IN .E. 999, FUNCTION RETURN REWIND TAPE IN
```

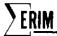

WRITE BINARY TAPE IN, BININ, GENCUT-1 REWIND TAPE IN REWIND TAPE CUT FUNCTION RETURN

| ERR1   | K = 1                                      |          |           |
|--------|--------------------------------------------|----------|-----------|
| 2,2    | TRANSFER                                   | TC       | BLEH      |
| ERR2   | K ≈ 43                                     |          |           |
|        | TRANSFER                                   | TO       | BLEH      |
| ERR3   | K = 85                                     |          |           |
| CD01   | TRANSFER                                   | 1 C      | RLEH      |
| ERR4   | K = 127                                    | TC       | D. EU     |
| ERR5   | TRANSFER<br>K = 169                        | 16       | DEEN      |
| LKKJ   | TRANSFER                                   | tc       | RLEH      |
| ERR6   | K = 211                                    |          | 17 E E 11 |
|        | TRANSFER                                   | TC       | BLEH      |
| ERR7   | K = 253                                    | -        |           |
|        | TRANSFER                                   | TC       | BLEH      |
| ERR8   | K = 295                                    |          |           |
|        | TRANSFER                                   | TC       | BLEH      |
| ERR9   | K = 337                                    |          |           |
|        | TRANSFER                                   | ŤC       | BLEH      |
| ERR10  | K = 379                                    |          | ~. =      |
| CDU 11 | TRANSFER                                   | TL       | RLEH      |
| ERK11  | K = 421<br>Transfer                        | TC       | BLEN      |
| ERR12  | K = 463                                    | 10       | eren      |
| LINIZ  | TRANSFER                                   | τſ       | BLEH      |
| ERR13  | K = 505                                    |          | u L L I   |
|        | TRANSFER                                   | TC       | BLEH      |
| ERR14  | TRANSFER<br>K = 547<br>Transfer            |          | DLL.      |
|        | TRANSFER                                   | TC       | BLEH      |
| ERR15  | K = 589<br>TRANSFER<br>K = 631<br>TRANSFER |          |           |
| •      | TRANSFER                                   | 10       | BLEH      |
| ERR16  | K = 631                                    |          |           |
|        | TRANSFER                                   | TC       | BLEH      |
| ERR17  | K = 6/3                                    |          |           |
| ERR18  | TRANSFER<br>K = 715                        | 11       | BLEH      |
| EKKIO  | TRANSFER                                   | T.C      | AI EN     |
| ERR19  | K = 757                                    | 1.0      | CLLN      |
|        | TRANSFER                                   | TC       | ALEH      |
| ERR20  | K = 799                                    |          |           |
|        | TRANSFER                                   | TC       | 8LEH      |
| ERR21  | K = 841                                    |          |           |
|        | TRANSFER                                   | TC       | BLEH      |
| ERR22  | K = 883                                    |          |           |
|        | TRANSFER                                   | ŤΕ       | ₿Ļ€H      |
| ERR23  | K = 925                                    | <b>.</b> | 5 · F · · |
| 50024  | TRANSFER<br>K = 967                        | 10       | DLEM      |
| ERR24  | TRANSFER                                   | TO       | RIEH      |
| BLEH   | PRINT FOR                                  |          |           |
|        | ERROR.                                     |          |           |
|        | ·· · · - • •                               |          |           |

```
INTERNAL FUNCTION PIPROC.
           WHENEVER TAPE .E. SPRINTS, FUNCTION RETURN
           WHENEVER GMODE .E. 1, (I=1,1,1.G.24,K=DATUM(I),FCATUM(I)=K)
           WHENEVER IP .LE. DARKE .AND. IP .GE. DARKE
               WHENEVER IP .E. DARKB, (K=1,1,K.G.CHANTP,MD(K) = 0.)
F2 = DARKE - DARKB + 1
               (K=1,1,K,G,CHANTP, F1 = DATUM(K),MD(K) = MD(K) + F1/F2)
               WHENEVER PASS .E. I
                   (K=1,1,K.G.CHANTP,TCTC(K) = ICTC(K) + CATUM(K))
                 OTHERWISE
                   (K=1,1,K,G,CHANTP,TCTD(K) = TCTD(K) + (DATUM(K)
                                                 - MEAND(K)).P.2)
         ı
               END OF CONDITIONAL
               FUNCTION RETURN
             CTHERWISE
               TRANSFER TO LAMP
           ENC OF CONDITIONAL
LAMP
           WHENEVER FLAG .E. 1 .AND. IP .LE. LAMPE .ANC. IP .GE. LAMPB
               PTL = PTL + 1
               (K=1,1,K,G,CHANTP,PNTL(PTL,K) = CATUM(K) - MC(K))
               FUNCTION RETURN
             CTHERWISE
               TRANSFER TO SOLAR
           END OF CONDITIONAL
           WHENEVER FLAG .E. 1 .AND. IP .LE. SCLARE .AND. IP .GE. SOLARB -
SOLAR
               PTS = PTS + 1
               (K=1,1,K,G,CHANTP,PNTS(PTS,K) = CATUM(K) - MC(K))
               FUNCTION RETURN
             CIHERWISE
               FUNCTION RETURN
           ENC OF CONDITIONAL
           END OF FUNCTION
           INTERNAL FUNCTION SIMPSN.
           wHENEVER PTS/2*2 .E. PTS, PTS = PTS - 1
           Q22 = PNTS(1,K)
           COEF = 2.
           THROUGH LP11, FOR KK=2,1, KK .G. PTS-1
             WHENEVER CCEF .E. 4.
                 CCEF = 2.
               OTHERWISE
                 CCEF = 4.
             END OF CONDITIONAL
             Q22 = Q22 + CCEF*PNTS(KK+K)
LP11
           CONTINUE
           Q22 = Q22 + PNTS(PTS_{\bullet}K)
           Q22 = Q22/3.
           FUNCTION RETURN
           ENC OF FUNCTION
           INTERNAL FUNCTION INSERT. (TYPE)
           MTAG = TAG(II)
           WHENEVER TYPE .E. SNEWS
             THROUGH LP19, FCR N=1,1, N .G. CHANNL
               WHENEVER STAT(MTAG, N.11) .E. K
                JJ = JJ + 1
                xx(JJ) = MSSICN(MTAG)
```

# **ERIM**

```
(M=1+1+M+G+8+YY(JJ+M) = STAT(MTAG+N+M))

YY(JJ+9) = DATE(MTAG )
                  (KK=10,1,KK.G.17,YY(JJ,KK) = CMMNT(MTAG - ,KK-9))
                  (M=18,1,M.G.19,YY(JJ,M) = STAT(MTAG,A,M-9))
                  FUNCTION RETURN
                  END OF CONDITIONAL
               CONTINUE
LP19
               OR WHENEVER TYPE .E. SOLDS
                  XX(JJ) = CMSS
                  YY(JJ_11) = CMD
                  YY(JJ,2) = GML

YY(JJ,3) = GMLM
                  YY(JJ,4) = GMS

YY(JJ,5) = CDD

YY(JJ,6) = CDL
                  YY(JJ.7) = GOLM
                  YY(JJ.8) = CDS
                  YY(JJ.9) = CDATE
                  EXECUTE MOVER. (GCM(1), GCM(8))
                  \{KK=1C_{1},KK_{G_{1}},YY\{JJ_{1},KK\} = OCM\{KK-9\}\}
                  YY{JJ,18} = CMM
                  YY(JJ,19) = CDM
                CTHERWISE
                  FUNCTION RETURN
              END OF CONDITIONAL
              FUNCTION RETURN
              END OF FUNCTION
```

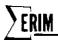

## Appendix B PROGRAM DGNSTC.

The purpose of this program is to calculate a few statistics from multispectral data tapes in ERIM format. These statistics can be used to observe the behavior of the data in certain specified areas of the scanline. This version has three options concerning the statistics extracted from a scene.

- (1) The mean level and the standard deviation around this mean level of the data within a specified area relative to some defined dark area.
- (2) The mean reselm number and the standard deviation around this mean of the middle of some specified pulse.
- (3) A point plot of each absolute mean and standard deviation of a specified dark area plotted line by line and/or a point plot of each mean and standard deviation of a specified area relative to the mean of the previously defined dark area plotted line by line.

For example, with the use of option (1), the user can determine if there are large-scale changes (either absolute or relative to some other area) in an area parallel to the flight line. Option (2) gives the user the capability to determine how much a particular pulse is shifting back and forth along the scanline over a given set of scanlines. The plots provided by option (3) allow the user to see exactly how the mean of a specified area (either absolute or relative to some other area) changes from one scanline to the next over a given set of scanlines (trends or discontinuities).

With all of the options, the user must specify the beginning and ending reselm numbers of two areas along the flight line to be analyzed. The first area must always be specified. The reselm numbers of the second area may be chosen such that it is zero if it is to be ignored. In addition, the maximum number of reselms within either pulse, the option type, and the maximum number of scanlines must be specified for each set of files. Also, the user must provide the multiplexer channel number to be referenced and the spectral channel it represents along with the mission number, the date, and any special comment.

Option (1) averages all the reselms within the boundaries of the first area for each line as well as over all of the selected lines. If the second pulse's width is non-zero, the average of the first area from the previous line is subtracted from each reselm of the second area. The result of this subtraction is averaged over all the selected lines. Then the program goes through the data set again and calculates the standard deviation of the reselm levels from the corresponding overall mean for the area.

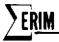

Option (2) determines the reselm number of the middle of the pulse within the specified boundaries (see Fig. B.1). This is done for each line of the requested scene. After the average of all these middle reselm numbers is determined, the program goes back and calculates the standard deviation of these reselm numbers from the overall mean. The method for determining the middle of the pulse is as follows:

- (1) FL = 0.5
- (2) The maximum height is determined [MAX]
- (3) The reselms closest to MAX \*FL are found by first searching from left to right for the reselm whose level is just greater than MAX/2 and then performing a search from right to left. [X & Y]
- (4) If X & Y are equal to the boundaries of the pulse, FL = FL + 0.1. Repeat (3) above.
- (5) The mean of X & Y is found (X + Y)/2. This is the middle of the pulse.

NOTE: If the boundaries given for the pulse don't include reselms at or below the MAX \* FL level, X & Y will end up being either of the boundaries given for the pulse. Consequently, the middle reselm number given for the pulse could be quite inaccurate.

Option (3) determines the absolute average height and standard deviation from that average of the first pulse for each line. In addition, the user may request the program to determine the average height and standard deviation of a second pulse relative to the first for each line. The program then plots.

- (1) The average height of the first pulse for each line
- (2) The standard deviation of the first pulse for each line
- (3) The average height of the second pulse relative to the first pulse for each line
- (4) The standard deviation of the second pulse for each line

# PROGRAM OPERATION

STEP (1) PERFORMED THE 1ST TIME DGNSTC. IS CALLED OR WHENEVER PROCESS

READS MODE1 = \$START\$"

This section of the program performs the initialization necessary for POINT. and sets the default values for the input variables. Data cards are then read which set the beginning and ending reselm numbers of both pulses (only pulse 2 can have zero width; END(2) - EEGIN(2) + 1 = 0), the maximum number of points in either pulse, the option type the program is to execute, and the maximum number of lines to be processed. The input variables are then checked for reasonableness, and the necessary storage is allocated. Control returns to point.

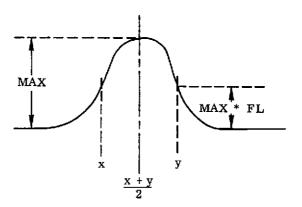

FIGURE B.1. LAMP-PULSE VOLTAGE VERSUS RESELM POSITION, SIMPLIFIED

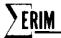

### STEP (2) PERFORMED BEFORE EACH FILE IS PROCESSED.

First the program zeros the point index array, the date array, the comment array, and the mission number. Then more input cards are read specifying the multiplexor channel, the spectral channel, the aircraft channel (optional), the mission number, the date, and any special comment. The input variables are also checked for reasonableness. The beginning and ending reselm numbers are also checked again for measonableness. Control returns to point.

STEP (3) PERFORMED BEFORE EACH POINT OF A LINE IS PROCESSED

No action taken

### STEP (4) PERFORMED AFTER EACH LINE IN THE FILE IS PROCESSED

The average is first calculated for pulse one. If this is the first
line of the file, the program returns. This allows the program to calculate the
relative height of pulse 2 in the following line. If this is not the first
line of the file, the line counter is incremented; the middle reselm is determined
for both pulses (if option 2); the average height of pulse 1 and the relative
height of pulse 2 is calculated (if option 1). The mean and standard deviation of the
height for pulse one and pulse two (if nonzero) are saved for later plotting
(if option 3). Control returns to point.

### STEP (5) PERFORMED AFTER AN ENTIRE FILE HAS BEEN APPROVED

If the first option is specified, the mean and standard deviation are printed out of pulse 1's height and pulse 2's relative height.

If the second option is specified, the mean middle reselm number and their standard deviations are printed for pulse 1 and pulse 2 (if requested).

If the third option is specified, the point plot image is set up and the mean and standard deviation of the pulse 1's height is plotted versus its line number. The same is performed for pulse 2's height relative to pulse 1. The pulse height (overall mean pulse height ±25) is plotted along the Y-axis.

The line numbers are plotted along the X axis. One hundred lines are plotted per page and will continue for as many pages as required to plot all the lines for which pulse height calculations were made. (this may be fewer than the maximum number of lines declared in step (1). Control returns to point.

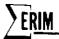

AVEDEV.

Given an array of points and the number of points to be referenced, this routine calculates the mean and standard deviation of those points.

PTPROC.

This routine saves the value of each reselm that is within the specified boundaries of each pulse and within the specified channel. These values are stored in an array according to the point's position relative to the beginning of the pulse and according to the pulse number (2 possible). Pulse one is used to dark-level-correct pulse two when option 1 or 3 has been requested. That is, the average level of pulse one in the previous line is subtracted from each point value of pulse two before the pulse two points are stored for later processing.

BOUNDS.

This routine determines the middle of any given pulse using the method specified in the introduction to this memo.

| WHEN<br>SPECIFIED | INPUT VARIABLES  | DEFAULT/NODE     | DESCRIPTION                                 |
|-------------------|------------------|------------------|---------------------------------------------|
| STEP(1)           | BEGIN(1)BEGIN(2) | 0                | This is an array of                         |
|                   |                  | INTEGER          | beginning reselm numbers for each of 2      |
|                   |                  |                  | possible pulses. These numbers must not     |
|                   |                  |                  | be less than the beginning reselm number    |
|                   | ·                |                  | for the line.                               |
| lf .              | END(1)END(2)     | 0                | This is an array of ending reselm numbers   |
|                   |                  | Int <b>e</b> ger | for each of 2 possible pulses. These        |
|                   | -                |                  | numbers must not be greater than the ending |
|                   |                  |                  | reselm number for the line.                 |
| II                | PTS              | 50               | This is the maximum number of reselms in    |
|                   |                  | INTEGER          | either of the pulses. This number must not  |
|                   |                  |                  | be less than 1.                             |

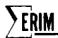

| 11      | TYPE               | \$NORMAL\$            | This variable is used to specify which                                                                                                    |
|---------|--------------------|-----------------------|----------------------------------------------------------------------------------------------------|
|         |                    | ALPHABETIC            | option the programmer wants to use.                                                                                                    |
|         |                    |                       | \$NORMAL\$ - Option 1                                                                                                    |
|         |                    |                       | \$JITTER\$ - Option 2                                                                                                    |
|         |                    |                       | \$LINPLT\$ - Option 3                                                                                                    |
| 11      | LINMAX .           | 100<br>INTEGER        | This variable specifies the maximum number of lines that will be processed in any of the files between this card and the next MODE 1= \$START\$ or MODE 1= \$RETURN\$ card.  This variable must not be less than one. |
| H       | REJECT             | \$YES\$               | This variable controls the listing                                                                                                    |
| STEP(2) | MP XMUX            | ALPHANUMERIC          | of Points outside ±25 of the overall mean of the plot points.                                                                                                    |
|         |                    | NO DEFAULT<br>INTEGER | This variable is assigned the multiplexor channel number to be referenced for processing. This number must be less than or equal to 13 and greater than or equal to 1.                                                |
| STEP(2) | MISSON             | 0.                    | This is the mission number that is to be                                                                                                    |
|         | IN                 | TEGER                 | associated with this file. This number                                                                                                    |
|         | •                  |                       | must not be less than zero.                                                                                                    |
| 11      | FDATE(1)FDATE(3)   | 0                     | This is the date (in month, day, year form)                                                                                                    |
|         |                    |                       | that is to be associated with this file.                                                                                                    |
|         |                    |                       | FDATE(1) must not be less than 0 or greater                                                                                                    |
|         |                    |                       | than 12.                                                                                                    |
|         |                    |                       | FDATE(2) must not be less than 0 or greater                                                                                                    |
|         |                    |                       | than 31.                                                                                                    |
|         |                    |                       | FDATE(3) must not be less than 0 or greater                                                                                                    |
|         |                    |                       | than 99.                                                                                                    |
| н       | COMMNT(1)COMMNT(8) | BLANKS                | This is any special comment that is to be                                                                                                    |
|         | ALPHAN             | NUMERIC               | associated with this file. No error checking                                                                                                    |
|         |                    |                       | is performed.                                                                                                    |

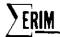

OUTPUT

When TYPE = \$NORMAL\$

MEAN, DEV, MIN, AND MAX OF DARK LEVEL CORRECTED PULSE

|           | DATE =       | XX-XX-XX   |                      |
|-----------|--------------|------------|----------------------|
|           | MISSION =    | xxxxxx     | "comment"            |
|           | MEAN(1)=     | xxxxxxxxx  |                      |
| Pulse 1 < | )<br>DEV(1)= | xxxxxxx.xx |                      |
|           | MIN(1)=      | XXXXXX     | LINE NUMBER = YYYYYY |
| (         | _MAX(1)=     | xxxxxx     | LINE NUMBER = YYYYYY |
|           | MEAN (2)=    | xxxxxxx.xx |                      |
| Pulse 2 ≺ | DEV(2)=      | xxxxxxxx   |                      |
|           | MIN(2)=      | xxxxxx     | LINE NUMBER = YYYYYY |
|           | MAX(2)=      | XXXXXXX    | LINE NUMBER = YYYYYY |

The reader will notice that the minimum and maximum mean values are printed as well as the actual line number within the file where they occurred.

When TYPE = \$JITTER\$

MEAN, DEV, MIN, AND MAX OF MIDDLE RESELM VALUE

| DATE =    | xx-xx-xx  |                       |
|-----------|-----------|-----------------------|
| MISSION = | xxxxxx    | "special comment"     |
| MEAN(1) = | xxxxxxxxx |                       |
| DEV(1)=   | xxxxxxxx  |                       |
| MIN(1)=   | XXXXXXX   | LINE NUMBER = YYYYYY  |
| MAX(1)=   | xxxxxx    | LINE NUMBER = YYYYYY  |
| MEAN(2)   | xxxxxxxxx |                       |
| DEV(2)    | xxxxxxxxx |                       |
| MIN(2)    | xxxxxx    | LINE NUMBER = YYYYYYY |
| MAX(2)    | xxxxxx    | LINE NUMBER = YYYYYY  |

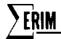

In this case, the means and deviations are in terms of the middle reselm number for the respective pulses. In addition to the minimum and maximum reselm numbers, the line number location within the file where the extremes were found is also printed.

When TYPE = \$LINPLT\$

First the means of pulse one are plotted versus their respective line numbers. One hundred lines are plotted per page; the plots will be continued on to as many pages as are necessary to plot the actual number of lines processed. This plot is followed by the overall mean, and deviation of all the lines as well as the minimum and maximum values with line number locations. If PEJECT =\$YES\$ all those points which were not within +25 of the overall means are tabulated.

This procedure is repeated for the standard deviation of pulse 1, the mean of pulse 2, and the standard deviation of pulse 2. No minimum and maximum values are printed for the standard deviation of either pulse.

#### DATA CARDS SETUP

- 2. INBIN = 700, UNIT = 4, FILE = 5, NSA = 100,489,1,1,200,1 \*
- 3. MPXMUX = 5, SCHAN = 7, MISSON = 12,
  FDATE/(1) = 10,29,73, COMMNT(1) = \$ABSURD\$\*
- 4. FILE = 5, NSA = 100,599,1,1,200,1 \*
- 5. MPXMUX = 7, SCHAN = 8, MISSON = 12.

  FDATE(1) = 10,29,73, COMMNT(1) = \$STRANGE\$\*
- 6. MODE1 = \$START\$\*
- 7. BEGIN(1) = 90,10, END(1) = 190,9, PTS = 91,
   TYPE = \$JITTER\$, LINMAX = 400
- 8. FILE = 5, NSA = 100,499,1,1,200,1 \*
- 9. MPXMUX = 7, SCHAN = 8, MISSON = 12,

  FDATE(1) = 10,29,73, COMMNT(1) = \$BROKEN\$ \*
- 10. MODE1 = \$START\$ \*

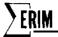

- 11. BEGIN(1) = 10,70, END(1) =  $59_{\pi}85$ , \*
- 12. FILE = 7, NSA = 10,109,1,1,86,1 \*
- 13. MPXMUX = 4, SCHAN = 8\*
- 14. MODE1 = \$RETURN\$ \*
- 1-3 These cards specify that a point plot is to be made of a maximum of 500 lines under the control of option three. Multiplexor channel 5 (representing spectral channel 7) is to be referenced. A mission number of 12 and the date 10/29/73 is to be associated with the file. Although a maximum of 500 lines are provided for, only 390 lines will actually be plotted since those are the only ones processed.
- 4-5 These cards are a continuation of the previous processing. Therefore a point plot is still to be made for a maximum of 500 lines with the same pulse boundaries as were used before. This time multiplexor channel 7 (representing spectral channel 8) is to be used. This time, the full 500 lines will be plotted.
- 6-9 These cards specify that option 2 is to be performed on pulse 1 only (pulse 2 had zero width) using multiplexor channel 7 of file 5. A maximum of 400 lines will be and are processed.
- 10-13 These cards specify that option 1 is to be performed on pulse 1 and 2 using multiplexor channel 4 af file 7. The maximum width of either pulse defaults to 50; the maximum number of lines to be processed defaults to 100. The mission number and date default to zero, and there is no special comment.
- 14. This returns control to the calling program.

### ERROR COMMENTS

ERROR1. MPXMUX .G. QNCHAN

The requested multiplexor channel number is greater than the number of channels in the file.

### ERROR2. PTS.L. 1

This indicates that the maximum number of points in either pulse is less than 1.

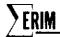

ERROR3. INVALID TYPE.

The variable TYPE was given some value other than \$NQRMAL\$, \$JITTER\$, or \$LINPLT\$.

ERROR4. LINMAX.L.1.

The maximum number of lines to be processed is less than 1.

ERROR5. PTS.L. PULSE WIDTH .L.D.

This indicates that the width of one of the pulses is either less than zero or greater than the maximum number of points allowed in either pulse. The number of points in a pulse is

END(I) - BEGIN(I) + 1. I = 1 or 2

ERROR6. NO DARK AREA SPECIFIED.

The width of pulse 1 is zero.

ERROR7. INSUFFICIENT STORAGE

The particular combination of input values requires more storage for processing than is available. This problem can be solved by reducing LINMAX and/or PTS.

ERROR8. 13.L.MPXMUX.L.1.

This indicates that the multiplexor channel number is either less than 1 or greater than 13.

ERROR9. 24.L.SCHAN.L.1.

This indicates that the spectral channel number is either less than 1 or greater than 24.

ERROR10. MISSON .L.O.

The variable MISSON has been assigned a value less than zero.

ERROR11. INVALID MONTH

 ${\tt FDATE}(1)$  has been given a value either greater than 12 or less than zero. ERROR12. INVALID DAY

FDATE(2) has been given a value either greater than 31 or less than zero.

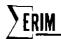

ERROR13. INVALID YEAR

FDATE(3) has been given a value either greater than 99 or less than zero. ERROR14. BEGIN(X).L.NA.

This indicates that pulse " $X^{\pi}$  has a reselm number lower than the beginning reselm number for the line.

ERROR15. END(X),6. NB.

This indicates that pulse "X" has a reselm number greater than the ending reselm number for the line.

ERROR16. LINES.G. LINMAX

The program attempted to process more lines than the declared maximum.

LINMAX may have been assigned an incorrect value or the NSA field of the PROCESS input card specified more lines than were supposed to be processed.

#### SUBROUTINES NEEDED

The following are a list of external subroutines needed for the correct operation of the program.

ASSIGN. This routine performs all of the dynamic storage

allocation necessary in the A core box.

ERROR. System error processing routine

LINK. This routine provides POINT with a connection to

DGNSTC.'s point-processing routine PTPROC.

PLOT2. All four of these routines are used in setting up and

PLOT2.
PLOT3 printing the point plots of DCNSTC option

PLOT3. printing the point plots of DGNSTC option 3. PLOT4.

POINT. This is the program that repetitively calls DGNSTC. with

different levels to progressively process the data

(see POINT writeup).

PROCESS. This routine is called by POINT. and handles all I/O with

data tapes (in ERIM format).

SQRT. This routine calculates square roots.

ZERO. This routine inserts either a binary or floating point

zero in all of the requested variables or arrays.

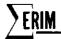

In addition to these external functions, a define package must also be included. This package inserts 3 new operators into the MAD compiles and defines what machine instructions they each represent. These three operators are .LI., .LIF., & .SI. and are called the indirection operators. They are used in this program in conjunction with the dynamic storage allocation routines for accessing dynamically allocated arrays without using the usual subscription routines provided by the MAD compiler. Instead, they use the two internal functions S, & S22 defined in the program for all subscription routines.

S. is used for accessing a 2-dimensional array with maximum dimensions of (X, LL/B). LL/B = PTS\*LINMAX (OPTION 1) or LINMAX (OPTION 2 or 3). X=2 when TYPE=\$NORMALS\$, or TYPE = \$JITTER\$. X = 4 when type= \$LINPLT\$.

S22.is used for accessing a 2-dimensional array with maximum dimensions of (2,PTS). (See writeup on indirection operators).

STORAGE REQUIREMENTS

This program requires 2744 decimal locations before any dynamic storage allocation takes place. The following equations describe how much additional storage will be required for any given set of input cards.

PTS\*2 + LL + 2

LL = PTS\*LINM AX \* 2 When type = \$ NORMAL\$

LL. = LINMAX \* 2 when type = \$JITTER\$

LL = LINMAX \* 4 when type = \$LINPLT\$

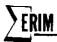

MAC (C9 AUG 1965 VERSION) PROGRAM LISTING ... ...

```
EXTERNAL FUNCTION DGNSTC.
           REFERENCES CN
          * DEFINE PACKAGE FOR LOAD INDIRECT(.LI...LIF.) AND
       SIDRE INDIRECT(.SI.). THE VARIABLES BEING REFERENCED MUST BE IN THE A CCKL BCX. IF THE ACCRESS BEING REFERENCED
            18 IN THE B CORE BOX, THE VARIABLE CONTAINING THE ADDRESS
             MUST HAVE A MODE OF 5.
            DEFINE UNARY OPERATOR .LI., PRECEDENCE SAME AS .ABS.
            MCDE STRUCTURE 1 = .LI. 1
                 *+5,AC,*+1
JMP
      JMP
                 *+6, NQ, *+1
      JMP
                 *+7,L4,*+1
      CLA*
                 В
      CUT
                 ۸C
      SIC
                 Т
                 JPP
      JMP
                 *-5
      SLW
                 T
      IN P
      END
            MODE STRUCTURE C = .LI. O. SAME SECUENCE AS .LI. 1
            DEFINE UNARY OPERATOR LIF., PRECEDENCE SAME AS .ABS.

MODE STRUCTURE 0 = .LIF. 1. SAME SEQUENCE AS .LI. 1

MODE STRUCTURE 1 = .LIF. C. SAME SEQUENCE AS .LI. 1
            DEFINE BINARY OPERATOR .SI., PRECEDENCE SAME AS =
            MODE STRUCTURE 1 = 1 .SI. 1
      JMP
                *+1,8T,*+4
              #+3.AC.*+1
      JMP.
      JMP
                *+9,MQ,*+1
      JMP
                *+1C.LA,*+3
      JMB
                *+11,AC,*+1
                *+12,LA,++1
      JMP
      CLA
                 B
      STG*
     CLT
      S1C*
                 Δ
      JMP
                 *-2
      STO*
                 Α ...
      JMP
                 *-4
      21 # * .....
                Α....
                 *-6
      JMP
      STO
                 T
      JMP
                 *-1C
     SLW
     JMP
                 *-12
... -- ENE.
           MODE STRUCTURE 0 = 0 .SI. 0, SAME SEQUENCE AS 1 .SI. 1
MODE STRUCTURE 1 = 1 .SI. 0, SAME SEQUENCE AS 1 .SI. 1
          NODE STRUCTURE C = C .SI. 1. SAME SEQUENCE AS 1 .SI. 1 NORMAL MODE IS INTEGER
           FLCATING PCINT FL. MEAN, DEV, TCT, SCRT., FCATUM(24), MX1, EE(0), X(1CC) DIMENSION BEGIN(2), END(2), PARAMS(2), PT(2), FCATE(3), COMMNT(8),
                     MIN(2), MAX(2), NSCALE(4), LINMIN(2), LINMAX(2), fIT(3)
           EQUIVALENCE (FDATUM, DATUM) , (PNTL, PARAMS(1)) , (PNTF, PARAMS(2)) , (EE(0), JUNK(0)) ,
                           (IFLAG, FDATE) , (PT, LCNT) ,
   3 (NC.END) , (MS.BEGIN) VFCTOR VALUES ERR(CC1) = $H'1*****ERRCR2. PIS .L. 1.**
```

# **ERIM**

```
VECTOR VALUES ERR(043) = $H*1*****ERRCR3. INVALID TYPE.**
          VECTOR VALUES ERR(085) = $H*L*****ERRCR4. LINMAX .L. 1.**
          VECTOR VALUES ERR(127) = $H*1*****ERRCR5. PTS.L. PULSE WIDTH .L.G.***
          VECTOR VALUES ERR(169) = $H*1*****ERRORG. NO DARK AREA SPECIFIED.** $
          VECTOR VALUES ERR(211) = $H*1*****ERRCR7. INSUFFICIENT STORAGE. **
          VECTOR VALUES ERR(253) = $H*1*****ERROR8. 13 .L. MPXMUX .L. 1.**
          VECTOR VALUES ERR(295) = $h*1*****EPRCR9. 24 .L. SCHAN .L. 1.**
VECTOR VALUES ERR(337) = $h*1*****ERRCR10. MISS(N .L. 0.**
          VECTOR VALUES FRR(379) = $H*1******ERRCR11. INVALID MONTH.**
          VECTOR VALUES ERR(421) = $H*1*****ERROR12. INVALID DAY. **
        VECTOR VALUES ERR(463) = $H'1*****ERRCR13. INVALID YEAR.** $
VECTOR VALUES ERR(505) = $H*1*****ERRCR14. BEGIN(*,11,H*) .L. NA.** }
          VECTOR VALUES ERR(547) = $H*1*****ERRCR15. ENC(*,11,H*) .g. NP.**
          VECTUR VALUES FRR(589) = $H*1*****ERRORIG. LINES .G. LINMAX.**
          VECTOR VALUES ERR(631) = $H*1*****ERRORI. MPXMUX .G. CNCHAN.**
          VECTOR VALUES ASG(0) = AMEAN LEVELS
  VECTOR VALUES MSG(2) = $DEVIATION LEVELS
          VECTOR VALUES NCHAR = 10,0,15
          VECTOR VALUES BCD = $*$
          VECTOR VALUES TIT = $STANDARD DEVS.SMEAN
          STATEMENT LABEL STEP(7)
        ERASABLE JUNK(225), CUNIT, CREEL, CFILE, CLINE, TWRITE, OCHAN, CNWDS, PRCG, MODEL, MODEZ, UNIT, CALINE, CDLINE, NSA, NSB,
                   KS, NA, NB, KP, [D(1), TFLAG, TPACK, RESERV(4), GFACTR(49).
                   QTITL2(19), GTITLE(19), GLIST(19), GSPARE(46), GFLAG,
                   QUANG, QBANG, CRP, CNA, GNSS, CNCHAN, CMCDE, CRECA, QRECC,
                   GFILE, GREEL, GNWROS
         ERASABLE DATA(423), ITEST, CSTART, DSTART, NV, NX, NC, L, IP,
           1CP, NCP, NEXT, START2, READT2, READL2, REACP2, LABEL2,
                   EXTRA(20), DATUM(24), ICCCE(24), ICHAN(24), IMAGE(1040)
          INTERNAL FUNCTION $22.($1.$2) = PTS*($1-1) + $2
           INTERNAL FUNCTION S.(S3,S4) =LL/B*(S3-1) + S4
           WHENEVER NEXT .G. 5, FUNCTION RETURN
          TRANSFER TO STEP (NEXT)
STEP(1) LINK. (PIPRCC.)
           E ≅ E + DCHAN
          LINMAX = 100
           PTS = 50
          TYPE = $NCRMAL$
          REJECT = SYESS
          (K=1,1,K,G.8,CCMMNT(K) = $ $)
          ZERU.(BEGIN...BEGIN(2),ENC...END(2),PARAMS...PARAMS(2),
                NSCALE(1)...NSCALE(3))
           READ AND PRINT DATA BEGIN(1), END(1), PTS, TYPE, LINMAX
           MSCALE = 1
           NSCALE(2) = -1
           NSCALE(4) = -1
        WHENEVER PIS . L. I
              TRANSFER TO ERR2
            OR WHENEVER TYPE .NE. SNORMALS .AND. TYPE .NE. SJITTERS .AND.
                TYPE .NE. #LINPLT$
            TRANSFER TO ERR3
   OR WHENEVER LINMAX .L. 1
              TRANSFER TO ERRA
           END OF CONDITIONAL
           THROUGH LP1, FOR I=1,1, I .G. 2
            MIENEVER END(1)-BEGIN(1)+1 .L. O .CR. END(1)-BEGIN(1)+1 .G. PTS+
                TRANSFER TO ERRS
      CONTINUE
          B = 2
        F1 = END(1) - BEGIN(1) + 1
WHENEVER F1 .L. 1. .AND.
         1 (TYPE .E. $NGRMAL$ .OR. TYPE .E. $LINPLT$), TRANSFER TO ERR6
```

# **ERIM**

```
LL= PTS*LINMAX*2
              WHENEVER TYPE .E. SJITTERS, LL= LINMAX*2
WHENEVER TYPE .E. SLINPLTS
               LL = LINMAX≠4
                 11 = 4
              END OF CONDITIONAL
              KK = ASSIGN.(0,0)
              WHEREVER KK .L. LL+ PTS*2 + 2, TRANSFER TO ERR7
        KK = ASSIGN. (O.PARAMS.PTS*2.LL)
              FUNCTION RETURN
              ZERC. (PT...PT(2), FDATE...FCATE(3), FLAG, LINES, MISSON)
    STEP(2)
              SCHAN = 24
         READ AND PRIAT DATA MPXMUX, SCHAN, MISSON, FDATE(1), COMMNT(1), REJECT
    WHENEVER MPXMUX .L. 1 .CR. MPXMUX .G. 13
TRANSFER TO ERR8
                CR WHENEVER SCHAN .L. 1 .CR. SCHAN .G. 24
                  TRANSFER TO ERRY
                OR WHENEVER MISSON .L. O
                 TRANSFER TO FRRIO
                GR WHENEVER FDATE(1) .L. 0 .GR. FDATE(1) .G. 12
          GR WHENEVER FOATE(2) .L. O .OR. FUATE(2) .G. 31
                  TRANSFER TO ERRIZ
                OR WHENEVER FOATE(3) .L. O .CR. FDATE(3) .G. 99
                  TRANSFER TO ERRIS
                CK WHENEVER MPXMUX .G. CNCHAN
                 TRANSFER TO ERRI
              END OF CONCILIONAL
              MIN(1) = 999
              MIN(2) = 999
              FAX(1) = -599
              MAX(2) = -999
  THROUGH LP2, FOR I=1,1. I .G. 2
                WHENEVER BEGIN(I) .L. NA
                    TRANSFER TO ERRIA
                  OR WHENEVER EAD(I) .G. ND
                    TRANSFER TO ERRIS
                 END OF CCADITIONAL
- LP2 CONTINUE
              FUNCTION RETURN
              FUNCTION RETURN
    STEP(3)
    STEP(4)
              IFLAG = 1
            EXECUTE AVEDEV. (JUNK(77777K-PNTL+S22.(1,0)).
               WHENEVER FLAG .E. O
                  FLAG = 1
                  FUNCTION RETURN
               ENC OF CONDITIONAL
          LINES = LINES + 1
WHLMEVER LINES .G. LINMAX, TRANSFER TO ERRIG
               THROUGH LP3, FOR I=1,1, I .G. 2
                 WHENEVER END(I) - BEGIN(I) + 1 .LE. O. TRANSFER TO LP3
           WHENEVER TYPE .E. SJITTERS
EXECUTE BOUNDS.
        (PNTF-S. (I,LINES)) .SI. MIDDLE
                     WHENEVER MICOLE + BEGIN(I) - 1 .L. MIN(I)
MIN(I) = MICOLE + BEGIN(I) - 1
                         LINMIN(1) = LINES + NSA - 1
              END OF CONDITIONAL
                    WHENEVER MIDDLE + BEGIN(I) - 1 .G. MAX(I)
                 MAX(I) = MIDDLE + BEGIN(I) - 1
                         LINMAX(I) = LINES + NSA - 1
```

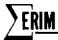

```
END OF CONDITIONAL
                 TRANSFER TO LP3
               OR WHENEVER TYPE .E. $NORMALS
                 (K=1,1,K,G,(END(I)-BEGIN(I)+1), PT(I) = PI(I) + 1,
                         (PNTE-S.(1.PT(1))) .SI. .LI.(PNTL-S22.(1,K)))
             END OF CONDITIONAL
             TELAG = 1
             WHENEVER ( .E. 2, EXECUTE AVEDEV.(JUNK(77777K-PNTL+S22.(2,0)),
                                           END(2)-BEGIN(2)+1)
             WHENEVER MEAN . L. MINILD
                 MIN(I) = MEAN + .5
                 LINMIN(I) = LINES + NSA - 1
             END OF CCADITIONAL
             WHENEVER MEAN .G. MAX(I)
                 MAX(I) = MEAN + .5
                 LINMAX(I) = LINES + NSA - 1
             END OF CONDITIONAL
             WHENEVER TYPE .E. $LINPLTS
                 (PNTF-S.(1*2-1, LINES)) .SI. FEAN
                 (PNTF-S.(I +2, LINES)) .SI. DEV
           CONTINUE
LP3
           FUNCTION RETURN
           WEENCVER TYPE .E. SNORMALS
PRINT FORMAT SH'IMEAN, DEV, MIN. AND MAX OF CARK LEVEL CORRECTED!.
STEP(5)
                    H* PULSE.1///*$
         1
             CR WHENEVER TYPE .E. $JITTER$
               PRINT FORMAT SH'IMEAN, DEV, MIN, AND MAX OF MICOLE RESELM VALUE. */
                     1145
           END OF CONDITIONAL
           PRINT FORMAT $H'-CATE = ',12,51,12,51,12,510,H'MISSION = ',16,51C,
                    8C6#$, FDATE(1)...FDATE(3),MISSCN,
                    CCMMNT(1)...COMMNT(8)
           WHENEVER TYPE .E. SLINPLIS, TRANSFER TO LINPLT
           THRUUGH EP5, FOR I=1,1, 1 .G. 2
              WHENEVER END(I) - BEGIN(I)+L .. LE. O, TRANSFER TO LP5
              WHENEVER TYPE .E. SNORMALS
                  EXECUTE AVEDEV. (JUNK(//7/7K-PNTF+S.(1.0)).PT(I))
                OTHERWISE
                  EXECUTE AVEDEV. (JUNK (77777K-PNTF+S.(I,O)), LINES)
                  MEAN = MEAN + BEGIN(I) - 1.
              END OF CONDITIONAL
              PRINT FORMAT SH' MEAN(', 11.H') = ', $10, $10.2/H' DEV(', 11, H') = ',
                   $10,F10.2/
                   H. MIN(., [1.H.) = ., $10.17.55. H.LINE NUMBER = ., 16/
          l
         1
                   H' MAN(', II, H') = ',SIG, 17, S5, H'LINE NUMBER = ',16*5,
                  I, MEAN, (, DEV, I, MIN(I), LINMIN(I), I, MAX(I), LINMAX(I)
LPS
           CONTINUE
         WHENEVER TYPE .E. SLINPLTS
                EXECUTE PLOTI (NSCALE, 5, 10, 5, 20)
                IFLAG = C
                THRUUGH LPIC. FCR I=1.1. I .G. 4
                  MS = 2
                  WHENEVER 1/2*2 TNE. I. MS = C
                  J = \{1+1\}/2
                  WHENEVER'END(J) - BEGIN(J) + 1 .LE. O, TRANSFER TO LP10
                  EXECUTE AVEDEV. (O.LINES)
                  THROUGH LPII, FOR LONG=101,100, LONT .GE. (LINES+101)
                     (K=(LCNT-100),1,K.G.(LCNT-1), X(K-LCNT+101) = K)
                    EXECUTE PLOT2.(IMAGE, LCAT-1., LCAT-101., MEAN+25.,
          1
                                    MEAN-25.)
                    NC = 100
                     WHENEVER LINES .L. LCNT+1, NC = LINES - LCNT + 101
```

# **ERIM**

```
EXECUTE PLOT3.(BCD.X(1),EE(77777K - PNTF +
                                   S. (1, LCNT-100)), NC)
                   PRINT FORMAT $1H1.S52.H*PULSE ., II.SI.2C6*$.J.
                       1IT((I-I/2*2)*2)+TIT((I-I/2*2)*2+1)
                   EXECUTE PLOT4. (NCHAR(MS), MSG(MS))
                   PRINT FORMAT $1H9,555,H'LINE NUMBER" +5
LP11
                 CONTINUE
                 PRINT FORMAT SHILMEAN = 1,55.F10.2//H1 CEV = 1,55.F10.2//+6,
                     MEAN, DEV
                 WHENEVER 1/2*2 .NE. I
                     PRINT FORMAT $H' MIN = 1,55,17.55,H'LINE NUMEER = 1.16//
                           H * MAX = *, S5, 17, S5, H * LINE NUMBER = *, 16*$,
         1
                          (L)XAMNIJ,(L)XAM,(L)MIMNIJ,(L)MIM
         2
                 END OF CONDITIONAL
               WHENEVER REJECT .E. SNOS, TRANSFER TO LPIO
               KK = 0
               PRINT FORMAT $1H1,550,H'PCINTS CUT OF RANGE*/1H ,545, H'LINE',
                    S6.HIMEAN . S5.H STNORD DEVI//*&
               THROUGH LP4. FOR LCAT=1.1. LCAT .C. LINES
                  WHENEVER EE(77777K-PNTF+S.(I, LCAT)) .L. MEAN+25. .AND.
                      BE(77777K-PNTF+S.(I.LCNT)) .G. FEAN-25., TRANSFER TO LP4
                  KK = KK + 1
                  PRINT FORMAT $1H .S44.16.52.F10.2.S2.F10.2*5. LCNT,
                      EE(77777K-PNTF+S.(J#2+1,LCNT)),
         1
                      EE(77777K-PNTF+S.(J*2.LCNT))
         2
               CONTINUE
LP4
               PRINT FORMAT SHIFTOTAL NUMBER OF POINTS OUT OF RANGE = 1,16+5, KK
LP10
               CONTINUÉ
           END OF CONDITIONAL
           PRINT FORMAT $1H1*$
           FUNCTION RETURN
           PRINT FORMAT ERR(K) + I
BLEE1
           TERROR.
           K = 631
FRR1
           TRANSFER TO BLEH
ERR2
           K = 1
           TRANSFER TO BLEH
           K = 43
ERR3
           TRANSFER TO BLEH
ERR4
           K = 85
            TRANSFER TO BLEH
ERK5
           K = 127
            TRANSFER TO BLEH
ERR6
            K = 169
            TRANSFER TO BLEH
FRR 7
            K = 211
            TRANSFER TO BLEH
            K = 253
ERR8
            TRANSFER TO BLEH
ERR9
            K = 295
            TRANSFER TO BLEH
ERR10
            K = 337
            TRANSFER TO BLEH
ERR11
            K = 379
            TRANSFER TO BLEH
ERR12
            K = 421
            THANSFER TO BLEH
           K = 463
ERR13
            TRANSFER TO BLOH
            K = 505
ERR14
            TRANSFER TO BLEH!
 ERR15 K = 547
            TRANSFER TO PLEHI
```

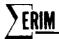

```
K = 589
ERR16
           TRANSFER TO BLEH
         PRINT FORMAT ERR(K)
           INTERNAL FUNCTION AVEDEV. (PAT, PATS)
           WHENEVER IFLAG .E. 1
           MEAN = (TOT=C.,K=1.1.K.G.PNTS, TOT + PNT(K)) / PNTS
           TOT = (TCT=0.,K=1,1,K.G.PNTS, TCT + (PNT(K)-MEAN).P.2)
DEV = SCRT.(TCT/PNTS)
            CTHERWISE
               MEAN = (TGT=C.,K=1.1,K.G.PNTS.
        ICT + .LIF.(PNTF-S.(I,K)))/PNTS
                      TCT + (.LIF.(PNTF-S.(I,K)) - MEAN).P.2)
               DEV = SCRT. (TCT/PNTS)
           END OF CONDITIONAL
           FUNCTION RETURN
    END OF FUNCTION
           INTERNAL FUNCTION PTPROC.
            WHENEVER CHOOLE ENDIED .AND. IP .GE. BEGIN(1)
WHENEVER CHOOL .E. 1
           THREUGH LP6. FOR [=1,1,1 .G. 2
                     'K = FDATUM(MPXMUX)
                     DATUM(MPXMUX) = K
                 END OF CONDITIONAL
                 WHENEVER TYPE .E. SJITTERS .CR. (I .E. 1 .AND.
                      (TYPE .E. SNORMALS .CR. TYPE .E. SLINPLTS))
         1
                      (PATL-S22.(I.(IP-BEGIN(I)+1))) .SI. CATUM(MPXMUX)
                   OTHERWISE
                      (PNTL-S22.(I,(IP-BEGIN(I)+1))) -SI.
                                 L - (XUMX94) MUTAD
         ì
                 END OF CONDITIONAL
             END OF CONDITIONAL
           CONTINUE
           FUNCTION RETURN
        END OF FUNCTION
     INTERNAL FUNCTION BOUNDS.
           40 = 1XM
           THROUGH LP7, FOR KK=1,1, KK .G. (EAD(1)-BEGIN(1)+1)
             WHENEVER .LI. (PNTL-S22. (I.KK)) .G. MX1.
                 MX1 = .LI.(PNTL-S22.(I.KK))
           CONTINUE
LP1
                     بالمار المار المعطورها والمراجر المراجع والمراجع والمستويد والمعطوب والمعطوب المتحول المتحول المتحول والمتجول
           LEFT = I
           THROUGH LP12, FOR F1=.5..1, LEFT .NE. 1
              THROUGH LPH, FOR KK=1,1,KK .G. (ENC(1)-BEGIN(1)+1)
               WHENEVER MX1*F1 .LE. .LI. (PNTL-S22.(I,KK)), TRANSFER TO OUT1
LPB
             CONTINUE
             LEFT = KK
0011
LP12
           CONTINUE
           TERGUGH LPS, FOR KK=(END(1)-BEGIN(()+1),-1, KK .L. 1
             WHENEVER MX1*F1 .LE. .LI. (PNTL-S22.(I,KK)). TRANSFER TO CUT2
```

FORMERLY WILLOW RUN LABORATORIES, THE UNIVERSITY OF MICHIGAN

LP9 CONTINUE
OUT2 RIGHT = KK
MICDLE = (LEFT + RIGHT + 1)/2
FUNCTION RETURN
END OF FUNCTION
END OF FUNCTION

# Appendix C RADIANCE CALIBRATION

The scanner calibration lamp signal is used basically as a transfer standard to obtain the apparent spectral radiance of terrain objects. Its main purpose is to account for responsivity changes in the scanner system. In general, these are almost impossible to monitor conveniently. The scanner components themselves are designed to respond linearly with increased radiance from the ground terrain (i.e., an increase in radiance gives a corresponding increase in detector signal). Hence, the scanner detector voltage for each channel can be represented by the following general equation:

$$V_{T+p}(\lambda) = K[L_{T}(\lambda) + L_{p}(\lambda)]$$

$$L_{T} = \frac{\rho_{\tau} E_{T}(\lambda)}{\pi}$$
(C.1)

where  $V_{T+p}(\lambda)$  = scanner signal voltages recorded by aircraft recorder for each channel K = constant dependent on system factors such as responsivity of detectors and photomultipliers, system transmission losses or gains, etc.

 $L_{T}(\lambda)$  = radiance of target (assuming a Lambertian surface) for each channel  $L_{p}(\lambda)$  = radiance produced for each channel by scattering of radiation by molecular and aerosol particles in the atmosphere

 $\rho_{\tau}$  = object directional reflectance

At present, the quantity  $L_p(\lambda)$  is impractical to measure conveniently and simultaneously with airborne scanner imagery. Considerable effort is being spent on modeling the atmosphere so that the appropriate corrections can be made in the data during processing.

In terms of scanner radiance calibration, however, it is not important to consider the individual terms of Eq. C.1, but rather the total radiance received at the scanner's aperture. Hence, the apparent target radiance (which includes the contribution of path radiance) is a more appropriate quantity to measure. Simplifying Eq. C.1, then, we get

$$V_{T+p} = K L_{T+p}(\lambda)$$
 (C.2)

where  $L_{T+p}(\lambda)$  = apparent radiance of target  $[L_T(\lambda) + L_p(\lambda)]$  for each channel

Were it not for the fact that the constant K in Eq. C.2 actually does vary somewhat because of changes in detector and responsivity, the radiance calibration of a scanner would be easy. A quick look at a radiance source (such as a reflectance standard illuminated by calibrated irradiance standards) would suffice. Since it does vary, however, a means of removing K from Eq. C.2 is necessary.

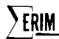

The prime purpose of the lamp reference source, as stated earlier, is to remove the factor K. This is done by dividing the voltage obtained from the target by the lamp voltage. Hence, if the target voltage is given by Eq. C.2 and the lamp voltage is given by

$$V_{L} = K L_{L}(\lambda) \tag{C.3}$$

then, dividing C.2 by C.3 we get

$$V_{T+p} = \frac{V_L L_{T+p}(\lambda)}{L_{I}(\lambda)}$$
 (C.4)

Radiance calibration is performed in a similar manner except that the target, instead of being a terrain object, is an object of known radiance. If the calibration target is 3M white paint (a well-measured and stable reflectance standard) illuminated by quartz-iodine lamps, then the voltage generated by the radiance standard is

$$V_{3M}(\lambda) = K'L_{3M}(\lambda)$$
 (C.5)

where  $L_{3M}(\lambda) = \frac{\rho_{3M} E_{QI}(\lambda)}{\pi}$ 

 $E_{OI}$  = spectral irradiance of quartz-iodine lamps

 $\rho_{3M}$  = directional reflectance of 3M white paint

K' = system constant which has varied from K in previous equation

Dividing C.5 by the lamp voltage

$$V_{L_{i}}(\lambda) = K'L_{L_{i}}(\lambda)$$
 (C.6)

we get

$$V_{3M} = \frac{V_{L}, \rho_{3M} E_{QI}(\lambda)}{L_{L}(\lambda)\pi}$$
 (C.7)

Substituting Eq. C.7 into Eq. C.4 and rearranging, we have

$$\mathbf{L}_{\mathbf{T}+\mathbf{p}}(\lambda) = \left(\frac{\mathbf{V}_{\mathbf{T}}}{\mathbf{V}_{\mathbf{L}}}\right) \left(\frac{\mathbf{V}_{\mathbf{L}}}{\mathbf{V}_{3\mathbf{M}}}\right) \left(\frac{\rho_{3\mathbf{M}} \mathbf{E}_{\mathbf{Q}\mathbf{I}}(\lambda)}{\pi}\right) \tag{C.8}$$

Equation C.8 gives the apparent radiance of the target in terms of known or measured quantities. It is obvious from Eq. C.8 that the accuracy of radiance calibration depends upon two factors: (1) how well  $\rho_{3M}$  and  $E_{QI}$  are known, and (2)  $L_L(\lambda)$  remaining spectrally constant.

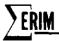

# Appendix D PROGRAM LAMRAD.

The purpose of this program is to calculate a set of statistics from a set of special test runs on the M-7 scanner. These statistics are used to determine the radiance of the lamp reference source at various current levels. The test runs are made with the aircraft on the ground hooked up to laboratory power with a special test panel sealed underneath the scanner.

The user must specify the reselm numbers of the beginning and ending of the dark area, the lamp pulse and panel pulse (whose average height is to be determined), and the lamp pulse and panel pulse (whose integral is to be determined). Before the lamp pulse or panel pulse is used, the mean of the dark level from the previous line is subtracted from each reselm of the lamp and panel pulses. We assume that the dark level does not change significantly from line to line. After this, a given number of reselms are selected at the top of the panel pulse and the lamp pulse. The level of these reselms is averaged over the entire set of lines requested for the lamp pulse and the panel pulse. At the same time, the integral of the entire lamp pulse and the panel pulse can be calculated for each line and averaged over the requested lines. This is, in turn, divided by a specified pulse width resulting in a number equivalent to the mean height. After this, a level ratio (ratio of the mean lamp level to the mean panel level) and an integral ratio (ratio of the mean integral of the lamp pulse adjusted by the lamp pulse width to the mean integral of the panel pulse adjusted by the panel pulse width) are calculated. These two ratios along with the mean lamp level, mean panel level, mean lamp integral, and mean panel integral are used to calculate the standard deviation of the respective means.

The level ratio standard deviation is calculated by determining the level ratio for each line and determining the standard deviation of these level ratios from the mean level ratio for the file as a whole. A similar process is used for calculating the standard deviation of the integral ratio. The standard deviation of the lamp level and panel level is calculated by determining the square root of the average squared deviation of each of the selected reselms from the corresponding mean lamp level or mean panel level. A similar process is followed to calculate the standard deviation of the mean integral level for the lamp pulse and the panel pulse. This is done for up to 13 possible channels. The procedure for selecting the reselms at the top of the panel pulse and the lamp pulse is as follows:

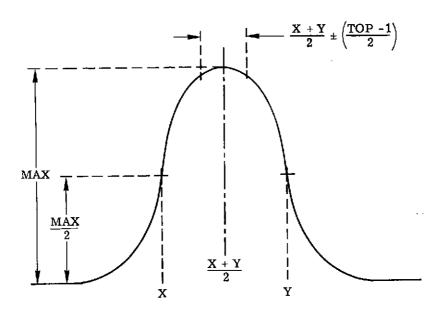

- 1. The maximum height is determined [MAX].
- 2. The reselms just above MAX/2 (4\*MAX/5 if this is the panel pulse) are found [X&Y]. If the pulse boundaries are too close or the digitizing gates were too narrow, X&Y may correspond to these boundaries.
- 3. The level of the X&Y reselms are compared. If the difference between these levels is greater than 10 units, a 2nd degree curve is fitted to the data points. The curve is then extrapolated to determine the X&Y boundaries such that they have equal levels at these new boundaries.
- 4. The average of X & Y is found (X + Y)/2.
- 5. The reselms selected are those (TOP-1)/2 reselms on either side of (X+Y)/2.

The aforementioned calculations are performed for each file of the given set of files requested. After all the files have been processed, plots are made of the integral ratio vs. lamp current and then the level ratio vs. lamp current. These two plots are followed by a table of all the calculated statistics. The plots and table are made for all channels that were requested. Although the user must specify a certain area as a dark area to be used in correcting the other pulses, the user may also calculate:

- a. Mean and standard deviation levels of two pulses. The number of reselms selected for either pulse may be different.
- b. Mean and standard deviation integrals of two pulses not necessarily related to the previous pulses mentioned in (a).

NOTE: In order for this program to work correctly, all pulses must be positive-going. Also, each set of lamp radiance tests must have the files in ascending order of lamp currents and the lamp currents must be evenly spaced.

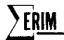

STEP(1) -- PERFORMED LST TIME FUNCTION CALLED OR WHENEVER "MODE1" = \$STARTS\$

This step initiates the maximum number of channels to be referenced and the maximum number of files in the set of radiance test runs. Also the minimum and maximum lamp currents are initialized in addition to the maximum number of reselms in any pulse and the maximum number of reselms to be selected at the top of the pulses. The beginning and ending reselm numbers of the pulses are zeroed.

Data cards are read in (if any) that may alter the table of constants used in calculating the radiance ratios, the maximum number of files in a set, the beginning and ending reselm numbers of the pulses, the maximum number of channels to be referenced, the minimum and maximum lamp current values, the number of reselms to be selected at the top of the pulses, and the maximum number of points in any pulse. These values are then checked for reasonableness and the storage for the data base is allocated.

At this time, as many cards are read in as there are channels to be referenced Each card specifies the multiplexor channel number, the spectral channel it represents, the aircraft channel it represents—and the lamp and panel pulse width constants to be used with this channel. Each card is checked for reasonableness and then a title is printed describing the spectral channel. After all cards are read in, the pass number is set to 1, and control returns to POINT.

STEP(2) PERFORMED BEFORE FILE IS PROCESSED

The totalling arrays and the point counters are zeroed. If this is the first pass through the file, the actual number of channels in the file is checked to make sure that it isn't less than the number of channels to be referenced.

Also, the beginning and ending reselm numbers of the pulses are checked to make sure that they are within the limits of the lines in the file. Control then returns to POINT.

STEP(3) PERFORMED BEFORE EACH POINT OF A SCAN LINE IS PROCESSED.

No action taken.

STEP (4) PERFORMED AFTER EACH LINE IN THE FILE IS PROCESSED.

If this is the first line, the line counter is incremented and the average level of the dark area is determined. No other processing is done on the first line. Control returns to POINT.

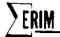

For all succeeding lines during the first pass, the line counter is incremented and the following occurs.

- Reselms are selected at the top of the 2nd and described in the introduction of this memo. The number of points actually selected is accumulated in the point counter "PNTS" for later use.
  - 2. The value of each reselm is accumulated for the first 3 pulses.
- 3. A simpson integration is performed on the 4th and 5th pulses and adjusted by their respective pulse width constants. These are also accumulated separately.
  - 4. The point counter "PT" is zeroed.5. Control returns to point.

For all succeeding lines during the 2nd pass, the line counter is incremented and the following is done:

- 1. The squared deviations are accumulated for the 1st through 3rd pulses.
- 2. The mean is determined for the 2nd and 3rd pulses. Then the 2nd pulse mean is divided by the 3rd pulse mean. This ratio is then multiplied by the appropriate factor from the table (the level ratio)
- 3. The squared deviation of this ratio from the overall mean ratio is accumulated.
- 4. The squared deviation of the integrals are accumulated for the 5th and 6th pulses.
- 5. The adjusted integral of the 5th pulse is divided by the adjusted integral of the 6th pulse. This ratio is then multiplied by the appropriate factors from the table (the integral ratio).
- 6. The squared deviation of this ratio from the overall mean ratio is accumulated.
  - 7. The point counter "PT" is zeroed.
  - 8. Control returns to point.

STEP (5) PERFORMED AFTER AN ENTIRE FILE HAS BEEN PROCESSED

- If this is pass 1,
- 1. The file counter is incremented and checked to make sure it hasn't exceeded the maximum number of files set in STEP 1.

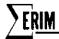

- 2. The totals for pulses 1 through 3 are divided by the actual total number of reselms referenced (stored in the point counter "PNTS").
- 3. The totals for pulses 4 and 5 are divided by the value of the line counter minus 1.
- 4. The mean of pulse 2 is divided by the mean of pulse 3. This ratio is multiplied by the appropriate factor from the table. This new number is the overall mean of the level ratio.
- 5. The mean of pulse 4 is divided by the mean of pulse 5. This ratio is multiplied by the appropriate factor from the table. This new number is the overall mean of the integral ratio.
- 6. If TYPE = \$PWIDTH\$, the mean of the lamp level is saved for later calculation of the pulse width.
  - 7. The pass number is set to 2 and control returns to POINT.
  - If this is pass 2,
- The totals for pulses 1 through 3 are divided by the actual total number of points used (PNTS). The square root of this number is called the standard deviation.
- 2. The totals for pulses 4 and 5 are divided by the value of the line counter minus 1. The square roots of these numbers are called the standard deviation of the integrals.
- 3. The totals of the level ratio and integral ratio are divided by the line counter minus 1. The square roots of these numbers are called the standard deviation of the level ratio and the standard deviation of the integral ratio, respectively.
  - 4. The pass number is set to 1 and control returns to POINT.

# STEP(6) PERFORMED WHENEVER MODE1 = \$FINAL\$

This step is not performed if TYPE is not equal to PWIDTH or if any of the pulse widths are zero.

All previous working storage is freed except for the 'arrays containing the results calculated in step 5. New storage is allocated for use by this section of the program. The plotting image array is setup and the X coordinates are

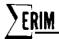

determined. These X coordinates correspond to the lamp current and are calculated by dividing the interval between the minimum and maximum current levels (set in STEP1) into as many intervals as there are files in this set. The plotting routine is then called three times, with three different sets of Y coordinates. The lst time is with the level ratios, the 2nd time with the level ratios multiplied by 10, the 3rd time with the level ratios multiplied by 100. The plot is then made.

The plotting routines are then setup all over again and the integral ratios for each current are used. Again the ratios are plotted 3 times. The plot is then made.

Finally, a table is produced of all the results:

- Mean of the dark level, the lamp level, the panel level, the level ratios, and the integral ratio.
  - The standard deviations of all of the above.Control returns to POINT.

### PTPROC.

This routine saves the value of each reselm that is within the specified boundaries of each pulse. These values are stored in an array according to the position relative to the beginning of the pulse (the point counter), according to the multiplexor channel number, and according to the pulse number (5 possible). Pulse number one is considered the dark level and its uncorrected value is saved. All remaining pulses are dark-level corrected before being stored. That is, the average dark level of the previous line is subtracted from each point value before it is stored.

#### BOUNDS.

This routine selects the points in the 2nd and 3rd pulses that are to be used in calculations. It calculates the reselm numbers of the left and right boundaries relative to the beginning of the dpulse. (The selection procedure is described in the introduction to this memo.) In addition, this routine counts the number of points actually selected for each pulse of the first three pulses for each channel. These numbers are used later in calculating the mean and standard deviation of these pulses (see STEP5).

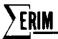

ADJUST.

This routine is called by BOUNDS, whenever a least-squares curve fitting is to be done. It takes the calculated coefficients from LSQAR, and solves the quadratic equation for the reselm number that will result in a symmetrical pulse. This reselm number is then used to determine the left and right boundaries of the set of reselms to be selected.

SIMPSN.

This routine performs a Simpson integration of pulses 4 or 5. The formula used is:  $Q_{ZZ}=X_1+4X_2+2X_3+4X_4+\ldots+4X_{n-2}+2X_{n-1}+X_n$  n must be odd  $n\geq 5$ 

### INPUT VARIABLES

|            | *************************************** |                        |                                       |
|------------|-----------------------------------------|------------------------|---------------------------------------|
| WHERE USED | VARIABLE                                | DEFAULT                | DESCRIPTION                           |
| STEP (1)   | FACTOR (1)                              | (1) 2725, (13) 1244.3  | table of factors that ratio of        |
|            |                                         | (2) 133.8 (14) 1017.3  | pulse 2 to pulse 3 and ratio of pulse |
|            | ·                                       | (3) 1016.1 (15) 840.65 | 4 to pulse 5 is multiplied by.        |
|            |                                         | (4) 3484.5 (16) 622.69 | No checking is performed on these     |
|            | •                                       | (5) 1016.1 (17) 0.     | numbers. Once this table is           |
|            | •                                       | (6) 2166.1 (18) 0.     | changed, the default values can       |
|            |                                         | (7) 3484.5 (19) 0.     | be reinstituted only by reloading     |
|            |                                         | (8) 3078.5 (20) 0.     | the program or by reading them        |
|            | •                                       | (9) 2459.7 (21) 0.     | in off input cards.                   |
|            |                                         | (10) 2111.2 (22) 0.    |                                       |
|            |                                         | (11) 1712.7 (23) 0.    |                                       |
|            |                                         | (12) 1469.6 (24) 0.    |                                       |
|            |                                         | 6                      | The maximum number of files to be     |
|            | FILMAX                                  | O                      | THE MAXIMUM RUMBEL OF TITES to be     |
|            | •                                       | <u>&gt;</u> 1          | considered as one set of lamp         |
|            |                                         | INTEGER                | radiance test runs. This number       |
|            |                                         |                        | need not be exact (just so it is      |
|            | •                                       |                        | not fewer than the actual number      |
|            |                                         |                        | of files to be processed) since the   |

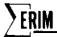

actual number of files processed is used to determine the lamp current test points.

|         |           |                    | test points.                                                                                                    |
|---------|-----------|--------------------|----------------------------------------------------------------------------------------------------|
| STEP(1) | BEGIN (1) | 0                  | This is an array of beginning reselm numbers for                                                                                                    |
|         | BEGIN(5)  | INTEGER            | each of 5 possible pulses. These must not be                                                                                                    |
|         |           |                    | less than the beginning reselm number specified                                                                                                    |
|         |           |                    | for the line.                                                                                                    |
| u       | END(1)    | 0                  | This is an array of ending reselm numbers for each                                                                                                    |
|         | END(5)    | INTEGER            | of 5 possible pulses. These must not be greater                                                                                                    |
|         |           |                    | then the ending reselm number specified for the                                                                                                    |
|         |           |                    | line.                                                                                                    |
|         |           | NOTE:              | END(K)-BEGIN(K) + 1 must be less than or equal to                                                                                                    |
|         |           | The res<br>to be i | greater than or equal to 5 (for K = 4 & 5). Fult may be zero if a particular pulse is gnored. (K=1,,5) This number should same for K=4 and 5 for lamp radiance to that the integral ratio will be correct. |
|         |           |                    |                                                                                                    |
| **      | CHANNL    | 13                 | The maximum number of channels being referenced                                                                                                    |
|         |           | INTEGER            | by any file. It may be less than the actual                                                                                                    |
|         |           |                    | number of channels available, but it must not be                                                                                                    |
|         |           |                    | greater than the number of channels in any of                                                                                                    |
|         |           |                    | the files in the set. Also, it must be                                                                                                    |
|         |           |                    | between 1 & 13 inclusive.                                                                                                    |
| u       | MIN       | 3.5                | This is the minimum lamp current that is used.                                                                                                    |
|         |           | FLOAT              | It also corresponds to the current in the lamp of                                                                                                    |
|         |           |                    | the first file to be processed in the set. It                                                                                                    |
|         | •         |                    | must not be less than 3.0.                                                                                                    |
| 17      | MAX       | 6.0                | This is the maximum lamp current that is used. It                                                                                                    |
|         |           | FLOAT              | also corresponds to the current in the lamp of                                                                                                    |
|         |           |                    | the last file to be processed in the set. It must                                                                                                    |
|         |           |                    | not be greater than 7.0.                                                                                                    |

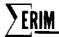

| NOTE: | If MIN, | MAX, | å | FILMAX | default, | che | following | is | assumed: |
|-------|---------|------|---|--------|----------|-----|-----------|----|----------|
|-------|---------|------|---|--------|----------|-----|-----------|----|----------|

| F       | ILE           | 6 FILES    | ACTUALLY PROCESSED 5 FILES ACTUALLY PROCESSED       |
|---------|---------------|------------|-----------------------------------------------------|
|         |               | LA         | MF CURRENT LAMP CURRENT                             |
| 1       |               |            | 3.5                                                 |
| 2       |               |            | 4.125                                               |
| 3       |               |            | 4.5                                                 |
| 4       |               |            | 5.0 5.375                                           |
| 5       |               |            | 5.5 6.0                                             |
| 6       |               |            | 6.0                                                 |
| cmgn(1) | TOD(1)        | e          |                                                     |
| 2155(1) | TOP(1) TOP(2) | 5          | The number of data points at the top of pulses      |
|         |               | INTEGER    | 2 and 3 to be used in the calculations. Fewer       |
|         |               |            | than this number may be used if the pulses are      |
|         |               |            | strangely unsymmetric. This number must be less     |
| **      | DMG .         |            | than or equal to the pulse width.                   |
|         | PTS           | 50         | This is the maximum number of reselms in any        |
|         | ¥             | INTEGER    | of the 5 pulses. This number must not be less       |
| н       |               |            | than 1.                                             |
|         | MPXMUX        | NO DEFAULT | This is the number of the multiplexor channel.      |
|         |               | (N/D)      | This number must not be less than 1 or greater      |
| U       | ·             | INTEGER    | than 13.                                            |
| "       | SCHAN         | N/D        | This is the number of the spectral channel that     |
|         |               | INTEGER    | MPXMUX represents. This number must not be less     |
|         |               |            | than 0 or greater than 24. When SCHAN=0,            |
| lt.     |               |            | the corresponding MPXMUX channel will be ignored.   |
| "       | AIRCHN        | N/D        | This is the number of the mircraft channel          |
|         | ( )<br>( )    | INTEGER    | that MPXMUX represents. No checking is done on      |
|         |               |            | this number.                                        |
| п       | TYPE          | N/D        | This is a switch to inform the program that pulse   |
|         |               | INTEGER    | width calculations are to be made (TYPE=\$PWIDTH\$) |
| II      | PFILE         | 5          | This variable specifies which file of the following |
|         | *             | INTEGER    | set is to be used for pulse width calculations.     |
|         |               |            |                                                     |

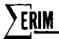

| 11 | PCONST | 3        | This is the pulse width constant that is to be used |
|----|--------|----------|-----------------------------------------------------|
|    |        | FLOATING | to convert the lamp integral into a lamp level      |
|    |        |          | for this associated multiplexor channel.            |
| 11 | PANCON | 7.9      | This is the pulse width constant that is to be      |
|    |        | FLOATING | used to convert the panel integral into a panel     |
|    |        |          | level for the associated multiplexor channel.       |

OUTPUT

PLOTS

Plots are made only for those spectral channels whose SCHAN was not equal to 0. The first plot of each pair is a plot of the level ratios:

\$ - the level ratio multiplied by 100 for each current level

the level ratio multiplied by 10 for each current level

\$8 the level ratio for each current level

The second plot of each pair is a plot of the integral ratios for each current level. The same plotting characters as before are used. After each pair of plots follows a table of all the statistics calculated.

CRRNT lamp current being referenced

DARK MEAN mean of dark level

LAMP MEAN mean of selected reselms at top of lamp pulse

PANEL MEAN mean of selected reselms at top of panel pulse

LAMP INTEGRL MEAN mean adjusted integral of lamp pulse

PANEL INTEGRAL MEAN mean adjusted integral of panel pulse

LEVEL RATIO mean of the level ratio

INTEGRL RATIO mean of the integral ratio

DARK DEV LAMP DEV

PANEL DEV Standard deviation of the previous means

LAMP INTEGRL DEV PANEL INTEGRL DEV LEVEL RATIO DEV INTEGRL RATIO DEV

The lamp pulse and the panel pulse are both dark-level normalized by subtracting the mean dark level of the previous line from all the reselms to be used in calculations

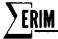

If TYPE=\$PWIDTH\$, the lamp integral and the panel integral have been divided by the pulse width constant. This turns the LAMP INTEGRL & the PANEL INTEGRL columns into mean levels of the lamp and panel pulses.

### DATA CARDS SETUP

- 1 BEGIN(1) = 10,60,80,60,80, END(1)=50, 70, 90, 70, 90, CHANNL=4, PTS = 41\*
- 2 MPXMUX = 1, SCHAN = 2, AIRCHN = 3\*
- 3 MPXMUX = 2, SCHAN = 3, AIRCHN = 4\*
- 4 MPXMUX = 3, SCHAN = 4, AIRCHN = 5 \*
- 5 MPXMUX = 4, SCHAN = 5, AIRCHN = 6\*
- 6 INBIN = 701, FILE = 1, UNIT = 4, NSA = 10,100,1,1,100,1 \*
- 7 FILE = 1, NSA = 10, 100, 1, 1, 200, 1 \*
- 8 FILE = 2, NSA 10, 100, 1, 1, 200, 1 \*
- 9 FILE=2, NSA = 10, 100, 1, 1, 200, 1 \*
- 10 FILE = 3, NSA = 10, 100, 1, 1, 200, 1 \*
- 11 FILE=3, NSA = 10, 100, 1, 1, 200, 1 \*
- 12 · FILE = 4, NSA = 10, 100, 1, 1, 200, 1 \*
- 13 FILE = 4, NSA = 10, 100, 1, 1, 200, 1\*
- 14 · FILE = 5, NSA 10, 100, 1, 1, 200, 1, \*
- 15 FILE = 5, NSA = 10, 100, 1, 1, 200, 1 \*
- 16 FILE = 6, NSA = 10, 100, 1, 1, 200, 1 \*
- 17 FILE = 6, NSA = 10, 100, 1, 1, 200, 1 \*
- 18 MODE1 = \$FINAL\$\*
- 19 MODE1 = \$START\$ \*
- 20 FILMAX = 4, BEGIN(1) = 10, 60, 80, 60, 80, END(1) = 50, 70, 90, 70, 90, CHANNL = 3, MIN = 4.0, MAX = 5.5, PTS = 41\*
- 21 MPXMUX=1, SCHAN=3, AIRCHN=5 \*
- 22 MPXMUX=3, SCHAN=0, AIRCHN=7 \*
- 23 MPXMUX=2, SCHAN=4, AIRCHN=6 \*
- 24 FILE=9, NSA=1, 100, 1, 1, 100, 1, \*
- 25 FILE=9, NSA=1,100,1,1,100,1 \*
- 26 FILE = 8, NSA=1,100,1,1,100,1 \*

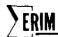

1

```
FILE = 8, NSA = 1, 100, 1, 1, 100, 1 *
27
    FILE = 7, NSA = 1, 100, 1, 1, 100, 1 *
28
    FILE = 7, NSA = 1, 100, 1, 1, 100, 1*
29
    MODE1=$ FINAL$ *
30
    MODEL= $START$*
    32
         PTS-61, TYPE = $PWIDTH$, PFILE=4*
3
    MPXMUX = 1, SCHAN = 2*
33
    MPXMUX = 2, SCHAN = 3*
    MPXMUX = 5, SCHAN = 4*
35
    FILE = 7, NSA = 20,40,1,1,160,1*
36
    MODE1 = $START$ ★
37
     FILMAX =4, BEGIN(1)~10,12,12,80,120, END(1)=70,11,11,119,159, CHANNL=3, PTS=61*
38
     MPXMUX=1, SCHAN=2, PCONST=3.9*
39
     MPXMUX=2, SCHAN=3, PCONST=17.6*
40
     MPXMUX=5, SCHAN=4 , PCONST=14.0, PANCON=4.9*
41
     FILE=4, NSA=20,120,1,1,160,1 *
42
     FILE=4, NSA=20, 120, 1, 1, 160, 1 *
43
     FILE =5, NSA=20, 120, 1, 1, 160, 1 *
44
     FILE = 5, NSA = 20, 120, 1, 1, 160, 1 *
 45
     FILE = 6, NSA = 20, 120, 1, 1, 160, 1 \star
• 46
     FILE = 6, NSA = 20, 120, 1, 1, 160, 1 \star
 47
     FILE = 7, NSA = 20, 120, 1, 1, 160, 1 \star
 48
     FILE = 7, NSA = 20, 120, 1, 1, 160, 1 \star
     MODE1 = $FINAL$ *
     MODE1 = $RETURN$ *
 51
           This card specifies that the dark area begins at reselm 10 and ends at
     reselm \#50. The lamp pulse begins at reselm \#60 and ends at reselm \#70.
                                             " #80
     The panel
                                 (to be integrated) begins at reselm #60 & ends at #70.
     The lamp
                                                                   # 80 " "
                                                                               " #90.
                                                    11
     The panel
     Only four channels are to be referenced. A maximum of 41 reselms are in any one
     pulse. The default FACTOR array will be used. A maximum of 6 files will be
```

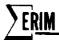

referenced (default). The minimum current level is 3.5 and the maximum current level is 6.0 (default). A maximum of 5 points will be selected at the top of pulse 2 and 3 (default).

- 2-5 These cards specify that multiplexor channels 1, 2, 3, & 4 will correspond to spectral channels 2, 3, 4, & 5, and to aircraft channels 3, 4, 5, &6.
- This is the input data required by PROCESS under POINT. Tape 701 will be mounted on unit 4 and file 1 will be accessed. Every line from 1 through 100 will be processed and every point from 1 to 200 will be used. This starts the calculation of the means.
- This is more input data required by PROCESS under point. INBIN & UNIT do not have to be specified since the tape is already mounted. This starts the calculation of the standard deviations.
- 8-17 These cards correspond to cards 6&7 (see above). It is implied by the ordering of the cards that file 1 references the lowest lamp current of 3.5 amperes and that each successive file references a higher lamp current than the previous. It is implied by the number of files referenced that the lamp current levels are 3.5, 4.0, 4.5, 5.0, 5.5, & 6.0 amperes.
- This tells POINT to perform STEP(6). This section of the program is responsible for plotting & tabulating the data that has been calculated previously.
- 19 This tells POINT to start all over again with STEP(1).
- 20 These cards specify that:

a maximum of \$ files are to be processed

The dark area begins at reselm #10 & ends at reselm #50:

the lamp pulse " 60 " 70;

the panel " 80 " 90

The lamp pulse (to be integrated) begins at 60 & ends at 70;

the panel " 80 " 90.

Only 3 channels are to be referenced.

The minimum current level is 4.0 amperes.

The maximum " " 5.5 "

A maximum of 41 reselms are in any 1 pulse.

The default FACTOR array will be used (default).

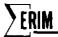

A maximum of 5 points will be selected at the top of pulse 2 & 3 (default).

- 21-23 These cards specify that multiplexor channels 1 & 2 will correspond to spectral channels 3 & 4, and to aircraft channels 5 & 6. Multiplexor channel 3 will be ignored.
- These cards perform the same functions as cards 6-17. It is implied by the number of files referenced and the order they are referenced that file 9 represents a lamp current of 4.0 amperes, file 8 represents a lamp current of 4.75 amperes, and file 7 represents a lamp current of 5.5 amperes. You will notice that despite the original declaration of FILMAX=4, the lamp current levels are based on the actual number of files referenced.
- 30 Same as card 18
- 31 Same as card 19
- 32-37 This requests the program to perform pulse width calculations on the 4th file of the next data set. The mean level of the lamp pulse and panel pulse are calculated and seved
- This performs the integral ratio calculations of files 4 through 7. The ratio of the lamp integral to the panel integral is printed; the lamp and panel integral are printed divided by the pulse width constant for the appropriate channel. File 7(the 4th file of the set) is used for pulse width calculations.
- 51 Returns control to the program that called POINT.

### ERROR COMMENTS

ERROR1. 1 .G. MPXMUX. G. 13.

This indicates that MPXMUX is either less than 1 or greater than 13.

ERROR2. 0. .G. SCHAN .G. 24.

This indicates that SCHAN is either less than 0 or greater than 24.

ERROR3. FILMAX .L. 1.

This indicates that the maximum number of files to be processed is less than

ERROR4. 1 .G. CHANNL .G. 13.

This indicates that the maximum number of channels to be referenced is either less than 1 or greater than 13.

ERROR5. CURRENT MIN INVALID

This indicates that the minimum current level is less than 3.0 amperes or greater than 7.0 amperes.

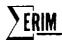

ERROR6. CURRENT MAX INVALID.

This indicates that the maximum current level is greater than 7.0 amperes or less than 3.0 amperes.

ERROR7. INSUFFICIENT STORAGE

Since this program uses dynamic storage allocation for its incore data bases, the possibility exists that someone will try to process more data than can physically fit into the machine. The main incore data base requires FILMAX + CHANNL\* 14+ PTS \* (2 + CHANNL \*5) + 5 locations. (See the section on storage requirements for more detail.)

ERROR8. TOP(X) .L.O.

This indicates that the number of points to be selected at the top of pulse X is less than zero. "X" is 1 when referencing the lamp pulse; "X" is 2 when referencing the panel pulse.

ERROR9. TOP(X) .G. P WIDTH

This indicates that the number of points to be selected at the top of pulse X is larger than the number of reselms in the pulse. "X" is 1 when referencing the lamp pulse; "X" is 2 when referencing the panel pulse.

ERROR10. CHANNL .G. QNCHAN.

This indicates that the specified maximum number of channels to be referenced is greater than the number of channels in the file.

ERROR11. BEGIN(X) .L. NA.

This indicates that the beginning reselm number of pulse "X" is less than the beginning reselm number for the lines of the file.

ERROR12. END(X) .G. NB.

This indicates that the ending reselm number of pulse "X" is greater than the ending reselm number for the lines of the file.

ERROR13. PULSE WIDTH .G. PTS.

This indicates that the width of one of the pulses is larger than the declared maximum number of reselms in any one pulse.

ERROR14. PULSE WIDTH .L. 5.

This indicates that the width of one of the pulses is less than 5 reselms.

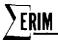

ERROR15. MORE FILES THAN FILMAX.

This indicates that the program attempted to process more files than originally declared with FILMAX.

ERROR16. NO DARK AREA PROVIDED.

This indicates that END(1)=BEGIN(1)+1 was less than or equal to zero. ERROR17. DISCRIMINANT .L. O.

After the 2nd degree least-squares curve was calculated, the equation must be solved for the two zeros. Unfortunately, the discriminate was less than 0, indicating that the roots of the equation are imaginary. This might indicate a misshapen pulse where the left and right boundaries are not lower than the peak. Consequently, the boundaries cannot be determined at the top of the pulse. ERROR18. PTS. .L. 1.

This indicates that the declared maximum number of reselms in any one pulse is less than 1.

ERROR19. AVE HEIGHT NOT FOUND

This indicates that a pulse had a width of zero and TYPE=\$PWIDTH\$ was not specified.

ERROR2O. PFILE. .L. 1.

This indicates that the relative number of the file relative to the first file of the next data set was less than zero.

## SUBROUTINES NEEDED

The following are a list of external subroutines needed for the correct operation of this program:

ASSIGN. this performs all the dynamic storage allocation necessary in

the B core box.

CANCEL. Part of ASSIGN

ERROR System error processing routine

FREESP. This routine frees as much of the dynamically allocated space

as necessary. (Part of ASSIGN )

GETNXT. Part of ASSIGN

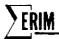

LINK. This routine provides POINT with a correction to the LAMRAD's

point-processing routine PTPROC. (Part of POINT).

LSQAR. This routine performs a least squares curve fit to a given set

of data.

PLOT1. All four of these routines are used in setting up and printing

PLOT2 PLOT3

the point plots of the lamp radiance curves.

PLOT4

POINT. This is the program that repetitively calls LAMRAD. with

different levels to progressively process the data. (See POINT.

writeup).

PROCESS. This is a routine called by POINT, that handles all I/O with

data tapes (in ERIM format).

SETDIM. This routine sets up the dimensioning and subscriptions informa-

tion necessary for the dynamically allocated arrays.

SQRT. This routine calculates square roots.

ZERO. This routine inserts either a binary or floating point zero in

all of the requested variables or arrays.

#### PULSE WIDTH CALCULATIONS

The purpose for performing pulse width calculations in lieu of just calculating mean levels and the level ratio is four-fold:

- 1. We found that integration process usually results in a lower standard deviation than can be achieved with mean levels.
- 2. Calculating integrals goes a lot faster since boundaries don't have to be determined and no curve fitting is ever done.
- 3. Changes in the calculated pulse width provide a way to determine if changes in the shape of the pulse have occurred and how drastic these changes might be.
- 4. Through the use of pulse width constants, the results can be messaged by the user to account for errors in the digitization process or for errors in the data.

The general method for pulse width calculation is as follows:

1. The program calculates the mean level of the lamp and panel from a

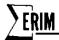

file chosen by the user for pulse width calculations. These means (for each channel) are saved for later use.

- 2. The user then instructs the program to calculate the mean integral of the lamp and panel and provides pulse width constants to divide into these integrals. Consequently, the integral is no longer an area measurement, but a measure of the average height of the pulse.
- 3. These adjusted integrals are then used for the integral ratio. Standard also deviations are/calculated for these adjusted integrals.
- 4. This process (#2 & #3) is repeated for each file of the lamp radiance calibration set.
- 5. After all the files are processed, the following is printed:
- a. mean lamp height from step #1.
- b. mean panel height from step #1
- c. integral of the lamp. This is the adjusted integral of the lamp multiplied by the pulse width constant.
- d. integral of the panel (similar calculations as in c).
- e. calculated pulse width for lamp. Integral of lamp (c.) divided by the mean lamp height from step #1.
- f. calculated pulse width for panel(similar calculations as in e).
- g. pulse width constant used for the lamp
- h. pulse width constant used for the panel

#### STORAGE REQUIREMENTS

The LAMRAD program requires 4545 decimal locations before any dynamic storage allocation takes place. The formula for determining how much additional storage will be allocated for a particular data set is as follows:

AFTER MODE1 = \$START\$ &
BEFORE MODE1 = \$FINAL\$

FILMAX\*CHANNL\*14+PTS\*(CHANNL\*5+2) +5

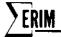

AFTER MODE1 = \$FINAL\$ &

BEFORE MODE1 = \$START\$

FILMAX\*(CHANNL\*14+2) +4

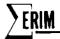

MAC (C9 AUG 1965 VERSICN) PROGRAM LISTING ... ...

```
EXTERNAL FUNCTION LAWRAD. (MEAN, CEV, XX, YY, FNT, X, Y)
 REFERENCES CN
 NORMAL MODE IS INTEGER
 FLCATING FCINT TCF(2), FACTOR(24), MIN, MAX, TCT(13+6), TCT1(2),
      TCT2(13), TCT3(13), SCRT., MEAN, CEV. X, Y, F(2),
      G72, F1, F2, F3, FCATLM(24), MAX, CCEF, MX1, A(3),
2
      xx, yy, Savlar (13), Fhicl, PCCNST(13+2), SAVPAN(13), PANCCN,
      PHICE
 DIMENSION CHANLS(13), BEGIN(5), ENC(5), PARAMS(7), ASCALE(4),
      TITLE(32), FT(5), BCC(3), ERR(85C), PNTS(13*2),
1
      ITRY(850), III(3)
2
  ECLIVALENCE (CHNNLS, AIRCHN) , (BEGIN, MFXMLX) , (ENG, SCHAN) ,
              (FCATLM, CATUM) . (ITRY(1), ERR(1))
1
  VECTOR VALUES BOD(1) = 1415, 141 , 181
  VECTOR VALUES TITLE(1) = $F1, .71-.73$ , $E1, .33-.36$ +
                                        1.C-1.45 .
                      2.0-2.65 . $83,
                 £82,
1
                       2.C-2.61 . 1C2.
                                       1.5-1.81
                 $61,
2
                                        .67-.54$ ,
                      1.C-1.4$ , $C2,
                 $03,
3
                      .62-.7C$ , $C5,
                                        .58-.64$
                 £C4.
                                        .52-.57$ .
                       .55-.601 , $C7,
                 $C6.
5
                                       .48-.524
                      .50-.541 , 1CS,
                 4C8.
                 $C1C, .46-.49$ , $C12, .41-.46$
  VECTOR VALUES MSG = $PACIANCES
  VECTOR VALUES FACTOR(1) = 2725.,133.8,1016.1,3484.5,1016.1,2166.1,
                  3484.5,3078.5,2459.7,2111.2,1712.7,1469.6,
                  1244.3,1017.3,840.65,622.65,0.,0.,0.,0.,0.,
                  C.,C.,C.
  VECTOR VALUES F(1) = .5, .8
  VECTOR VALUES SAVLAM(1) = 0.,C.,C.,C.,C.,C.,C.,C.,C.,C.,C.,C.
  VECTOR VALUES PFLAG = 2
  VECTOR VALUES TIT = $LEVEL RATIOS, $INTGRL RATIOS
  VECTOR VALUES
      ERR(1) = $H*1*****ERRCR1. 1 .G. MFX*UX .G. 13.**
  VECTOR VALUES
     ERR(43) = $H+1*****ERRCR2. C .G. SCHAN .G. 24. **
                                                           ţ
1
  VECTOR VALUES
     ERR(85) = $H*1*****ERRCR3. FILMAX -L. 1.**
  VECTOR VALUES
    ERR(127) = $H*I*****ERRCR4. 1 .G. CHANNL .G. 13.**
3
  VECTOR VALUES
    ERR(165) = $H*1*****ERRER5. CURRENT MIN INVALIC.**
  VECTOR VALUES
    FRR(211) = $H*1****ERRCR6. CLRRENT MAX INVALIC. **
  VECTOR VALUES
    ERR(253) = $H*1*****ERRCR7. INSUFFICIENT STERAGE.**
  VECTOR VALUES
    ERR(295) = $H*1****ERRCR8. TCF(*,11,F*) .L. G.**
  VECTOR VALUES
    ERR (337) = $H*1***** # ERRCRS. TCF(*, IL, F*) .G. F WICTH**$
  VECTOR VALUES
     ERR(375) = $H*1*****ERRCRIG. CHANNL .G. CNCHAN.**
  VECTER VALUES
    ERR(421) = $F'14####ERRCR11. @EG1N(",[1,F") .L. NA."# $
r
   VECTER VALUES
    ERR(463) = $H'14****ERRCR12. END(',I1,H') .G. NB."*
   VECTOR VALUES
    ERR(505) = $5*1444#ERRCR13. FLLSE WIDTH .G. FTS.*#
  VECTER VALUES
    ERR(547) = $h*1*****ERRCR14. PULSE WIDTH .L. 5.**
```

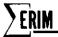

```
VECTOR VALUES
             ERR(5ES) = $F*1*****ERRCRID. MCRE FILES THAN FILMAX. ***
           VECTOR VALUES
             ERR(631) = $6*14****ERRCR16. NO DARK AREA PROVICED. ** $
           VECTOR VALLES
             ERR(673) = $F'1*****ERRCR17. CISCRIMINANT .L. C. **
           VECTUR VALUES
             ERK(715) = $F*]*****ERRCRIE. STS .L. 1.**
           VECTOR ANTRES
               FRR (757) = $F*1*****ERPERIS. AVE FEIGHT ACT FOUND.***
           VECTER VALUES
               4 ** (755) = $H*1*****ERRCR2C. FFILE .L. 1.**
           STATEMENT LABEL STEP(7)
           FRA SABLE JUNK (225) . LUNII . CREEL . CFILE . CLINE . TWRITE . CCHAN .
                     CNNCS. PRCG. MCCEL, MCCEZ, UNIT, CALINE, CCLINE, NSA, NSB,
                     KS.NA.NE.KF.10(1).TFLAG.IFACK.RESERV(4).CFACTR(45).
                     GTITE2(19),GTITLE(19),GLIST(19),GSFARE(46),GFLAG,
         2
                     GEANG, GRANG, GRE, GNA, GNSS, GNCHAN, GMCDE, GRECA, GRECE,
                     CFILE, CREEL, CNUPES
           ERASAPLE CATA(423), LIEST, CSTART, CSTART, NV, NX, NC, t, IP,
                     ICF, NCF, NEXT, STARTZ, REACTZ, REACLZ, REACFZ, LABELZ,
                     EXTRA(20), CAILM(24), ICCLE(24), ICHAN(24), IMAGE(540)
           WHENEVER NEXT .G. 6, FUNCTION RETURN
           TRANSFER TO STEP (NEXT)
           LINK. (PIPRCC.)
STEP(1)
           L = L + CCHAN
           CHANNE = 13
           FILMAX = 6
           MIN = 3.5
           M\Delta X = 6.0
           PIS = 50
            (F=1,1,F.G.2,TCF(F)=5.)
            ZEPC. (BECIN... BEGIN(5) , ENC... ENC(5) , FARAMS, ASCALE, FILES.
                  CHANUS...CHANUS(131)
            REAC AND PRINT DATA FACTOR(L), FILMAX, BEGIN(1), END(1), CHANNL, MIN, MAX, TOP(1),
                PIS.TYPE, PFILE
            WHEREVER TYPE .E. SENIETHS .AND. PELAG .E. 2, PELAG = 0
            PASS = 1
            WHENEVER FILMAX .L. 1
                TRANSFER TO ERRS
              OR WHENEVER CHANNE .L. 1 .CR. CHANNE .G. 13
                TRANSFER TO ERRA
              CR WHENEVER MIN .L. 3. .CR. MIN .G. 7.
                TRANSFER TO ERRS
              CR WHENEVER MAX .G. /. .CH. MAX .L. 3.
                TRANSFER TO ERRO
              CK WHENEVER PTS .L. 1
                 TRANSFER TO ERRIS
              CR WHENEVER FFILE .L. 1
                 TRANSFER TO EMRZO
            END OF CONDITIONAL
                = ENC(1) - BEGIN(1) + 1
            WHENEVER TOP .LE. C. TRANSFER TO ERRIG
             THROUGH LP, FOR K=1,1, K .G. 5
               WHENEVER END(K) + BEGIN(K) + 1 .G. FTS, TRANSFER TO ERR13
               WHENEVER END(K) - REGIN(K) + 1 .L. 5 .ANC. K .GE. 4 .ANC. FAC(K) - REGIN(K) + 1 .NE. G. TRANSFER TO ERRI4
             CENTINUE
 LP
             THROUGH LP12. FOR K=1.1. K .G. 2
               WHENEVER ICF(K) .t. C.
                   TRANSFER TO ERRE
                 CR MEENEVER TOP(K) .G. END(K+1)-REGIN(K+1)+1
                      .AND. END(K+1)-BEGIN(K+1)+1 .NE. C
           1
```

```
TRANSFER TO ERRS
             END OF CENDITIONAL
LP12
           CENTINUE
           SIZE = FILMAX+CHANNL+7
           1 = PIS+CHANNL+5
           KK = VEEIGV \cdot (C \cdot C)
                                              + I + 5, TRANSFER TC ERR7
           WHENEVER KK .L. SIZE*2 + PTS*2
           KK = ASSIGN. (LAMPAC. . FARANS . SIZE . . . 3 , SIZE . . . . 3)
           BECCK = GETNXI.(8)
           LEVEL = GETNXT.(2LCCK+4)
           ACCRES = GETNXT. (BLCCK)
           KK = ASSIGN.(LAMRAE., FARAMS, FTS, FTS, I...3)
           SETCIM. [MEAN.FILMAX, CHANNE, 7]
            SETCIM. (CEV.FILMAX, CHANNL, 7)
            SETEIM. (PAT, PIS, CHANNL, 5)
                                                                      . .
           CANCEL. (LAMRAC.)
            THROUGH UP1, FOR K=1,1, K .G. CHANNE
              PANCON = C.
              READ AND PRINT DATA MEXICUX, SCHAN, AIRCHN, PCCNST, PANCON
              WHENEVER MEXMUX .G. 13 .CR. MEXMUX .L. 1. TRANSFER TO ERRI
              WHENEVER SCHAN .G. 24 .CR. SCHAN .L. C. THANSFER TO ERR2
              WHENEVER PANCEN .E. C.
                  PCCNST(MFXMLX.2) = 7.9
                CTHERWISE
                  PCCNST(MPXMLX,2) = PANCEN
              END OF CONDITIONAL
              CHARLE(MEXMLX) = $CHAR
              PCCNST(MFXMLX,1) = FCCNST
              WHENEVER SCHAN .E. C. TRANSFER TO LPI
              PRINT FORMAT $1H+, TSS, H SPECTRAL BANC = 1,206#$,
                   TITLE (SCHAN#2-1).TITLE (SCHAN#2)
            CENTINUE
(PI
            PASS = 1
            FUNCTION RETURN
            ZEPC.(IC1...TCT(78),TCT1...TCTL(2),TCT2...TCT2(13),FLAG,
 STEP(2)
                  ICT3...TCT3(13),PT...PT(5),LINES,PNTS...FNTS(25))
            WHENEVER PASS .E. 1
                WHENEVER CHANNE .G. CNCHAN, TRANSFER TO ERPIC
                THROUGH LEIB, FOR K=1,1, K .G. 5
                  WHENEVER END (K) - PEGIN (K)+1 .E. C
                       WHENEVER K .LE. 3, (KK=1,1,KK.G.13,PATS(KK,K) = 1)
                       TRANSFER TO LF13
                    CR WHENEVER BEGIN(K) .L. NA
                       TRANSFER TO ERRIL
                     CR WHENEVER ENCIKY .G. NE
                       TRANSFER TO ERRIZ
                   ENC OF CONDITIONAL
                 CONTINUE
 LP13
            END OF CONDITIONAL
             FUNCTION RETURN
            FLACTION RETURN
 STEP(3)
            LINES = LINES + 1
 STEP(4)
             THROUGH LP3, FOR K=1,1, K .G. CHANNE
               THROUGH LP22, FOR J=J+1,1, CHNNLS(J) .NE. C .CR. J .G. 13
 LP22
               TET(K,1) = C.
               (KK=1,1,KK,G.FT(1),TCT(K,1) = TCT(K,1) +
                                   FN1(KK,K,1)/TCF)
              WHENEVER FLAG .E. C. TRANSFER TO LF3
               THROUGH LP4, FOR F=2,1, P .G. 4
                 WHENEVER END (F-1)-BECIN (F-1)+1 .E. C. TRANSFER TO LP4
                 EXECUTE BOUNDS.
                 WHENEVER PASS .E. 1
```

```
SERIM
```

```
(KK=LEFT,1,KK.G.RIGHT,TET(K,F) = TCT(K,F) +
                                                      FNT(KK,K,F-1))
         ì
                 CIHERWISE
                    TET1(P-2) = C.
                    WHENEVER P .NE. 2
                    (KK=LEFT,1,KK.G.RIGHT,TET1(F-2) = TET1(F-2) +
                                           FNT(KK,K,F-1)/TEF(F-2))
         1
                    ENE OF CONDITIONAL
                    \{KK=LEFT_{*}\}_{*}KK_{*}G_{*}RIGHT_{*}IET\{K_{*}F\} = ICI\{K_{*}F\} +
                                (PNI(KK,K,F-1)-NCAN(FILES,K,F-1)).P.2)
         1
               CNE OF CONDITIONAL
LP4
             CONTINUE
             WHENEVER PASS .E. 2 .ANC. END(2)-BEGIN(2)+1 .NE. C .ANC.
                 ENC(3)-PEGIN(3)+1 .NE. C
         1
                 TOTA = TOTA(1)/FOTA(2) #FACTOR(CHANES(J))
                 TCT2(K) = TCT2(K) + (TET1 - McAN(FILES,K.61).P.2 ...
             END OF CONDITIONAL
              THROUGH LPS, FOR F=5,1, P .G. 6
               WHENEVER END(P-1)-BEGIN(P-1)+1 .E. C. TRANSFER TO LPS
               EXECUTE SIMPSN.
               WHENEVER PASS .E. I
                    TCT(K,P) = TCT(K,P) + G22
                 CITERWISE
                    TET1(F-4) = 422
                    TCT(K,F) = TCT(K,F) + (622 - NEAN(FILES,K,P-11),F.2
               END OF CONDITIONAL
LPS
             CONTINUE
             WHENEVER PASS .E. 2 .AND. END(4)-BEGIN(4)+1 .NE. C .AND.
                  END(5)-BEGIN(5)+1 .NE. C
         1
                  TOTE = TOTE(1)/TOTE(2)*FACTOR(CHANLS(3))
                  TCT3(K) = TCT3(K) + (TCT1 - NEAN(FILES,K,7)).P.2
             END OF CONDITIONAL
LP3
           CONTINUE
           (P=1,1,F,G,5,FT(F) = C)
           FLAC = 1
           FUNCTION RETURN
STEP(5)
           WHENEVER PASS .E. 2. TRANSFER TO STOCEV
           FILES = FILES + 1
           WEENEVER FILES .G. FILMAX, TRANSFER TO ERRIS
            THROUGH LP6. FOR K=1.1. K .G. CHANNE
LPZI
              THROUGH LPZI, FOR J=J+1,1, CHNALS(J) .NE. C .CR. J .G. 13
              JERCUGH LP2, FOR P=1,1, P .G. 5
                WHENEVER TYPE .E. SPRICTHS .ANC. FFLAG .E. C
                    .AND. P .G. 3, TRANSFER TO LP2
                WHENEVER P .G. 3, TRANSFER TO INTORL
                WEAN(FILES,K,P) .E. C.
                    TRANSFER TO LP2
                END OF CONDITIONAL
                MEAN(FILES,K,P) = TCT(K,P+1)/PNTS(K,P)
                TRANSFER TO LF2
INTERL
                WHENEVER LINES .LE. 1
                    MEAR(FILES,K,P) = C.
                    TRANSFER TO LP2
               END OF CONDITIONAL
                MEAN(FILES, K, P) = TET(K, P+1)/(LINES - 1)
LP2
              CONTINUE
              whenever type .e. spwicths .anc. fflag .e. c
                  SAVLAM(K) = NEAN(1, K, 2)
                  SAVPAN(K) = MEAN(1, K, 3)
                  TRANSFER TO LPE
                OR WHENEVER MEAN(FILES, K, 3) .E. C.
                  MEAN (FILES, K, 6) = C.
```

## ERIM

```
TRANSFER TO CKI
              END OF CONDITIONAL
              WEAN (FILES, K, 6) = MEAN (FILES, K, 2) / MEAN (FILES, K, 3) *
                                 FACTOR (CHNNLS(J))
          1
CK1
              WHENEVER MEAN(FILES,K.5) .E. C.
                  PEAN(FILES,K,7) = C.
                  TRANSFER TO LP6
              ENU OF CENCITIONAL
              MEAN(FILES, K, 7) = MEAN(FILES, K, 4)/MEAN(FILES, K, 5)*
                                 FACTOR (CHNNLS(3))
LPE
            CCNTINUE
            PFLAG = 1
            PASS = 2
            FUNCTION RETURN
            THROUGH LP7, FOR K=1,1, K .C. CHANNE
STECEV
              (P=1,1,P.G.3,F1=TCT(K,F+1)/FNTS(K,F),
                            CEV(FILES,K,P) = SCRT.(F1))
          1
              (P=4,1,P.G.5,F1=TC1(K,F+1)/(LINES-1),
                            EEV(FILES,K,F) = SCRT.(F1))
              F1 = ICI2(K)/(LINES-1)
              EEV(FILES, \kappa, 6) = SCRT.(F1)
              F1 = 1C13(K)/(LINES-1)
              CENTETLES,K,7) = SCRT.(F1)
LP?
           CCNTINUE
           PASS = 1
           FUNCTION RETURN
STEP(6)
            EXECUTE PLCTI. (ASCALE, 09, 6, 4, 14)
            WHENEVER TYPE .NE. #FWICTH# .AND. (END(1)-BEGIN(1)+1 .E. C
                .CR. ENC(2)-BEGIN(2)+1 .E. C .CR. ENC(3)-BEGIN(3)+1 .E. C
                .CR. END(4)-BEGIN(4)+1 .E. C
.CR. END(5)-BEGIN(5)+1 .E. O), TRANSFER TO ERRIS
            KK = FREESP. (BLECK, LEVEL, ACCHES)
            KK = ASSIGN.(C.C)
           WHENEVER KK .L. FILMAX#2 + 2, TRANSFER TO EFR7
           KK = ASSIGN. (LAMPAC. . FARAMS . FILMAX . FILMAX )
            (I=1,1,I,G.FILES,X(I) = MIN + (MAX - MIN)/(FILES-1)*(I-1))
            J = C
            THROUGH LPE, FOR K=1,1, K .G. CHANNE
              THROUGH LP20, FOR J=J+1.1. CHNNLS(J) .NE. C .CR. J .G. 13
LP20
              THROUGH LPS. FOR F=1.1. P .C. 2
                WHENEVER F .E. 1 .AND. (ENU(2)-BEGIN(2)+1 .E. C
          1
                                  .CR. ENE(3)-BEGIN(3)+1 .E. 0)
                     TRANSFER TO LPS
                  CR WHENEVER P .E. 2 .AND. (ENC(4)-BEGIN(4)+1 .E. C
          1
                                  .CR. ENC(5)-BEGIN(5)+1 .E. C)
                     TRANSFER TE LF9
                END OF CONDITIONAL
                EXECUTE FLC12.(IMAGE,7.,3.0,10000.,1000.)
                PRINT FORMAT SIFI, T31, H'SFECTRAL BANC 1,206, F1/1,206 + $,
          1
                      TITLE (CHANLS(J) *2-1), TITLE(CHANLS(J) *2),
                      T[T((P-1)*2),TIT((P-1)*2+1)
                THROUGH EPIC, FOR KK=1,1, KK .6. 3
                  \{I=1,1,1,G-FILES,Y(I) = FEAR(I,K,P+5) + IC.P.(3-KK)\}
                  EXECUTE FLCT3. (BCC(KK), X(1), Y(1), FILES)
LPIC
                CONTINUE
                EXECUTE FLCT4.(8, MSG)
                PRIST FORMAT $159/189,T40,8*CUFRENT**$
LPS
              PRINT FORMAT $181,133,8 LAND
                                               PANEL!,153,
                              ANEL LEVEL INTEGRL'/1H .T49,
INTEGRL',TIC8,2(H'RATIC '),T9,
          1
                   FILANE
                             PANEL
                   FILEVEL
          2
                   2 (HICARK
                                        FANEL INTEGRL INTEGRL*, T691.113C/
                                LAMP
                               1,5(H'MEAN',S4),2(H'RATIC',S5),T7C,
                   F CRRNT
                   7(6'06'455)//#$
```

## **ERIM**

```
FHICE = MEAN (FFILE, K, 4) * PCCNST(J, 1) / SAVLAM (K)
              FWICH = MEAN(MEILE,K,5)*PCCAST(J,2)/SAVPAN(K)
              THROUGH LPILL FOR KK=1.1. KK .G. FILES
                PRINT FCRMAT 11H .F5.3.5(F7.2,S1),T47.2(F9.2,S1),T67.7(F7.2,S1)*1,
                     x(KK), MEAN (KK, K, 1)... MEAN (KK, K, 7),
                     CEV[*K,K,1)...CEV(KK,K,7)
LP11
              CENTINEE
              FRINT FERMAT &H !- N E CELTA L'//**
              THROUGH LP23, FOR KK=1.1, KK .G. FILES
PRINT FORMAT $2H .FIC.4*$, FACTOR(CHNNLS(J))*CEV(KK,K,4)*2
          1
                      JMEAN (KK,K,4)
LPZ3
              CONTINUE
              PRINT FORMAT $H!-FACTOR(!,[2,H!) = !,FIC.5,S3,H!UW/CM#CM-STER-UM!/
                    +1- 41 - X1001/
          1
                    f t
          1
                          * - X1C*/H*
                                           8 - X1 * 4 + CHANLS(J) +
          i
                   FACTOR (CHNNES(J))
              FRINT FORMAT $H!-RESULTS FROM PULSE WINTH CALCULATIONS."
          1
                    F . C
                          INTEGRAL OF LAMP', SIC, F10.4/
                    ١.
                           INTEGRAL OF FAMEL',59,F10.4/
          1
                    F٠
          2
                           MEAN LAMP HEIGHT , SIC . FIC . 4/
                           MEAN PANEL FEIGHT . SS. FIC. 4**,
          2
                   + 1
          3
                  PWICL*SAVLAM(K), PWICE*SAVPAN(K), SAVLAM(K), SAVPAN(K)
              PRINT FCPNAT 1H
                                    CALCULATED FLUSE WIETH . S4. FIC. 4. FT - LAMP ./
                   16 . [3C, F1C. 4, F" - PANEL 1/
                    F' PULSE WIDTH CCASTANT USEC', $1, FIG. 4, F' - LAMP'/
1+ .T3C, FIG. 4, F' - FANEL'**;
                   PWIEL, PWIEF, PCCNST(J, 1), PCCNST(J, 2)
LPE
            CONTINUE
            TYPE = 4 $
            PFLAG = 2
            (K=1,1,K,G,13,SAVLAM(K) = C.)
            FUNCTION RETURN
BLEF
            PRIAT FORMAT ERR(I)
            FPRCR.
ERRI
            TRANSFER TO BLEH
ERR2
            1 = 43
            TRANSFER TO BLEH
ERR3
            I = 85
            TRANSFER TO BLEH
ERK4
            I = 127
            TRANSFER TO HLEH
ERR5
            I = 169
            TRANSFER TO BLEH
ERRE
            I = 211
            TRANSFER TO ELEH
ERR7
            1 = 253
            TRANSFER TO BLEH
FRUE
            I = 295
            TRANSFER TO BLEEL
ERRS
            1 = 337
            TRANSFER TO REEHI
ERRIC
            I = 379
            TRANSFER TO BUEH
ERR11
            1 = 421
            TRANSFER TO BLEHI
ERR12
            1 = 463
            TRANSFER TO ELEFT
ERR13
            I ≠ 505
            TRANSFER TO BLEE
ERR14
            1 = 547
            TRANSFER TO BLEH
ERR15
            1 = 589
            TRANSFER TO PLEH
```

```
SERIM
```

```
I = 631
ERR16
            TRANSFER TO BLEH
            I = 673
ERR17
            TRANSFER TO BLEH
            1 = 715
ERRIE
            TRANSFER TO BLEF
            1 = 757
ERR15
            TRANSFER TO BLEH
            1 = 755
ERR2C
            TRANSFER TO BLEH
            PRINT FORMAT ERR(I) .K
ELEF1
            ERRCR.
            INTERNAL FUNCTION FIFRCC.
            THROUGH LPIE, FOR P=1,1, P .G. 5
            WHENEVER IF .LE. ENC(F) .ANC. IF .GE. EEGIN(F)
WHENEVER CMCCE .E. 1, (I=1,1,1.G.13,K=FCATUM(1),CATUM(1)=K)
                   PT(P) = PT(P) + I
                   I = C
                   TERCLOF LF15. FOR K=1.1. K .6. 13
                     WHENEVER CHANLS (K) .E. C. TRANSFER TO LF19
                     I = I + I
                     WHENEVER P .E. 1
                         FNT(FT(F),I,F) = CATUM(K)
                       CIFERWISE
                         FNT(FT(F),I,F) = CATUM(K) - TCT(I,I)
                     END OF CONDITIONAL
                   CENTINUE
1 P 1 S
              END OF CONDITIONAL
            CENTINUE
LP18
            FUNCTION RETURN
            END OF FUNCTION
            INTERNAL FUNCTION BOUNDS.
            KHENEVER P .E. 2
                 LEFT = I
                 RIGHT = PT(1)
                 TRANSFER TO RIN
            END OF CONDITIONAL
            MX1 = C.
            THROUGH LP14, FOR KK=1,1, KK .G. FT(F-1)
              WHENEVER FAT(KK,K,P-1) .G. MX1. MX1 = FAT(KK,K,F-1)
            CCNTINEF
LP14
             THROUGH LP15. FOR KK=1.1. KK .C. FT(P-1)
              WHENEVER MX1*F(P-1) .L. PAT(KK,K,P-1), TRANSFER TO CUT1
 LP15
            CCNTINUE
            KK = 1
            LEFT = KK
 CLII
             THROUGH LP16, FOR KK=FT(F-1),-1, KK .L. 1
               WHENEVER MX1*F(F-1) .L. FAT(KK.K.F-1), TRANSFER TO CUT2
             CENTIALE
 LPIE
             KK = PT(F-1)
             RICHT = KK
 CU12
             WHENEVER PNI(LEFT, K, F-1) .L. FNI(RIGHT, K, F-1)-10 .ANC. F .E. 4
                 KK = LEFT
                 \{I=1,1,1,0,PT(P-1),YY(I)=FNT(1,K,P-1),XX(I)=I\}
                 EXECUTE LSCAR. (>x, YY(1), ITRY, 1, FT(F-1), A(1), A(2), A(3))
```

```
SERIM
```

```
EXECUTE ADJUST.
              CR WHENEVER FRI(RIGHT, K, P-1) .L. FAT(LEFT, K, P-1)-10 .ANE. P .E. 4
                KK = RIGHT
                (I=1,1,1.G.PT(P-1),YY(I)= PNT(1,K,P-1),>X(I)= I)
                EXECUTE LSGAR. (>>, YY(1), ITRY, 1, FT(F-1), A(1), A(2), A(3))
                EXECUTE ADJUST.
           END OF CONDITIONAL
           MICCLE = (LEFT + RIGHT)/2
LEFT = MICCLE - ICE(P-2)/2. + .5
           RIGHT = MICCLE + TCF(P-2)/2. - .5
           WHENEVER LEFT .L. 1, LEFT = 1
WHENEVER RIGHT .G. PT(P-1), RIGHT = FT(F-1)
           PNTS(K+F-1) = FNTS(K+F-1) + RIGHT - LEFT + 1
RIA
           FUNCTION RETURN
           ENU OF FUNCTION
           INTERNAL FUNCTION SIMPSM.
           WHENEVER PT(P-1)/2*2 +E_{+} PT(P-1), PT(P-1) = PT(P-1) - 1
           C22 = PNT(1+K+P-1)
           CLEF = 2.
            THROUGH LP17, FOR KK=2,1, KK .G. FI(F-1) - 1
              WHENEVER COEF .E. 4.
                  CCCF = 2.
                EIFERWISE
                  CCEF = 4.
              END OF CONDITIONAL
              C22 = C22 + CCEF*FNT(KK*K*F*1)
LP17
           CCNTINLE
            C22 = C22 + FNT(FT(F-1), K, P-1)
            WHENEVER TYPE .E. SPWIDTHS
                G22 = G22/FC(NST(J,F-4)
           ENC OF CONDITIONAL
           622 = 622/3.
           FUNCTION RETURN
           FAC OF FUNCTION
           INTERNAL PUNCTION ACJUST.
           \Delta(1) = \Delta(1) - FNT(KK*K*F-1)
           F1 = A(2).F.2 - 4.*A(3)*A(1)
           WHENEVER F1 .L. C., TRANSFER TO ERP17
           F2 = (-A(2) + SGRT.(F1))/(2.*A(3))
           F3 = (-A(2) - SCP1.(F1))/(2.*A(3))
            WHENEVER F2 .L. F3 .AND. KK .E. RIGHT
                LEFT = F2
              CR WHENEVER F2 .GE. F3 .ANC. KK .E. RIGHT
                LEF1 = F3
              CR WHENEVER F2 .L. F3
                RIGHI = F3
              CIHERVISE
                RIGHT = F2
           END OF CONDITIONAL
            FUNCTION RETURN
           END OF FUNCTION
           END OF FUNCTION
```

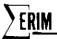

## Appendix E PROGRAM THERML.

The purpose of this program is to calculate a set of statistics from a given set of files. This program is very similar to CALIB. with the exceptions that a tape data base is not used and all data is assumed to be of one spectral channel (infrared). The plots and table produced are identical in format to CALIB.

The user must specify the beginning and ending reselm numbers of the cold plate, the hot plate, and the ambient area. Both the hot plate and the ambient area reselms are corrected by subtracting the mean of the cold plate from the previous line. We are assuming that the cold plate mean does not change significantly from line to line.

After this, all the reselms in the cold plate, the hot plate, and the ambient area are averaged to get a mean cold plate level, a mean hot plate level, and a mean ambient level. Then the standard deviation of each reselm from its respective mean is calculated.

The aforementioned calculations are repeated for each of the files requested. After all the files have been processed, they are sorted into ascending numerical order of date. Plots are then made of the mean cold plate level, mean hot plate level, and the mean ambient level versus mission number. This is followed by a plot of the respective standard deviation versus mission number and a tabulation of all the calculated statistics, dates, mission numbers and comments.

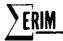

STEP(1) - PERFORMED THE 1ST TIME THERML. IS CALLED OR WHENEVER PROCESS. READS

MODEl = \$START\$

This section of the program performs the initialization necessary for POINT and sets up the default values for the input variables. Data cards are then read that may set the maximum number of files to be read, the maximum number of points in any one pulse, and the beginning and ending reselm numbers of the cold plate, the hot plate, and the ambient area. The input variables are then checked for reasonableness. After this, the dynamic storage for the program is allocated, and the program returns control to POINT.

STEP(2) - PERFORMED BEFORE EACH FILE IS PROCESSED.

First the totalling array, the point counter array, the date array, the line .
counter, and the mission number are zeroed.

If this is the first pass through the data, the mission number, the date, and any special comment are read off data cards. These variables are checked for reasonableness as well as the countinued reasonableness of the beginning and ending reselm numbers for the pulses. The program returns control to POINT. If this is pass two, the program does nothing except return to POINT.

STEP(3) - PERFORMED BEFORE EACH POINT OF A SCAN LINE IS PROCESSED.

No action taken.

STEP(4) - PERFORMED AFTER EACH LINE IN THE FILE IS READ.

First the line counter is incremented, and the mean of the cold plate is determined (This value will be used in the cold plate correction of the next line). If this is the first line of the file to be processed, nothing else is done and the program returns control to POINT.

If this is pass one, the level of each reselm within each of the three possible pulses is accumulated in the totalling array. If this is the second pass through the data, the standard deviation of the reselm levels from the mean level within each of the 3 possible pulses is accumulated in the totalling arrays. After both pass 1 or pass 2, the point counter array is zeroed, and control returns to POINT.

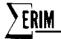

### STEP (5) PERFORMED AFTER AN ENTIRE FILE HAS BEEN PROCESSED

If this is the first pass through the file, the file counter is incremented and then checked to see if it has exceeded the declared maximum number of files to be processed. Then, the means are calculated for the cold plate, the hot plate, and the ambient area; the mission number and data are saved; the special comment is stored; the pass number is set to 2; and control returns to POINT. If this is the 2nd pass through the data, the standard deviation is determined for the cold plate, the hot plate, and the ambient area; the pass number is set to 1; and control returns to POINT.

### STEP(6) PERFORMED WHENEVER PROCESS READS MODE1 = \$FINAL\$

After the statistics are put into ascending order of date, the plotting-image array is set up. The first plot is then made up of the means of the cold plate, the hot plate, and the ambient area versus the mission numbers. The 2nd plot is made of the standard deviations of the cold plate, the hot plate, and the ambient area versus the mission number. In both plots, the mission # of the last file processed is largest mission number plotted. The smallest mission number plotted is 1 or the mission number of the last file processed minus 61, whichever is larger. After this, all of the statistics, dates, mission numbers, and special comments are tabulated, and control returns to POINT.

#### PTPROC.

This routine saves the value of each reselm that is within the specified boundaries of each pulse. These values are stored in an array according to the position relative to the beginning of the pulse (the point counter for each pulse) and according to the pulse number (3 possible). Pulse number 1 is considered the cold plate, and its uncorrected value is saved. All the remaining pulses are cold-plate corrected before being stored. That is, the average cold plate level of the previous line is subtracted from each point value before it is stored.

## **SERIM**

STEP(2)

COMMNT(1)...

COMMNT(8)

|         | INPUT VARIA    | BLES         |                                                                                                    |
|---------|----------------|--------------|----------------------------------------------------------------------------------------------------|
| WHEN RE | AD VARIABLE    | DEFAULT/MODE | DESCRIPTION                                                                                                    |
| STEP(1) | FILMAX         | 1            | The maximum number of files that are to be                                                                                                    |
|         |                | INTEGER      | processed. Fewer files may be processed,                                                                                                    |
|         |                |              | but not more. This number can not be                                                                                                    |
|         |                |              | less than 1.                                                                                                    |
| STEP(1) | BEGIN(1)       | 0            | This is an array of beginning reselm                                                                                                    |
|         | BEGIN(3)       | INTEGER      | numbers for each of 3 possible pulses.<br>(Begin (1) - cold plate, Begin (2) - hot<br>plate, Begin (3) - ambient area.)<br>These numbers must not be less than the |
|         |                |              | beginning reselm numbers for the line.                                                                                                    |
| STEP(1) | END(1)         | 0            | This is an array of ending reselm numbers                                                                                                    |
|         | END(3)         | INTEGER      | for each 3 possible pulses. These numbers                                                                                                    |
|         |                |              | must not be greater than the ending $\operatorname{reselm}$                                                                                                    |
|         |                |              | number for the line.                                                                                                    |
| STEP(1) | PTS            | 50           | This is the maximum number of reselms in                                                                                                    |
|         |                | INTEGER      | any of the three possible pulses. This                                                                                                    |
|         |                |              | number must not be less than 1.                                                                                                    |
| STEP(2) | MISSON         | 0            | This is the mission number that is to be                                                                                                    |
|         |                | INTEGER      | associated with this file. This number                                                                                                    |
|         |                |              | must not be less than 1.                                                                                                    |
| STEP(2) | FDATE(1)FDATE( | 0            | This is the date (in month, day, year, form)                                                                                                    |
|         |                | INTEGER      | that is to be associated with this file.                                                                                                    |
|         |                |              | FDATE(1) must not be less than $\boldsymbol{0}$ or greater                                                                                                    |
|         |                |              | than 12.                                                                                                    |
|         |                |              | FDATE(2) must not be less than 0 or greater                                                                                                    |
|         |                |              | than 31.                                                                                                    |
|         |                |              | FDATE(3) must not be less than $\theta$ or greater                                                                                                    |

BLANKS

ALPHANUMERIC

than 99.

This is any special comment that is to

be associated with this file. No error checking is performed on this array.

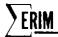

#### OUTPUT

#### PLOTS

Only two plots are made by this program. The first plot is of the means of the cold plate, the hot plate, and the ambient area versus the mission number:

- \$ = mean of the cold plate
- \* = mean of the hot plate
- 8 = mean of the ambient area

The second plot is the standard deviations of the cold plate, the hot plate, and the ambient area versus the mission number. The same plotting characters as before are used.

After the plots follows a table of all the statistics calculated along with the dates, the mission numbers, and the special comments:

DATE

the date associated with this data

MISSION

the mission # associated with this data

COLD PLATE MEAN

the mean level of the cold plate

HOT PLATE MEAN

the mean level of the hot plate

AMBJENT MEAN

the mean level of the ambient area

COLD PLATE DEV

the standard deviation of the cold plate

HOT PLATE DEV

the standard deviation of the hot plate

AMBIENT DEV

the standard deviation of the ambient area

### DATA CARDS SETUP

- 1. FILMAX = 4, BEGIN(1) 10,60,80, END(1) = 50, 70, 90, PTS = 41\*
- 2. INBIN = 777, UNIT = 4, FILE = 8, NSA = 1, 100, 1, 1, 200, 1  $\star$
- 3. MISSON = 60, FDATE(1) = 10,29,50,

COMMNT = \$MY BIRTHDAY\$\*

- 4. FILE = 8, NSA = 1, 100, 1, 1, 200, 1 \*
- 5. FILE = 9, NSA = 1, 100, 1, 1, 200, 1 \*
- 7. FILE = 9, NSA = 1, 100, 1, 1, 200, 1\*
- 8. FILE = 7, NSA = 1, 100, 1, 1, 200, 1\*

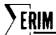

- 9. MISSON = 61, FDATE(1) = 02, 31, 70, COMMNT = \$ABSURDITY\*\*2 \$ \*
- 10. FILE = 7, NSA = 1, 100, 1, 1, 200, 1  $\star$
- 11. MODE1 = SFINALS \*
- 12. MODE1 = \$RETURN\$ \*
- 1. This card specifies that the maximum number of files to be processed is four, the beginning reselm # of the cold plate is 10, and the ending reselm # is 50. The beginning reselm # of the hot plate is 60 and the ending reselm # is 70. The beginning reselm # of the ambient area is 80 and the ending reselm # is 90. A maximum of 41 reselms are in any one of the pulses.
- 2. This is the input data required by PROCESS under POINT. Tape 777 will be mounted on unit 4 and file 8 will be accessed. Every line from 1 to 100 will be processed and every reselm from 1 to 200 will be used. This starts the calculation of the means by pass 1.
- 3. These cards specify that mission number 61, the date 10, 29, 50, and the comment \$MY BIRTHDAY\$ will be associated with this file.
- 4. This is more input data required by PROCESS under POINT. INBIN & UNIT do not have to be specified since the tape is already mounted. This starts the calculation of the standard deviations for pass 2.
- 5. See card 2
- 6. See card 3
- 7. See card 4
- 8. See card 2
- 9. See card 3
- 10. See card 4
- 11. This tells POINT to perform STEP(6). This section of the program is responsible for plotting and tabulating the previously calculated statistics.

  The last mission number that will be plotted is mission number 61 since this is

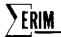

the mission number of the last file processed. Mission number 1 will be the first plotted. Mission number 62 will not get plotted but will be included in the tabulated statistics. As can be seen, fewer files may be processed than originally declared, and the files may be in any order (being careful of course to have the largest desired mission number to be plotted as the last file to be processed).

12. This tells POINT to return control to the original program that called POINT.

#### ERROR COMMENTS

ERROR 1. FILMAX.L.1.

This indicates that the maximum number of files to be processed is less than 1.

ERROR 2. PTS.L.1.

This indicates that the declared maximum number of reselms of any one pulse is less than 1.

ERROR 3. PTS.L. PULSE WDTH.L.1.

This indicates that the width of one of the pulses is either less than 1 or greater than the declared maximum number of reselms (PTS).

ERROR 4. INSUFFICIENT STORAGE.

Since the program uses dynamic storage allocation for its incore data bases, the possibility exists that someone will try to process more data than can physically fit into the machine. The main in-core data base requires:

FILMAX\*18 + PTS\*3 + 9 + FILMAX locations when FILMAX is greater than or equal to 6. It requires FILMAX\*18+PTS\*3+15 locations when FILMAX is less than 6. (See the section on storage requirements,).

ERROR5. MISSON .L.O.

This indicates that the mission number to be associated with the file is less than  $\mathbf{0}$ .

ERROR6. INVALID MONTH.

This indicates that FDATE(2) is either less than 0 or greater than 31. ERROR8. INVALID YEAR.

This indicates that FDATE(3) is either less than 0 or greater than 99.

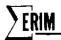

ERROR9. BEGIN(X).L. NA.

This indicates that the beginning reselm number of pulse "X" is less than the beginning reselm number for the lines of the file.

ERROR10. END(X).G.NB.

This indicates that the ending reselm number of pulse "X" is greater than the ending reselm number for the lines of the file.

ERROR11. MORE FILES THAN FILMAX.

This indicates that the program attempted to process more files than originally declared with FILMAX.

#### SUBROUTINES NEEDED

The following is a list of external subroutines needed for the correct operation of this program:

ASSIGN .

this routine performs all the dynamic allocations

necessary in the A core box.

ERROR.

System error processing routine

LINK.

this routine provides POINT with a connection to THERML.'s

point-processing routine PTPROC. (Part of POINT.)

PLOT1. PLOT2. PLOT3. PLOT4.

All four of these routines are used in setting up and

printing the point plots of the thermal statistics

calculated.

POINT.

this is the program that repetitively calls THERML. with

different levels to progressively process the data (see

POINT. writeup).

PROCESS.

This routine, called by POINT., handles all I/O

with data tapes (in ERIM format).

SQRT.

This routine calculates square roots.

ZERO.

this routine inserts either a binary or floating point

zero in all of the requested variables or arrays.

In addition to these external functions, a define package must also be included.

This package inserts 3 new operators into the MAD compiler and defines what

machine instructions they each represent. These three operators are .LI., .SI.,

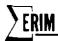

and .LIF. and are called the indirection operators. They are used in this program in conjunction with the dynamic storage allocation routines for accessing dynamically allocated armays without using the usual subscription routines provided by the MAD compiler. Instead, they use the two internal functions \$32, and \$82. defined in the program for all subscripting.

S32. is used for accessing a 2-dimensional array with maximum dimensions of (FILMAX, 3).

S82. is used for accessing a 2-dimensional array with maximum dimensions of (FILMAX,8).

#### STORAGE REQUIREMENTS

This program requires 1959 decimal locations of core before any dynamic storage allocation takes place. The equation for determining how much storage will be allocated with any given set of input cards is as follows:

FILMAX\* 19 + PTS \* 3 + 9 when FILMAX  $\geq$  6 FILMAX\* 18 + PTS \* 3 + 15 when FILMAX < 6

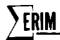

```
MAC (09 AUG 1965 VERSION) PROGRAM LISTING ... ...
                     EXTERNAL FUNCTION THERPL. (X.Y)
                     <u>REFERENCES CN</u>
                      DEFINE PACKAGE FOR LOAD INDIRECT (.LI.,.LIF.) AND
                       STORE INDIRECT(.SI.). THE VARIABLES BEING REFERENCED PUST BE IN THE A CORE BOX. IF THE ACCRESS BEING REFERENCED
                      IS IN THE B CORE BCX. THE VARIABLE CENTAINING THE ACCRESS
                       MUST HAVE A MODE OF 5.
                     DEFINE UNARY CPERATOR .LI. PRECEDENCE SAME AS .ABS.
                     NCDE STRUCTURE 1 = .LI. 1
                           *+5.AC,*+1
               JMP
               JMP
                           *+6,MQ,*+1
                           *+7, LA, *+1
               JMP
               CLA*
               CŲ Į
                           ΑC
               STC
                           T
                JMP
                           *-3
                                           NAME OF TAXABLE PARTY OF TAXABLE PARTY.
                JMP
                SLA
               JMP
               END
                      MCCE STRUCTURE 0 = .LI. 0, SAME SECUENCE AS .LI. 1.
LEFINE LWARY OPERATOR .LIF., PRECEDENCE SAME AS .ABS.
                      MCDE STRUCTURE 1 = .LIF. 0, SAME SEQUENCE AS .LI. 1
MBGE STRUCTURE C = .LIF. 1, SAME SEQUENCE AS .LI. 1
                      CEFINE UINARY OPERATOR .SI., PRECEDENCE SAME AS = MODE STRUCTURE I = 1 .SI. 1
                JMP
                           *+1,81,#+4
                JMP
                           *+8,AC,*+1
                JMP
                           *+9,MQ,#+1
                JMP
                           *+10,LA, ++3
                         *+11,AC,*+1
               JWP
                JMP
                           *+12,LA,*+1
               CLA
                51(*
                           Α
               LLT
                           Z
               5 TG#
                           Α
               نوبهل
                           *<u>-2</u>
                516+
                           A
                J# 8
                           4-4
                SLW#
                           Α
                JMP
                           *-6
                STC
                JMP
                           #=1C
                SLn
                JMP
                           *-12
                END
                      MCCE STRUCTURE C = C .SI. O, SAME SEQUENCE AS 1 .SI. 1
MCCE STRUCTURE 1 = 1 .SI. O, SAME SEQUENCE AS 1 .SI. 1
MCCE STRUCTURE C = C .SI. 1, SAME SEQUENCE AS 1 .SI. 1
NORMAL MUGE IS INTEGER
                      FLCATING POINT TOT(4), SGRT.,
                                                                     X,Y,F1,F2,FDATUM
                      DIMENSION BEGIN(3), END(3), PARAMS(8), NSCALE(4), PT(3), BCD(3),
                           ERR(463), FDATE(3), COMMNT(8)
                      ECLIVALENCE (FDATUM, DATUM(1)) , (PEAN, PARAMS(3)) ,
                                     (CEV. PARAMS(4)) , (PNT. PARAMS(5))
                                      (DATE, PARAMS(6)) , (CMMAT, PARAMS(71),
                    2
                                      (TAG, PARAMS(8))
                      VECTOR VALUES BCD(1) = $$$$ , $4$ , $8$
```

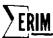

```
VECTOR VALUES MSG1 = $MEAN LEVEL$
          VECTOR VALUES MSG2 = $DEVIATION LEVEL$
          VECTUR VALLES ERR(169) = $H'1****ERRCR5. MISSIGN .L. O. **
          VECTUR VALUES ERRIZITT = $H*1+++*ERRCR6. INVALID MONTH. **
          VECTOR VALUES ERR(253) = $H'1**** ERRCRT. INVALID DAY-'*
VECTOR VALUES ERR(255) = $H'1**** ERRCRH. INVALID YEAR.'*
          VECTUR VALUES ERR(337) = $H'1++***ERRCR9. BEGIN(*,11,H') .L. NA. ** _ $
          VECTOR VALUES ERR(379) = $H'1*****ERRCR10. END(', [1, H') .G. NB.'* & VECTOR VALUES ERR(421) = $H'1*****ERRCR11. MORE FILES THAN FILMAX.***
          STATEMENT LABEL STEP (7)
          ERASABLE JUNK(225), CUNIT, CREEL, CFILE, CLINE, TWRITE, OCHAN, ONWOS, PROG, MODEL, MODEZ, UNIT, CALINE, COLINE, NSA, NSB.
                    KS, NA, NB, KP, ID(1), TFLAG, IFACK, RESERV(4), GFACTR(49).
                    QTITLZ(19),QTITLE(19),QLIST(19),QSPARE(46),QFLAG.
                    QDANG, GRANG, GRP, GNA, GNSS, GNCHAN, GNCDE, GRECA, GRECE,
                   OFILE, GREEL, GNARDS
          ERASABLE DATA(423), ITEST, CSTART, DSTART, NV, NX, NC, L, IP,
                    ICP, NCP, NEXT, STARTZ, REACTZ, REACLZ, REACPZ, LABELZ,
                    EXTRA(2C), DATUM(24), 1CCDE(24), 1CHAN(24), IMAGE(570)
           INTERNAL FUNCTION $32.($1.52) = 3*($1-1) + $2
           INTERVAL FUNCTION SE2. (53.54) = 8*(53-1) + 54
           KHENEVER NEXT .G. 6, FUNCTION RETURN
          TRANSFER TO STEP(NEXT)
LINK. (PTPRCC.)
STEP(I)
           E = E + OCHAN
           FILMAX = 1
           PTS = 50
           ZERU. (BEGIN... BEGIN(3), END... END(3), PARAMS... PARAMS(8), FILES,
           NSCALE...NSCALE(4))
READ AND PRINT DATA FILMAX, BEGIN(1), END(1), PTS
           WHENEVER FILMAX .L. 1
               TRANSFER TO ERRI
             CR WHENEVER PTS .L. 1
               TRANSFER TO ERRZ
           END OF CONDITIONAL
           TERCUGH LPI, FCR I=1.1, 1 .G. 3
             WHENEVER END(I)-BEGIN(I)+1 .L. 1 .CR. ENC(I)-BEGIN(I)+1 .G. PTS.
                 TRANSFER TO ERRS
           CONTINUE
           J = FILMAX
LPI
           WHENEVER FILMAX .L. 6. J = 6
           [ = FILMAX*3
           K = P15*3
           KK = ASSIGN.(C.O)
           WHENEVER KK .L. I*2 + FILMAX*12 + K + 9 + J. TRANSFER TO ERR4
           PASS = 1
           KK = ASSIGN. (THERML., PARAMS, FILMAX, J)
           KK = ASSIGN (C.PARANS, I.I.K. FILMAX, FILMAX *8. FILMAX)
           F1 = ENC(1) - BEG[N(1) + 1
           FUNCTION RETURN
           ZERG. (TCT...TCT(4).PT...PT(3).FDATE...EDATE(3).FLAG.LINES.
STEP(2)
                 MISSENI
           WHENEVER PASS .E. 1
                (K=1,1,K,G,8,CCMMNT(K) = $ $)
                REAC AND PRINT DATA MISSON, EDATE(1), COMMNT(1)
                WHENEVER MISSON .L. O
                    TRANSFER TO ERRY
                  OR WHENEVER FLATE(1) .L. O .CR. FCATE(1) .G. 12
                  TRANSFER TO ERRO
```

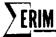

```
OR WHENEVER FDATE(2) .L. O .CR. FCATE(2) .G. 31
                    TRANSFER TO ERRY
                  OR WHENEVER FUATE(3) .L. O .CR. FCATE(3) .G. 99
                    TRANSFER TO ERR8
                END OF CONDITIONAL
                THROUGH IP2, FOR K=1,1, K .G. 3
                  WHENEVER BEGIN(K) .L. NA
                      TRANSFER TO ERRO
                    OR WHENEVER END(K) .G. NB
                      TRANSFER TO ERRIO
                  END OF CONDITIONAL
LP2
                CONTINUE
           ENE OF CONDITIONAL
           FUNCTION RETURN
STEP (3)
           FUNCTION RETURN
STEP(4)
           LINES = LINES + 1
           J = (101=0.,K=1,1,K.G.PT(1), TOT + .LI.(PNT-S32.(K,1))/F1)+.5
           WHENEVER FLAG .E. O
                FLAG = 1
                TRANSFER TO CUT
           END OF CONDITIONAL
           WHENEVER PASS .E. 1
                (K=1,1,K.G.3, TCT(K+1) = TCT(K+1) +
                                          (TCT=0., I=1, 1, 1, G.PT(K),
                                           TCT + .LI.(FNT-S32.(1,K))))
             GTHERWISE
                (K=1,1,K,G.3, TCT(K+1) = TCT(K+1) +
          ì
                                          !TCT=0.,1=1,1,1.G.PT(K),
          1
                                           TCT + (.LI.(FNT-532.(1,K)) -
                              .LIF.(MEAN-S32.(FILES.K))).P.2))
            ENU OF CONDITIONAL
            (K=1,1,K.6.3, PT(K) = 0)
CUL
            FUNCTION RETURN
            WHENEVER PASS .E. 2, TRANSFER TO STUDEY
STEP(5)
            FILES = FILES + 1
            WHENEVER FILES .G. FILMAX. TRANSFER TO ERRII
            (K=1,1,K.G.3, (MEAN-S32.(FILES,K)) .SI.
                             TCT(K+1)/((ENC(K) - BEGIN(K) + 1)*(LINES-1)))
            X(FILES) = MISSCA
            (CATE-FILES) .SI. FCATE(2) + 100*FDATE(1) + 10000*FDATE(3)
            (K=1,1,K.G.e, (CMMNT-S82.(FILES,K)) .SI. CCMMNT(K))
            PASS = 2
            FUNCTION RETURN
            (K=1,1,K.G.3,TCT = TCT(K+1)/((LINES-1)*(ENC(K)-BEGIN(K)+1)),
STUDEV
                           (DEV-S32. (FILES,K)) .SI. SQRT. (TOT))
            PASS = 1
            FUNCTION RETURN
            (K=1,1,K.G.FILES,(TAG-K) .SI. K)
THROUGH LP3, FOR K=1,1, K .G. (FILES-1)
STEP(6)
              THROUGH LP4, FER I=(K+1),1, I =G. FILES
WHENEVER .LI.(DATE-.LI.(TAG-K)) .GE. .LI.(DATE-.LI.(TAG-I))
                    J = .LI.(TAG-K)
                    (TAG-K) .SI. .LI.(TAG-I)
(TAG-I) .SI. J
                END OF CONDITIONAL
LP4
              CONTINUE
LP3
            CONTINUE
            NSCALE = 1
            EXECUTE PLCT1.(NSCALE.5,10,6,10)
            F2 = 1.
            WHENEVER X(FILES)-61. .GE. 1., F2 = X(FILES) - 61.
            F1 = X(FILES)
            EXECUTE PLCT2.(IMAGE,F1,F2,510.,0.)
            1HROUGH LP5, FOR I=1.1. I .G. 3
```

# **ERIM**

|           | (K=1,1,K.G.FILES,Y(K) = .LIF.(MEAN-S32.(K,I)))<br>EXECUTE PLCT3.(BCG(I),X(I),Y(I),FILES) |
|-----------|------------------------------------------------------------------------------------------|
| LPb       | CCATINUE                                                                                 |
|           | PRINT FORMAL \$1H1 +\$                                                                   |
|           | EXECUTE PLCT4.(10,MSG1)                                                                  |
|           | PRINT FORMAT \$1HC, T36, HIMISSION NUMBER! *\$                                           |
|           | EXECUTE PLCT2. (IMAGE .F1 .F2 .84 0 . )                                                  |
|           | THRUUGH LP6, FOR I=1,1, I .G. 3                                                          |
|           | (K=1,1,K,G,FILES,Y(K) = .L1F,(DEV-S32,(K,1)))                                            |
|           | EXECUTE PLCT3. (BCC(1),X(1),Y(1),FILES)                                                  |
| LP6       | CCATINLE                                                                                 |
|           | PRINT FORMAT \$1H1*\$ EXECUTE PLCT4.(15,MSG2)                                            |
|           | PRINT FORMAT \$1HC + T36 + H'MISSION NUMBER * * *                                        |
|           | PRINT FORMAT \$1H1, 117, 2(H'COLC   LT', T41), T100/1H , T16,                            |
|           | 1 2(H'PLATE PLATE AMBIENT', 140), T100/                                                  |
|           | 2 H+ CATE MISSON +,3(H+MEAN +),3(H+DEV+,55)//*\$                                         |
|           | THROUGH 1P7. FOR I=1.1. I .G. FILES                                                      |
|           | $(K=1,1,K,G,3,Y(K) = (\hat{I}F,(MEAN-S32,(-11,(TAG-I),K)))$                              |
|           | $y(K+3) = 1[F_{*}(DEV-S32_{*}(-Li_{*}(TAG-I)_{*}K))]$                                    |
|           | (K=1,1,K-G-E,CEMMT(K) = LI.(CMMNT-S82.(-LI.(TAG-I),K))                                   |
|           | $K = \{1, \{0\}, \{0\}, \{1\}, \{1\}, \{1\}, \{1\}, \{1\}, \{1\}, \{1\}, \{1$            |
| *****     | $\kappa = (\kappa - \kappa/10000*10000)*100 + \kappa/10000$                              |
|           | PRINT FCRMAI \$1H , 16, \$1, F6, \$1, 6(F7.2, \$1)/1H , T15, 8C6 \$ \$.                  |
|           | 1 K,x(.LI.(TAG-I)),Y(1)Y(6),COMMNT(1)CCMMNT(8)                                           |
| LP/       | CONTINUE  PRINT FORMAT SH!-SS - COLD PLATE!/F! * - FOT PLATE!/H! 8 - AMBLENT!/           |
|           |                                                                                          |
|           | 1 1H1*\$                                                                                 |
| D1 EL1    | FLACTION RETURN PRINT FORMAT ERR(I),K                                                    |
| BLEH1     | ERRUR.                                                                                   |
| ERR 1     | [ = 1                                                                                    |
|           | TRANSFER 10 BLEH                                                                         |
| ER# 2     | 1 = 43                                                                                   |
|           | TRANSFER TO BLEH                                                                         |
| ERRS      | [ = 85                                                                                   |
| •         | TRANSFER TO BLEH                                                                         |
| ERR4      | I = 127                                                                                  |
| <b>-</b>  | TRANSFER TO BUEH                                                                         |
| ERR5      | 1 = 169                                                                                  |
|           | TRANSFER-1C BLEH                                                                         |
| ERR6      | I = 211<br>IPANSFER TO BLEH                                                              |
| ER.       | 1 = 253                                                                                  |
| € 75 P €  | TRANSFER TO REEH                                                                         |
| FRES      | 1 = 295                                                                                  |
| £1511.0   | TRANSFER TO BLEH                                                                         |
| ERK9      | [ = 327                                                                                  |
| f 12 t/ 3 | TRANSFER TO BLEHI                                                                        |
| ERRIO     | [ = 375                                                                                  |
|           | TRANSFER TO BLEHT                                                                        |
| ERK11     | 1 = 421                                                                                  |
|           | TRANSFER TO BLEH                                                                         |
| BLEH      | PRINT FORMAT ERR(I)                                                                      |
|           | ERRÚR.∙                                                                                  |
|           |                                                                                          |
|           |                                                                                          |
| 13        | · · · · · · · · · · · · · · · · · · ·                                                    |
|           | INTERNAL FUNCTION PIPROC.                                                                |
|           | THROUGH LP8, FCR K=1,1, K .G. 3                                                          |
|           | WHENEVER IP .LE. END(K) .AND. IP .GE. REGIN(K)                                           |
|           | WHENEVER OMODE .E. 1                                                                     |
|           |                                                                                          |

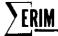

|     | K = FDATLM                          |
|-----|-------------------------------------|
|     | UATLF(1) = K                        |
|     | END OF CONDITIONAL                  |
|     | PT(K) = PT(K) + 1                   |
|     | WHENEVER K .E. 1                    |
|     | (PKT-S32.(PT(1),1)) .SI. DATUP(1)   |
|     | OTHERNISE                           |
|     | (PAT-S32.(PT(K),K)).SI.GATUM(1) - J |
|     | END OF CONDITIONAL                  |
|     | END OF CONDITIONAL                  |
| LP8 | CONTINUE                            |
|     | FUNCTION RETURN                     |
|     | END OF FUNCTION                     |
|     | SNO OF FULCTION                     |

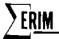

### REFERENCE

1. Philip G. Hasell, Jr., et al., Michigan Experimental Mapping System—a description of the M7 Airborne Sensor and its Performance, Report No. 190900-10-T, Environmental Research Institute of Michigan, Ann Arbor, January 1974.

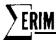

## DISTRIBUTION LIST

| NASA Johnson Space Center<br>Earth Observations Division<br>Houston, Texas 77058                                                                                                    |                   | U.S. Department of Interior<br>Geological Survey<br>GSA Building, Room 5213                                                                                                    |            |
|----------------------------------------------------------------------------------------------------|-------------------|----------------------------------------------------------------------------------------------------|------------|
| ATTN: Dr. A Potter/TF3                                                                                                    | (4)               | Washington, D.C. 20242                                                                                                    |            |
| ATTN: Mr. Robert MacDonald<br>ATTN: Mr. B. Baker/TF3                                                                                                    | (1)<br>(8)        | ATTN: Mr. W. A. Fischer                                                                                                    | (1)        |
| ATTN: Mr. R. Dean Bretton/TF53                                                                                                    |                   | NASA Wallops                                                                                                    |            |
| Chief Earth Resources Research Data Facility                                                                                                    | (8)               | Wallops Station, Virginia 23337                                                                                                    |            |
| ATTN: Mr. A. H. Watkins/HA                                                                                                    | (1)               | ATTN: Mr. James Bettle                                                                                                    | (1)        |
| NASA/Johnson Space Center                                                                                                    |                   | Dundan Haine auton                                                                                                    |            |
| Facility & Laboratory Support Branch                                                                                                    |                   | Purdue University<br>Purdue Industrial Research Park                                                                                                    |            |
| Houston, Texas 77058                                                                                                    |                   | 1200 Potter                                                                                                    |            |
| ATTN: Mr. D. Riley BB631/B4                                                                                                    | (1)               | West Lafayette, Indiana 47906                                                                                                    |            |
| NASA/Johnson Space Center                                                                                                    |                   | ATTN: Dr. David Landgrebe                                                                                                    | (1)        |
| Computation & Flight Support                                                                                                    |                   | ATTN: Dr. Philip Swain                                                                                                    | (1)        |
| Houston, Texas 77058                                                                                                    |                   | ATTN: Mr. Terry Phillips                                                                                                    | (1)        |
| ATTN: Mr. Eugene Davis/FA                                                                                                    | (1)               | U.S. Department of Interior                                                                                                    |            |
| ·                                                                                                    |                   | EROS Office                                                                                                    |            |
| NASA Headquarters                                                                                                    |                   | Washington, D.C. 20242                                                                                                    |            |
| Washington, D.C. 20546                                                                                                    |                   | ATTN: Or. Raymond W. Fary                                                                                                    | (1)        |
| ATTN: Mr. C. W. Mathews                                                                                                    | (1)               | ALLEN DICHESTRONG W. TALY                                                                                                    | (1)        |
| TO Decide a forth of the control of the control of |                   | U.S. Department of Interior                                                                                                    |            |
| U.S. Department of Agriculture<br>Agricultural Research Service                                                                                                    |                   | Geological Survey                                                                                                    |            |
| Washington, D.C. 20242                                                                                                    |                   | 801 19th Street, N.W.<br>Washington, D.C. 20242                                                                                                    |            |
| ATTN: Dr. Robert Miller                                                                                                    | (1)               |                                                                                                    |            |
| ATIN: Dr. Robert Miller                                                                                                    | (1)               | ATTN: Mr. Charles Withington                                                                                                    | (1)        |
| U.S. Department of Agriculture                                                                                                    |                   | U.S. Department of Interior                                                                                                    |            |
| Soil & Water Conservation Research Division                                                                                                    |                   | Geological Survey                                                                                                    |            |
| P.O. Box 267                                                                                                    |                   | 801 19th Street, N.W.                                                                                                    |            |
| Weslaco, Texas 78596                                                                                                    |                   | Washington, D.C. 20242                                                                                                    |            |
| ATTN: Dr. Craig Wiegand                                                                                                    | (1)               | ATTN: Mr. M. Deutsch                                                                                                    | (1)        |
| U.S. Department of Interior                                                                                                    |                   | U.S. Geological Survey                                                                                                    |            |
| Geological Survey                                                                                                    |                   | 801 19th Street, N.W., Room 1030                                                                                                    |            |
| Washington, D.C. 20244                                                                                                    |                   | Washington, D.C. 20242                                                                                                    |            |
| ATTN: Dr. James R. Anderson                                                                                                    | (1)               | ATTN: Dr. Jules D. Friedman                                                                                                    | (1)        |
| Director, Remote Sensing Institute                                                                                                    |                   | I. C. Douanterant of I to the                                                                                                    |            |
| South Dakota State University                                                                                                    |                   | U.S. Department of Interior<br>Geological Survey                                                                                                    |            |
| Agriculture Engineering Building                                                                                                    |                   | Federal Center                                                                                                    |            |
| Brookings, South Dakota 57006                                                                                                    |                   | Denver, Colorado 80225                                                                                                    |            |
| ATTN: Mr. Victor I. Myers                                                                                                    | (1)               | ATTN: Dr. Harry W. Smedes                                                                                                    | (1)        |
| U.S. Department of Interior                                                                                                    |                   |                                                                                                    |            |
| Fish & Wildlife Service                                                                                                    |                   | U.S. Department of Interior<br>Geological Survey                                                                                                    |            |
| Bureau of Sport Fisheries & Wildlife                                                                                                    |                   | Water Resources Division                                                                                                    |            |
| Northern Prairie Wildlife Research Center                                                                                                    |                   | 901 S. Miamt Ave.                                                                                                    |            |
| Jamestown, North Dakota 58401                                                                                                    |                   |                                                                                                    |            |
| ATTN: Mr. Harvey K. Nelson                                                                                                    |                   | Miami, Florida 33130                                                                                                    |            |
|                                                                                                    | (1)               |                                                                                                    | (1)        |
|                                                                                                    | (1)               | ATTN: Mr. Aaron L. Higer                                                                                                    | (1)        |
| U.S. Department of Agriculture                                                                                                    | (1)               | ATTN: Mr. Aaron L. Higer University of California                                                                                                    | (1)        |
| U.S. Department of Agriculture<br>Forest Service<br>240 W. Prospect Street                                                                                                    | (1)               | ATTN: Mr. Aaron L. Higer<br>University of California<br>School of Parestry                                                                                                    | (1)        |
| U.S. Department of Agriculture<br>Forest Service                                                                                                    | (1)               | ATTN: Mr. Aaron L. Higer<br>University of California<br>School of Parestry<br>Berkeley, California 94720                                                                                                    |            |
| U.S. Department of Agriculture<br>Forest Service<br>240 W. Prospect Street                                                                                                    |                   | ATTN: Mr. Aaron L. Higer<br>University of California<br>School of Parestry                                                                                                    | (1)        |
| U.S. Department of Agriculture<br>Forest Service<br>240 W. Prospect Street<br>Fort Collins, Colorado 80521<br>ATTN: Dr. Richard Driscoll                                                                                                    | (1)               | ATTN: Mr. Aaron L. Higer<br>University of California<br>School of Parestry<br>Berkeley, California 94720                                                                                                    |            |
| U.S. Department of Agriculture Forest Service 240 W. Prospect Street Fort Collins, Colorado 80521 ATTN: Dr. Richard Driscoll U.S. Department of Interior                                                                                                    |                   | ATTN: Mr. Aaron L. Higer University of California School of Forestry Berkeley, California 94720 ATTN: Dr. Roberl Colwell School of Agriculture Range Management                                                                                                    |            |
| U.S. Department of Agriculture Forest Service 240 W. Prospect Street Fort Collins, Colorado 80521 ATTN: Dr. Richard Driscoll U.S. Department of Interior Geological Survey                                                                                                    |                   | ATTN: Mr. Aaron L. Higer University of California School of Forestry Berkeley, California 94720 ATTN: Dr. Robert Colwelt School of Agriculture Range Management Oregon State University                                                                                                    |            |
| U.S. Department of Agriculture Forest Service 240 W. Prospect Street Fort Collins, Colorado 80521 ATTN: Dr. Richard Driscoll U.S. Department of Interior                                                                                                    |                   | ATTN: Mr. Aaron L. Higer University of California School of Forestry Berkeley, California 94720 ATTN: Dr. Roberl Colwell School of Agriculture Range Management Oregon Stale University Corvallis, Oregon 97331                                                                                                    |            |
| U.S. Department of Agriculture Forest Service 240 W. Prospect Street Fort Collins, Colorado 80521 ATTN: Dr. Richard Driscoll U.S. Department of Interior Geological Survey Water Resources Division                                                                                                    |                   | ATTN: Mr. Aaron L. Higer University of California School of Forestry Berkeley, California 94720 ATTN: Dr. Robert Colwelt School of Agriculture Range Management Oregon State University                                                                                                    |            |
| U.S. Department of Agriculture Forest Service 240 W. Prospect Street Fort Collins, Colorado 80521 ATTN: Dr. Richard Driscoll U.S. Department of Interior Geological Survey Water Resources Division 500 Zack Street                                                                                                    |                   | ATTN: Mr. Aaron L. Higer University of California School of Forestry Berkeley, California 94720 ATTN: Dr. Roberl Colwell School of Agriculture Range Management Oregon State University Corvallis, Oregon 97331 ATTN: Dr. Charles E. Poulton                                                                                                    | (1)        |
| U.S. Department of Agriculture Forest Service 240 W. Prospect Street Fort Collins, Colorado 80521 ATTN: Dr. Richard Driscoll U.S. Department of Interior Geological Survey Water Resources Division 500 Zack Street Tampa, Florida 33602 ATTN: Mr. A. E. Coker                                                                                                    | (1)               | ATTN: Mr. Aaron L. Higer University of California School of Forestry Berkeley, California 94720 ATTN: Dr. Roberl Colwell School of Agriculture Range Management Oregon Stale University Corvallis, Oregon 97331                                                                                                    | (1)        |
| U.S. Department of Agriculture Forest Service 240 W. Prospect Street Fort Collins, Colorado 80521 ATTN: Dr. Richard Driscoll U.S. Department of Interior Geological Survey Water Resources Division 500 Zack Street Tampa, Florida 33602 ATTN: Mr. A. E. Coker U.S. Department of Interior                                                                                                    | (1)               | ATTN: Mr. Aaron L. Higer University of California School of Porestry Berkeley, California 94720 ATTN: Dr. Roberl Colwell School of Agriculture Range Management Oregon Stale University Corvallis, Oregon 97331 ATTN: Dr. Charles E. Poulton U.S. Department of Interior                                                                                                    | (1)        |
| U.S. Department of Agriculture Forest Service 240 W. Prospect Street Fort Collins, Colorado 80521 ATTN: Dr. Richard Driscoll U.S. Department of Interior Geological Survey Water Resources Division 500 Zack Street Tampa, Florida 33602 ATTN: Mr. A. E. Coker U.S. Department of Interior Director, EROS Program                                                                                                    | (1)               | ATTN: Mr. Aaron L. Higer University of California School of Forestry Berkeley, California 94720 ATTN: Dr. Roberl Colwell School of Agriculture Range Management Oregon State University Corvallis, Oregon 97331 ATTN: Dr. Charles E. Poulton U.S. Department of Interior EROS Office Washington, D.C. 20242                                                                                                    | (1)        |
| U.S. Department of Agriculture Forest Service 240 W. Prospect Street Fort Collins, Colorado 80521 ATTN: Dr. Richard Driscoll U.S. Department of Interior Geological Survey Water Resources Division 500 Zack Street Tampa, Florida 33602 ATTN: Mr. A. E. Coker U.S. Department of Interior Director, EROS Program Washington, D.C. 20244                                                                                                    | (1)               | ATTN: Mr. Aaron L. Higer University of California School of Porestry Berkeley, California 94720 ATTN: Dr. Roberl Colwell School of Agriculture Range Management Oregon Stale University Corvallis, Oregon 97331 ATTN: Dr. Charles E. Poulton U.S. Department of Interior EROS Office Washington, D.C. 20242 ATTN: Mr. William Hemphill                                                                                                    | (1)        |
| U.S. Department of Agriculture Forest Service 240 W. Prospect Street Fort Collins, Colorado 80521 ATTN: Dr. Richard Driscoll U.S. Department of Interior Geological Survey Water Resources Division 500 Zack Street Tampa, Florida 33602 ATTN: Mr. A. E. Coker U.S. Department of Interior Director, EROS Program                                                                                                    | (1)               | ATTN: Mr. Aaron L. Higer University of California School of Forestry Berkeley, California 94720 ATTN: Dr. Roberl Colwell School of Agriculture Range Management Oregon State University Corvallis, Oregon 97331 ATTN: Dr. Charles E. Poulton U.S. Department of Interior EROS Office Washington, D.C. 20242 ATTN: Mr. William Hemphill Chief of Technical Support                                                                                                    | (1)        |
| U.S. Department of Agriculture Forest Service 240 W. Prospect Street Fort Collins, Colorado 80521 ATTN: Dr. Richard Driscoll U.S. Department of Interior Geological Survey Water Resources Division 500 Zack Street Tampa, Florida 33602 ATTN: Mr. A. E. Coker U.S. Department of Interior Director, EROS Program Washington, D.C. 20244                                                                                                    | (1)               | ATTN: Mr. Aaron L. Higer  University of California School of Forestry Berkeley, California 94720  ATTN: Dr. Roberl Colwell  School of Agriculture Range Management Oregon State University Corvallis, Oregon 97331  ATTN: Dr. Charles E. Poulton  U.S. Department of Interior EROS Office Washington, D.C. 20242  ATTN: Mr. William Hemphill  Chief of Technical Support Western Environmental Research Laboratories                                                                         | (1)        |
| U.S. Department of Agriculture Forest Service 240 W. Prospect Street Fort Collins, Colorado 80521 ATTN: Dr. Richard Driscoll U.S. Department of Interior Geological Survey Water Resources Division 500 Zack Street Tampa, Florida 33602 ATTN: Mr. A. E. Coker U.S. Department of Interior Director, EROS Program Washington, D.C. 20244 ATTN: Mr. J. M. Denoyer Earth Resources Laboratory, GS Mississippi Test Facility                                                                                                    | (1)               | ATTN: Mr. Aaron L. Higer University of California School of Forestry Berkeley, California 94720 ATTN: Dr. Roberl Colwell School of Agriculture Range Management Oregon State University Corvallis, Oregon 97331 ATTN: Dr. Charles E. Poulton U.S. Department of Interior EROS Office Washington, D.C. 20242 ATTN: Mr. William Hemphill Chief of Technical Support Western Environmental Research Laboratories Environmental Protection Agency                                                | (1)        |
| U.S. Department of Agriculture Forest Service 240 W. Prospect Street Fort Collins, Colorado 80521 ATTN: Dr. Richard Driscoll U.S. Department of Interior Geological Survey Water Resources Division 500 Zack Street Tampa, Florida 33602 ATTN: Mr. A. E. Coker U.S. Department of Interior Director, EROS Program Washington, D.C. 20244 ATTN: Mr. J. M. Denoyer Earth Resources Laboratory, CS                                                                                                    | (1)               | ATTN: Mr. Aaron L. Higer  University of California School of Forestry Berkeley, California 94720  ATTN: Dr. Roberl Colwell  School of Agriculture Range Management Oregon State University Corvallis, Oregon 97331  ATTN: Dr. Charles E. Poulton  U.S. Department of Interior EROS Office Washington, D.C. 20242  ATTN: Mr. William Hemphill  Chief of Technical Support Western Environmental Research Laboratories                                                                         | (1)        |
| U.S. Department of Agriculture Forest Service 240 W. Prospect Street Fort Collins, Colorado 80521 ATTN: Dr. Richard Driscoll U.S. Department of Interior Geological Survey Water Resources Division 500 Zark Street Tampa, Florida 33602 ATTN: Mr. A. E. Coker U.S. Department of Interior Director, EROS Program Washington, D.C. 20244 ATTN: Mr. J. M. Denoyer Earth Resources Laboratory, GS Mississippi Test Pacility Bay St. Louis, Mussissippi 39520 ATTN: Mr. R. O. Piland, Director                                                                                                    | (1)<br>(1)<br>(1) | ATTN: Mr. Aaron L. Higer  University of California School of Forestry Berkeley, California 94720  ATTN: Dr. Roberl Colwell  School of Agriculture Range Management Oregon State University Corvallis, Oregon 97331  ATTN: Dr. Charles E. Poulton  U.S. Department of Interior EROS Office Washington, D.C. 20242  ATTN: Mr. William Hemphill  Chief of Technical Support Western Environmental Research Laboratories Environmental Protection Agency P.O. Box 15027  Las Vegas, Nevada 89114 | (1)<br>(1) |
| U.S. Department of Agriculture Forest Service 240 W. Prospect Street Fort Collins, Colorado 80521 ATTN: Dr. Richard Driscoll U.S. Department of Interior Geological Survey Water Resources Division 500 Zack Street Tampa, Florida 33602 ATTN: Mr. A. E. Coker U.S. Department of Interior Director, EROS Program Washington, D.C. 20244 ATTN: Mr. J. M. Denoyer Earth Resources Laboratory, CS Mississippi Test Facility Bay St. Louis, Mississippi 39520                                                                                                    | (1)<br>(1)        | ATTN: Mr. Aaron L. Higer  University of California School of Forestry Berkeley, California 94720  ATTN: Dr. Roberl Colwell  School of Agriculture Range Management Oregon State University Corvallis, Oregon 97331  ATTN: Dr. Charles E. Poulton  U.S. Department of Interior EROS Office Washington, D.C. 20242  ATTN: Mr. William Hemphill  Chief of Technical Support Western Environmental Research Laboratories Environmental Protection Agency P.O. Box 15027                          | (1)        |

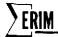

| NASA, Langley Research<br>Mail Stop 470<br>Hampton, Virginia 23365                                                 |     | Department of Watershed Sciences<br>Colorado State University<br>Fort Collins, Colorado 80521                           |            |
|----------------------------------------------------------------------------------------------------|-----|----------------------------------------------------------------------------------------------------|------------|
| ATTN: Mr. William Howle                                                                                            | (1) | ATTN: Dr. James A. Smith                                                                                                | (1)        |
| U.S. Geological Survey Branch of Regional Geophysics Denver Federal Center, Building 25 Denver, Colorado 80225     |     | Lockheed Electronics Co.<br>16811 El Camino Real<br>Houston, Texas 77058                                                | ***        |
| AT'IN: Mr. Kenneth Watson                                                                                          | (1) | ATTN: Mr. R. Tokerud                                                                                                    | (1)        |
| NAVOCEANO, Code 7001<br>Naval Research Laboratory<br>Washington, D.C. 20390                                        |     | TRW System Group<br>Space Park Drive<br>Houston, Texas 77058                                                            | 4-5        |
| ATTN: Mr. J. W. Sherman, III                                                                                       | (1) | ATTN: Dr. David Detchmendy                                                                                              | (1)        |
| U.S. Department of Agriculture<br>Administrator                                                                    |     | IBM Corporation<br>1322 Space Park Drive<br>Houston, Texas 77058                                                        |            |
| Agricultural Stabilization and Conservation Service Washington, D.C.                                               |     | ATTN: Dr. D. Ingram                                                                                                    | (1)        |
| ATTN: Mr. Kenneth Frick                                                                                            | (1) | S&D — DIR<br>Marshall Space Flight Center                                                                               |            |
| Pacific Southwest Forest & Range Experiment Station U.S. Forest Service                                            |     | Huntsville, Alabama 35812                                                                                               | (1)        |
| P.O. Box 245<br>Berkeley, California 94701                                                                         |     | ATTN: Mr. Cecil Messer                                                                                                  | (1)        |
| ATTN: Mr. R. C. Heller                                                                                             | (1) | Code 168-427<br>Jet Propulsion Laboratory<br>4800 Cak Grove Drive                                                       |            |
| Pacific Southwest Forest & Range Experiment Station U.S. Forest Service                                            |     | Pasadena, California 91103                                                                                              | (-)        |
| P.O. Box 245<br>Berkeley, California 94701                                                                         |     | ATTN: Mr. Fred Billingsley                                                                                              | (1)        |
| ATTN: Dr. P. Weber                                                                                                 | (1) | NASA/Johnson Space Center<br>Technical Library Branch<br>Houston, Texas 77058                                           |            |
| NASA/Johnson Space Center<br>Mission Planning & Analysis Division<br>Houston, Texas 77058                          |     | ATTN: Ms. Retha Shirkey/JM6                                                                                             | (4)        |
| ATTN: Mr. H. G. De Vezin/FM8                                                                                       | (1) | NASA Headquarters<br>Washington, D.C. 20546                                                                             |            |
| University of Texas at Dallas<br>Box 688                                                                           |     | ATTN: Mr. W. Stoney/ER<br>ATTN: Mr. Leonard Jaffe/ER                                                                    | (1)<br>(1) |
| Richardson, Texas 75080                                                                                            | *** | ATTN: Mr. M. Molloy/ERR ATTN: Mr. G. Thorley/ERR                                                                        | (1)<br>(1) |
| ATTN: Dr. Patrick L. Odell                                                                                         | (1) | Ames Research Center                                                                                                    |            |
| Department of Mathematics<br>University of Houston<br>Houston, Texas 77004                                         |     | National Aeronautics and Space Administration<br>Moffett Field, California 94035                                        |            |
| ATTN: Dr. Henry Decell                                                                                             | (1) | ATTN: Dr. I. Poppoff                                                                                                    | (1)        |
| Institute for Computer Services and Applications<br>Rice University                                                |     | Goddard Space Flight Center<br>National Aeronautics and Space Administration<br>Greenbelt, Maryland 20771               |            |
| Houston, Texas 77001<br>ATTN: Dr. M. Stuart Lynn                                                                   | (1) | ATTN: Mr. W. Nordberg, 620<br>ATTN: Mr. W. Alford, 563                                                                  | (1)<br>(1) |
| U.S. National Park Service<br>Western Regional Office<br>450 Golden Gate Avenue<br>San Francisco, California 94102 |     | Lewis Research Center<br>National Aeromautics and Space Administration<br>21000 Brockpark Road<br>Cleveland, Chio 44135 |            |
| ATTN: Mr. M. Kolipinski                                                                                            | (1) | ATTN: Dr. Herman Mark                                                                                                   | (1)        |
| U.S. Department of Agriculture<br>Statistical Reporting Service<br>Washington, D.C. 20250                          |     | John F. Kennedy Space Center<br>National Aeronautics and Space Administration<br>Kennedy Space Center, Florida 32899    |            |
| ATTN: D. H. VonSteen/R. Allen                                                                                      | (2) | ATTN: Mr. S. Claybourne/FP                                                                                              | (1)        |
| U.S. Department of Agriculture<br>Statistical Reporting Service<br>Washington, D.C. 20250                          |     | NASA/Langley<br>Mail Stop 214<br>Hampton, Virginia 23665                                                                |            |
| ATTN: Mr. H. L. Trelogan, Administrator                                                                            | (1) | ATTN: Mr. James L. Raper                                                                                                | (1)        |
|                                                                                                    |     |                                                                                                    |            |

- ...1